# <span id="page-0-0"></span>Programmation Orientée Objet avancée avec Java

28 octobre 2015

Chapitre 1: Interfaces – Classes abstraites Chapitre 2: Collections - Généricité Chapitre 3: Thread Chapitre 4: Programmation événementielle Chapitre 5: Lien avec une base de données

Dans ce document, la description des classes de l'API ne prétend aucunement être exhaustive. Reportez-vous à l'API en question pour connaître tous les détails de cette classe.

**KORK ERRY A BY A BY A GOOD** 

I. Définitions des Interfaces

[II. Exemple](#page-15-0)

[III. L'interface :](#page-16-0) Cloneable

[IV. L'interface :](#page-25-0) Comparable

[V. L'interface :](#page-27-0) Comparator

[VI. Les classes](#page-33-0) abstraites

# Chapitre I – Interfaces – Classes abstraites

**KORK ERRY A BY A BY A GOOD** 

**I.** Définitions des Interfaces

I. Définitions des Interfaces

[II. Exemple](#page-15-0)

[III. L'interface :](#page-16-0) Cloneable

[IV. L'interface :](#page-25-0) Comparable

[V. L'interface :](#page-27-0) Comparator

[VI. Les classes](#page-33-0) abstraites

# Chapitre I – Interfaces – Classes abstraites

**KORK ERRY A BY A BY A GOOD** 

**I.** Définitions des Interfaces

### • [II. Exemple](#page-15-0)

I. Définitions des Interfaces

[II. Exemple](#page-15-0)

[III. L'interface :](#page-16-0) Cloneable

[IV. L'interface :](#page-25-0) Comparable

[V. L'interface :](#page-27-0) Comparator

[VI. Les classes](#page-33-0) abstraites

# Chapitre I – Interfaces – Classes abstraites

**KORK ERRY A BY A BY A GOOD** 

**I.** Définitions des Interfaces

• [II. Exemple](#page-15-0)

 $\bullet$  [III. L'interface :](#page-16-0) Cloneable

I. Définitions des Interfaces

[II. Exemple](#page-15-0)

[III. L'interface :](#page-16-0) Cloneable

[IV. L'interface :](#page-25-0) Comparable

[V. L'interface :](#page-27-0) Comparator

[VI. Les classes](#page-33-0) abstraites

# Chapitre I – Interfaces – Classes abstraites

**KORK ERRY A BY A BY A GOOD** 

**I.** Définitions des Interfaces

- [II. Exemple](#page-15-0)
- [III. L'interface :](#page-16-0) Cloneable
- [IV. L'interface :](#page-25-0) Comparable

I. Définitions des Interfaces

[II. Exemple](#page-15-0)

[III. L'interface :](#page-16-0) Cloneable

[IV. L'interface :](#page-25-0) Comparable

[V. L'interface :](#page-27-0) Comparator

[VI. Les classes](#page-33-0) abstraites

# Chapitre I – Interfaces – Classes abstraites

**KOD CONTRACT A BUILDING** 

- **I.** Définitions des Interfaces
- [II. Exemple](#page-15-0)
- [III. L'interface :](#page-16-0) Cloneable
- [IV. L'interface :](#page-25-0) Comparable
- [V. L'interface :](#page-27-0) Comparator
- 

- I. Définitions des Interfaces
- [II. Exemple](#page-15-0)
- [III. L'interface :](#page-16-0) Cloneable
- [IV. L'interface :](#page-25-0) Comparable
- [V. L'interface :](#page-27-0) Comparator
- [VI. Les classes](#page-33-0) abstraites

# Chapitre I – Interfaces – Classes abstraites

A DIA KERA SERIKERA SHARA

- **I.** Définitions des Interfaces
- [II. Exemple](#page-15-0)
- [III. L'interface :](#page-16-0) Cloneable
- [IV. L'interface :](#page-25-0) Comparable
- [V. L'interface :](#page-27-0) Comparator
- [VI. Les classes abstraites](#page-33-0)

#### I. Définitions des Interfaces

[II. Exemple](#page-15-0)

[III. L'interface :](#page-16-0) Cloneable

[IV. L'interface :](#page-25-0) Comparable

[V. L'interface :](#page-27-0) Comparator

[VI. Les classes](#page-33-0) abstraites

# Définitions des Interfaces

**KORK EXTERNE PROVIDE** 

<span id="page-7-0"></span>Une interface est la description d'un ensemble de méthodes que les classes Java peuvent mettre en oeuvre. Par nature les interfaces sont abstraites, elles ne contiennent que des prototypes de méthodes et/ou des constantes (final static).

Une classe *implémente* une interface : chaque méthode de l'interface est implémentée dans la classe.

Cela peut être vu comme un contrat entre la classe et l'interface. Une interface est définie au même niveau qu'une classe : elle contient uniquement

- $\bullet$  des définitions de constantes (final static)
- des déclarations de méthodes (prototype uniquement).

Syntaxe :

interface MonInterface

class MaClasse *implements* MonInterface

 $\left\{ \begin{array}{ccc} \pm & \pm & \pm \end{array} \right.$ 

 $\geq$ 

 $2Q$ 

#### I. Définitions des Interfaces

[Programmation](#page-0-0) Orientée Objet avancée avec Java

[II. Exemple](#page-15-0)

[III. L'interface :](#page-16-0) Cloneable

[IV. L'interface :](#page-25-0) Comparable

[V. L'interface :](#page-27-0) Comparator

[VI. Les classes](#page-33-0) abstraites

on peut placer les modificateurs public ou abstract avant le mot interface,

 $\mathbf{A} \equiv \mathbf{A} + \mathbf{A} + \mathbf{B} + \mathbf{A} + \mathbf{B} + \mathbf{A} + \mathbf{B} + \mathbf{A} + \mathbf{B} + \mathbf{A} + \mathbf{B} + \mathbf{A} + \mathbf{B} + \mathbf{A} + \mathbf{B} + \mathbf{A} + \mathbf{B} + \mathbf{A} + \mathbf{B} + \mathbf{A} + \mathbf{B} + \mathbf{A} + \mathbf{B} + \mathbf{A} + \mathbf{B} + \mathbf{A} + \mathbf{B} + \mathbf{A} + \mathbf{B} + \mathbf{A} + \math$ 

 $\Omega$ 

#### I. Définitions des Interfaces

[Programmation](#page-0-0) Orientée Objet avanc´ee avec Java

[II. Exemple](#page-15-0)

[III. L'interface :](#page-16-0) Cloneable

[IV. L'interface :](#page-25-0) Comparable

[V. L'interface :](#page-27-0) Comparator

[VI. Les classes](#page-33-0) abstraites

o on peut placer les modificateurs public ou abstract avant le mot interface,

 $\bullet$  une classe peut implémenter plusieurs interfaces différentes. Cela permet de contourner le problème de l'héritage multiple qui n'est pas permis en Java pour les classes, mais

**KORK ERRY A BY A BY A GAR** 

#### I. Définitions des Interfaces

[Programmation](#page-0-0) Orientée Objet avanc´ee avec Java

[II. Exemple](#page-15-0)

[III. L'interface :](#page-16-0) Cloneable

[IV. L'interface :](#page-25-0) Comparable

[V. L'interface :](#page-27-0) Comparator

- o on peut placer les modificateurs public ou abstract avant le mot interface,
- o une classe peut implémenter plusieurs interfaces différentes. Cela permet de contourner le problème de l'héritage multiple qui n'est pas permis en Java pour les classes, mais
- $\bullet$  une interface peut étendre plusieurs autres interfaces (héritage multiple)

**KORK ERRY A BY A BY A GAR** 

#### I. Définitions des Interfaces

[Programmation](#page-0-0) Orientée Objet avanc´ee avec Java

[II. Exemple](#page-15-0)

[III. L'interface :](#page-16-0) Cloneable

[IV. L'interface :](#page-25-0) Comparable

[V. L'interface :](#page-27-0) Comparator

- o on peut placer les modificateurs public ou abstract avant le mot interface,
- o une classe peut implémenter plusieurs interfaces différentes. Cela permet de contourner le problème de l'héritage multiple qui n'est pas permis en Java pour les classes, mais
- une interface peut étendre plusieurs autres interfaces (héritage multiple)
- on peut déclarer une variable avec comme type une interface

**A DIA K RIA K E A LE A LE A DIA K E LA PARA** 

#### I. Définitions des Interfaces

[Programmation](#page-0-0) Orientée Objet avanc´ee avec Java

[II. Exemple](#page-15-0)

[III. L'interface :](#page-16-0) Cloneable

[IV. L'interface :](#page-25-0) Comparable

[V. L'interface :](#page-27-0) Comparator

- o on peut placer les modificateurs public ou abstract avant le mot interface,
- o une classe peut implémenter plusieurs interfaces différentes. Cela permet de contourner le problème de l'héritage multiple qui n'est pas permis en Java pour les classes, mais
- une interface peut étendre plusieurs autres interfaces (héritage multiple)
- on peut déclarer une variable avec comme type une interface
- si MonInterface est une interface implémentée par trois classes C1, C2, C3 alors les instructions suivantes sont valides

**A DIA K RIA K E A LE A LE A DIA K E LA PARA** 

#### I. Définitions des Interfaces

[Programmation](#page-0-0) Orientée Objet avanc´ee avec Java

[II. Exemple](#page-15-0)

[III. L'interface :](#page-16-0) Cloneable

[IV. L'interface :](#page-25-0) Comparable

[V. L'interface :](#page-27-0) Comparator

- o on peut placer les modificateurs public ou abstract avant le mot interface,
- o une classe peut implémenter plusieurs interfaces différentes. Cela permet de contourner le problème de l'héritage multiple qui n'est pas permis en Java pour les classes, mais
- une interface peut étendre plusieurs autres interfaces (héritage multiple)
- on peut déclarer une variable avec comme type une interface
- si MonInterface est une interface implémentée par trois classes C1, C2, C3 alors les instructions suivantes sont valides

**KORK ERRY A BY A BY A GAR** 

#### I. Définitions des Interfaces

[Programmation](#page-0-0) Orientée Objet avanc´ee avec Java

[II. Exemple](#page-15-0)

[III. L'interface :](#page-16-0) Cloneable

[IV. L'interface :](#page-25-0) Comparable

[V. L'interface :](#page-27-0) Comparator

- o on peut placer les modificateurs public ou abstract avant le mot interface,
- o une classe peut implémenter plusieurs interfaces différentes. Cela permet de contourner le problème de l'héritage multiple qui n'est pas permis en Java pour les classes, mais
- une interface peut étendre plusieurs autres interfaces (héritage multiple)
- on peut déclarer une variable avec comme type une interface
- si MonInterface est une interface implémentée par trois classes C1, C2, C3 alors les instructions suivantes sont valides

```
MonInterface v:
v=new C1():
v=new C<sub>2</sub>( );
 =new C3()
```
I. Définitions des Interfaces

### [II. Exemple](#page-15-0)

[III. L'interface :](#page-16-0) Cloneable

[IV. L'interface :](#page-25-0) Comparable

[V. L'interface :](#page-27-0) Comparator

[VI. Les classes](#page-33-0) abstraites

<span id="page-15-0"></span>Supposons que l'on a défini trois classes Film, LongMetrage, Documentaire.

Dans une *autre classe* trois méthodes sont écrites avec un argument de chacune de ces classes : int duree(Film a); String aLAfficheDe(LongMetrage b); String sujet(Documentaire  $c)$ :

Exemple d'usage

Comment faire pour passer à duree un argument de type Film ou de type Documentaire? Une solution consiste

- $\bullet$  à créer trois interfaces Film, LongMetrage, Documentaire
- à écrire des classes implémentant respectivement Film, LongMetrage, Documentaire, Film et Documentaire, ...

Si la classe UnLongMetrageDocumentaire implémente LongMetrage et Documentaire alors une instance de UnLongMetrageDocumentaire pourra être l'argument de duree et l'argument de sujet.

#### <span id="page-16-0"></span>I. Définitions des Interfaces

[II. Exemple](#page-15-0)

#### [III. L'interface :](#page-16-0) Cloneable

[IV. L'interface :](#page-25-0) Comparable

[V. L'interface :](#page-27-0) Comparator

[VI. Les classes](#page-33-0) abstraites

# L'interface : Cloneable

public Object clone() throws CloneNotSupportedException est une méthode d'instance de la classe Object; elle est conçue pour effectuer une opération de clonage (duplication) :

- clone() lance l'exception CloneNotSupportedException lorsque la classe de l'objet n'implémente pas l'interface Cloneable
- sinon une *nouvelle instance* de la classe Object est créée avec les attributs initialisés avec ceux de l'objet cloné

La méthode clone() de la classe Object duplique tous les attributs d'une classe et renvoie une instance Object.

**KORK EXTERNE PROVIDE** 

I. Définitions des Interfaces

[II. Exemple](#page-15-0)

#### [III. L'interface :](#page-16-0) Cloneable

[IV. L'interface :](#page-25-0) Comparable

[V. L'interface :](#page-27-0) Comparator

[VI. Les classes](#page-33-0) abstraites

Par exemple, si une classe A contient :

- un attribut entier n
- un attribut t référençant un tableau,

la méthode clone de la classe Object appliquée à une instance a de A construit une nouvelle instance a2 de Object avec :

l'entier n qui a, au moment de la construction de la copie, la même valeur que l'attribut n de l'instance a ; si on change la valeur de n dans la copie, on ne change pas la valeur de n dans l'original ;

**KORK ERRY A BY A BY A GOOD** 

● l'attribut t qui référence le même tableau l'attribut t de l'instance a

**KORK ERRY A BY A BY A GAR** 

[Programmation](#page-0-0) Orientée Objet avancée avec Java

I. Définitions des Interfaces

[II. Exemple](#page-15-0)

[III. L'interface :](#page-16-0) Cloneable

[IV. L'interface :](#page-25-0) Comparable

[V. L'interface :](#page-27-0) Comparator

```
class Essai Clone implements Cloneable{
int_n:
int [ t = {1,2,3};
public Object clone() throws CloneNotSupportedException {
return super.clone(); \}public static void main (String [] arg)
     throws CloneNotSupportedException{
                  Essai Clone o = new Essai Clone ();
                  o \cdot n = 0:
                  EssaiClone oc= (EssaiClone)o. clone();
                  System . out . println (oc. n+" "+ oc. t);
         oc.n = 1;
         System . out . println (" original="+o.n +
                              + o.t+ " copie= "+oc.n+" "+ oc.t);
}}
```
**KORK ERRY A BY A BY A GAR** 

I. Définitions des Interfaces

[Programmation](#page-0-0) Orientée Objet avanc´ee avec Java

[II. Exemple](#page-15-0)

[III. L'interface :](#page-16-0) Cloneable

[IV. L'interface :](#page-25-0) Comparable

[V. L'interface :](#page-27-0) Comparator

```
class Essai Clone implements Cloneable{
int_n:
int [ t = {1,2,3};
public Object clone() throws CloneNotSupportedException {
return super.clone(); \}public static void main (String [] arg)
     throws CloneNotSupportedException{
                  Essai Clone o= new Essai Clone ();
                  o \cdot n = 0:
                  EssaiClone oc= (EssaiClone)o. clone();
                  System . out . println (oc. n+" "+ oc. t);
         oc.n = 1;
         System . out . println (" original="+o.n +
                              + o.t+ " copie= "+oc.n+" "+ oc.t);
}}
Exécution :
```

```
0 [I@eb42cbf
original=0 [I@eb42cbf copie= 1 [I@eb42cbf
```
I. Définitions des Interfaces

[II. Exemple](#page-15-0)

#### [III. L'interface :](#page-16-0) Cloneable

[IV. L'interface :](#page-25-0) Comparable

[V. L'interface :](#page-27-0) Comparator

[VI. Les classes](#page-33-0) abstraites

# copie de surface/en profondeur

La méthode clone() réalise une copie de surface (shallow copy) : les références des attributs de type non primitifs sont copiés. Pour réaliser une copie en profondeur (deep copy), on doit :

- récupérer l'objet à renvoyer en appelant la méthode super.clone() (copie de surface),
- cloner les attributs non immuables afin de passer d'une copie de surface à une copie en profondeur de l'objet.

**KORK ERRY A BY A BY A GAR** 

**KORK ERRY A BY A BY A GAR** 

[Programmation](#page-0-0) Orientée Objet avanc´ee avec Java

I. Définitions des Interfaces

[II. Exemple](#page-15-0)

[III. L'interface :](#page-16-0) Cloneable

[IV. L'interface :](#page-25-0) Comparable

[V. L'interface :](#page-27-0) Comparator

[VI. Les classes](#page-33-0) abstraites

```
class Essai Clone Profondeur implements Cloneable {
int n;int [1 \t t = \{1, 2, 3\};public Object clone() throws CloneNotSupportedException {
Essai Clone Profondeur o = (EssaiClone Profondeur) super . clone (); // cast
 o. t = new int [this.t. length];for (int k=0; k < this.t.length;k++) o.t[k]=this.t[k];
return o:}
public static void main (String [] arg)
                  throws CloneNotSupportedException{
EssaiCloneProfondeur o=new EssaiCloneProfondeur();
o \cdot n = 0:
Essai Clone Profondeur oc= (Essai Clone Profondeur) o. clone ();
oc.t[0] = 12;
System . out . p r in t l n (" oc . n="+oc . n+" o . n="+o . n+" oc [0] ="+
         oc.t[0]+" o[0] = + o.t[0];
}}
```
Remarque : on peut changer le prototype de clone() : public EssaiCloneProfondeur clone() ...

I. Définitions des Interfaces

[II. Exemple](#page-15-0)

[III. L'interface :](#page-16-0) Cloneable

[IV. L'interface :](#page-25-0) Comparable

[V. L'interface :](#page-27-0) Comparator

[VI. Les classes](#page-33-0) abstraites

# requis de la méthode clone()

 $\bullet$  x.clone() != x ; doit renvoyer true

**KED KAD KED KED E VOOR** 

I. Définitions des Interfaces

[II. Exemple](#page-15-0)

### [III. L'interface :](#page-16-0) Cloneable

[IV. L'interface :](#page-25-0) Comparable

[V. L'interface :](#page-27-0) Comparator

[VI. Les classes](#page-33-0) abstraites

# requis de la méthode clone()

•  $\times$  clone (). getClass () ==  $\times$  getClass(); doit renvoyer true

 $\bullet$  x.clone() != x ; doit renvoyer true

K ロ ▶ K 레 ▶ K 코 ▶ K 코 ▶ 『코 │ ◆ 9 Q (\*

I. Définitions des Interfaces

[II. Exemple](#page-15-0)

### [III. L'interface :](#page-16-0) Cloneable

[IV. L'interface :](#page-25-0) Comparable

[V. L'interface :](#page-27-0) Comparator

[VI. Les classes](#page-33-0) abstraites

# requis de la méthode clone()

- 
- $\times$  clone (). getClass () =  $\times$  getClass(); doit renvoyer true
- 

 $\bullet$  x.clone() != x ; doit renvoyer true  $\bullet$  x. clone (). equals(x) ; doit renvoyer true

**KORK EXTERNE PROVIDE** 

<span id="page-25-0"></span>I. Définitions des Interfaces

[II. Exemple](#page-15-0)

[III. L'interface :](#page-16-0) Cloneable

[IV. L'interface :](#page-25-0) Comparable

[V. L'interface :](#page-27-0) Comparator

[VI. Les classes](#page-33-0) abstraites

# L'interface : Comparable

**KORK EXTERNE PROVIDE** 

L'interface Comparable du paquetage java.lang permet de définir une m´ethode de comparaison sur toute classe d'objets que l'on peut ordonner selon un ordre total (deux objets quelconques sont toujours comparables) et de façon transitive ( si un objet a est avant un objet b lui-même avant un objet c alors l'objet a est avant l'objet c). Cela permet d'utiliser les méthodes de tri standard en Java. L'interface java lang.Comparable est définie ainsi public abstract interface Comparable {public int compareTo (Object obj);} Cette méthode renvoie 0 en cas « d'égalité » -1 si l'objet considéré est avant le paramètre obj et  $+1$  sinon.

**KORK ERRY A BY A BY A GAR** 

[Programmation](#page-0-0) Orientée Objet avancée avec Java

I. Définitions des Interfaces

[IV. L'interface :](#page-25-0) Comparable [V. L'interface :](#page-27-0) Comparator [VI. Les classes](#page-33-0) abstraites

[II. Exemple](#page-15-0) [III. L'interface :](#page-16-0) Cloneable

```
class EssaiCloneCompProfondeur implements Cloneable, Comparable{
 int n:
 int [ t = {1,2,3};
 // voir Essai Clone Profondeur
 int compTableau(int[] tab) {
 int |This = this.t. length;int ITab = tab.length;
 int l;
 if (IThis<ITab) l=lThis; else l=lTab;
 for (int k=0;k<l;k++) {if (this.t[k]<tab[k]) return -1;
 else \{if (tab[k] < this.t[k]) return 1; \};
 return 0;
 }<br><mark>public int</mark> compareTo (Object obj){
          if ( ( ( Essai Clone Comp Profondeur ) obj ) . n< this . n ) return 1;
          else {if (((EssaiCloneCompProfondeur) obj). n> this.n) return -1;
          else return this.compTableau(((EssaiCloneCompProfondeur) obj).t);}
}}
\frac{1}{2} equals doit être compatible avec return 0 de compareTo
```
Application : pour trier un tableau de EssaiCloneCompProfondeur on utilise la m´ethode statique sort qui se trouve dans la classe java . util . Arrays de prototype public static void sort (Object [] tableau).

I. Définitions des Interfaces

[II. Exemple](#page-15-0)

[III. L'interface :](#page-16-0) Cloneable

[IV. L'interface :](#page-25-0) Comparable

[V. L'interface :](#page-27-0) Comparator

[VI. Les classes](#page-33-0) abstraites

# <span id="page-27-0"></span>L'interface : Comparator $<$   $>$

Dans l'exemple précédent le principe de comparaison prenanit en compte tout d'abord la valeur de l'attribut n puis les valeurs contenues dans l'attribut du t.

On pourrait avoir besoin d'un autre ordre mais on ne peut pas avoir plusieurs versions de compareTo.

L'interface Comparator $<$  > nous permet de définir des ordres variés et de les coupler avec les méthodes de la classe Collections. Elle est générique et contient deux méthodes public int compare(T o1, T o2); public boolean equals(Object obj); Elle sera utilisée dans une classe externe qui définira un ordre particulier sur les objets à comparer.

**KORK EXTERNE PROVIDE** 

**A DIA K RIA K E A LE A LE A DIA K E LA PARA** 

```
Programmation
Orientée Objet
avanc´ee avec
     Java
```

```
I. Définitions des
Interfaces
```

```
II. Exemple
```

```
III. L'interface :
Cloneable
```
[IV. L'interface :](#page-25-0) Comparable

```
V. L'interface :
Comparator
```

```
public class EssaiComparableComparator implements Comparable{
int n:
int [ t ]public EssaiComparableComparator (int a, int [] tab){n=a; t=tab;}int compTableau(int[] tab) {
int l This = this . t . length :
int ITab = tab.length;
int 1;
if (IThis<ITab) l=lThis; else l=lTab;
for (int k=0;k<l;k++) { if (this .t[k]<tab[k]) return -1;
else \{if (tab[k] < this : t[k]) return 1; \}return 0:
}
public int compareTo (Object obi){
         if ( ( ( Essai Comparable Comparator ) obj ) . n< this . n ) return 1;
         else { if (( ( (EssaiComparableComparator ) obj ) . n > this . n ) return -1;
         else return this compTableau ( ( EssaiComparableComparator ) obi \cdot t \cdot : }
}}
public class TabComparator implements Comparator<EssaiComparableComparator>{
public int compare(EssaiComparableComparator o1, EssaiComparableComparator o2){
if (o1.t. length < o2.t. length) return -1;else if (ol.t. length > o2.t. length) return 1;else return 0;} // on compare uniquement les longueurs
public class TabSommeComparator implements Comparator<EssaiComparableComparator>{
public int compare (EssaiComparableComparator o1, EssaiComparableComparator o2) {
int s1 = 0; int s2 = 0;
for (int i = 0; i < 01. t. length; i + 1) s1 = s1 + o1. t[i];
for (int i = 0; i < 01. t. length; i + 1 s 1=s 1+o1. t i i i.
if (s1\leq s2) return -1; else if (s2\leq s1) return 1; else return 0;}} // on compare uniquement la somme
```
イロト イ押 トイラト イラト

Þ

 $\Omega$ 

I. Définitions des Interfaces

[Programmation](#page-0-0) Orientée Objet avancée avec Java

[II. Exemple](#page-15-0)

[III. L'interface :](#page-16-0) Cloneable

[IV. L'interface :](#page-25-0) Comparable

[V. L'interface :](#page-27-0) Comparator

[VI. Les classes](#page-33-0) abstraites

```
class Test{
           public static void main (String [] args) {
                 TabComparator tComparator = new TabComparator();
                TabSommeComparator tSomComp = new TabSommeComparator();
                int [ t1 = {1,2,3,4,5};
                int [ t 2 = \{7, 8, 9\};
                 EssiComparable Computer \;el = EssaiComparableComparator (10, t1);EssaiComparableComparator e1 = EssaiComparableComparator (37, t2);
                 if (tComparator.compare (e1, e2)<0) System.out.println ("e1"); else System.out.print
                 if (tSomComp. compare (e1, e2)<0) System. out. println ("e1"); else System. out. println (
                 }
```
L'exécution donne :

 $\left\{ \begin{array}{ccc} \pm & \pm & \pm \end{array} \right.$ 

÷.

 $\Omega$ 

I. Définitions des Interfaces

[Programmation](#page-0-0) Orientée Objet avancée avec Java

[II. Exemple](#page-15-0)

[III. L'interface :](#page-16-0) Cloneable

[IV. L'interface :](#page-25-0) Comparable

[V. L'interface :](#page-27-0) Comparator

[VI. Les classes](#page-33-0) abstraites

```
class Test{
           public static void main (String [] args) {
                 TabComparator tComparator = new TabComparator();
                TabSommeComparator tSomComp = new TabSommeComparator();
                int [ t1 = {1,2,3,4,5};
                int [ t 2 = \{7, 8, 9\};
                 EssiComparable Computer \;el = EssaiComparableComparator (10, t1);EssaiComparableComparator e1 = EssaiComparableComparator (37, t2);
                 if (tComparator.compare (e1, e2)<0) System.out.println ("e1"); else System.out.print
                 if (tSomComp. compare (e1, e2)<0) System. out. println ("e1"); else System. out. println (
                 }
```
### L'exécution donne :

e2

 $\left\{ \begin{array}{ccc} \pm & \pm & \pm \end{array} \right.$ 

÷.

 $2Q$ 

I. Définitions des Interfaces

[Programmation](#page-0-0) Orientée Objet avancée avec Java

[II. Exemple](#page-15-0)

[III. L'interface :](#page-16-0) Cloneable

[IV. L'interface :](#page-25-0) Comparable

[V. L'interface :](#page-27-0) Comparator

[VI. Les classes](#page-33-0) abstraites

```
class Test{
           public static void main (String [] args) {
                 TabComparator tComparator = new TabComparator();
                TabSommeComparator tSomComp = new TabSommeComparator();
                int [ t1 = {1,2,3,4,5};
                int [ t 2 = \{7, 8, 9\};
                 EssiComparable Computer \;el = EssaiComparableComparator (10, t1);EssaiComparableComparator e1 = EssaiComparableComparator (37, t2);
                 if (tComparator.compare (e1, e2)<0) System.out.println ("e1"); else System.out.print
                 if (tSomComp. compare (e1, e2)<0) System. out. println ("e1"); else System. out. println (
                 }
```

```
L'exécution donne :
```
e2 e1

I. Définitions des Interfaces

[Programmation](#page-0-0) Orientée Objet avanc´ee avec Java

[II. Exemple](#page-15-0)

[III. L'interface :](#page-16-0) Cloneable

[IV. L'interface :](#page-25-0) Comparable

[V. L'interface :](#page-27-0) Comparator

[VI. Les classes](#page-33-0) abstraites

```
class Test{
            public static void main (String \begin{bmatrix} 1 & \text{args} \end{bmatrix} {
                  TabComparator tComparator = new TabComparator();
                  TabSommeComparator tSomComp = new TabSommeComparator();
                  int [1 \t t1 = \{1, 2, 3, 4, 5\};
                  int [1 \t t 2 = \{7.8.9\};
                  EssiComparable Comparator e1 = EssaiComparable Comparator (10, t1);EssaiComparableComparator e1 = EssaiComparableComparator (37, t2);
                  if (tComparator.compare (e1, e2)<0) System.out.println ("e1"); else System.out.print
                  if(tSomComp.compare(e1, e2)<0) System.out.println("e1"); else System.out.println(
                  }
```

```
L'exécution donne :
```
e2

e1

Remarque : pour trier une collection (cf. chapitre suivant) on peut passer en 2ème argument des méthodes sort, min, max ... une classe qui implémente Comparator.

Par exemple Collections.sort(c, tComparator) où c serait une collection (cf chapitre suivant) d'instances de la classe EssaiComparableComparator.

I. Définitions des Interfaces

[II. Exemple](#page-15-0)

[III. L'interface :](#page-16-0) Cloneable

[IV. L'interface :](#page-25-0) Comparable

[V. L'interface :](#page-27-0) Comparator

[VI. Les classes](#page-33-0) abstraites

# Les classes abstraites

**KORK ERRY A BY A BY A GOV** 

<span id="page-33-0"></span>Une classe est abstraite si

- $\bullet$  elle est marquée par le modificateur abstract
- elle contient des (au moins 1) méthodes abstraites.

Une méthode abstraite

- $\bullet$  est marquée par le modificateur abstract
- se déclare seulement par son prototype.

### Elle n'est pas instanciable.

Une classe est abstraite peut être étendue par une classe qui devra alors définir toutes les méthodes abstraites héritées pour pouvoir, elle, être instanciée.

Cette notion est utile pour factoriser du code et laisser des méthodes abstraites qui peuvent être implémentées dans des sous-classes.

**KORK ERRY A BY A BY A GOV** 

[Programmation](#page-0-0) Orientée Objet avanc´ee avec Java

I. Définitions des Interfaces

[II. Exemple](#page-15-0)

[III. L'interface :](#page-16-0) Cloneable

[IV. L'interface :](#page-25-0) Comparable

[V. L'interface :](#page-27-0) Comparator

[VI. Les classes](#page-33-0) abstraites

.

On définit une classe abstraite Quadrilatère avec

- 4 attributs pour les longueurs des 4 côtés,
- o une méthode d'instance périmètre renvoyant le périmètre d'un objet
- une méthode abstraite surface qui devra renvoyer la surface d'un objet.

Puis on définira des sous-classes Trapèze, Rectangle qui implémenteront la méthode surface différement mais qui pourront utiliser la méthode périmètre de leur super classe.

```
Programmation
 Orientée Objet
 avancée avec
     Java
I. Définitions des
Interfaces
II. Exemple
III. L'interface :
Cloneable
IV. L'interface :
Comparable
V. L'interface :
Comparator
VI. Les classes
abstraites
                    public abstract class Quadrilatere {
                    double a.b.c.d.public abstract double surface (); // prototype
                    public double perimetre(){ return (this a+this b+this c+this d)};}
                    public class Trapèze extends Quadrilatere {
                    double h:
                    public Trapèze ( double x, double petite Base, double, z, double grande Base, double haut )
                    {a=x : b= petite Base: c=z : d= grande Base: h=h aut: }
                    public double surface(){ return (h*(b+d)/2);};
                    }<br>public class Rectangle extends Quadrilatere {
                    public Rectangle (double larg, double longueur) {a=longueur; b=larg; c=a; d=b}
                    public double surface(){return (a*b);
                    }
```
**KED KAD KED KED E MAA**
#### I. Généricité

[II. Collections](#page-61-0)

[III. Interface](#page-62-0) Collection

IV. Les méthodes de l'interface Collection

[V. La classe](#page-75-0) Collections

#### VI. Itérateurs

[VII. Classe](#page-81-0) ArrayList<T>

[VIII. La classe](#page-89-0) HashSet<T>

[IX. La classe](#page-101-0) TreeSet<T>

[X. Interface](#page-106-0) Map

# Chapitre II – Collections - Généricité

 $\left\{ \begin{array}{ccc} 1 & 0 & 0 \\ 0 & 1 & 0 \end{array} \right.$ 

 $\Rightarrow$ 

 $2Q$ 

#### I. Généricité

[II. Collections](#page-61-0)

[III. Interface](#page-62-0) Collection

IV. Les méthodes de l'interface Collection

[V. La classe](#page-75-0) Collections

#### VI. Itérateurs

[VII. Classe](#page-81-0) ArrayList<T>

[VIII. La classe](#page-89-0) HashSet<T>

[IX. La classe](#page-101-0) TreeSet<T>

[X. Interface](#page-106-0) Map

# Chapitre II – Collections - Généricité

 $\mathbf{A} \equiv \mathbf{B} + \mathbf{A} \mathbf{B} + \mathbf{A} \mathbf{B} + \mathbf{A} \mathbf{B} + \mathbf{B}$ 

Þ

 $OQ$ 

### · I. Généricité

### • [II. Collections](#page-61-0)

#### I. Généricité

[II. Collections](#page-61-0)

[III. Interface](#page-62-0) Collection

IV. Les méthodes de l'interface Collection

[V. La classe](#page-75-0) Collections

#### VI. Itérateurs

[VII. Classe](#page-81-0) ArrayList<T>

[VIII. La classe](#page-89-0) HashSet<T>

[IX. La classe](#page-101-0) TreeSet<T>

[X. Interface](#page-106-0) Map

# Chapitre II – Collections - Généricité

イロト イ押ト イヨト イヨト

 $\equiv$ 

 $OQ$ 

· L. Généricité

### • [II. Collections](#page-61-0)

### $\bullet$  [III. Interface Collection](#page-62-0)

#### I. Généricité

[II. Collections](#page-61-0)

[III. Interface](#page-62-0) Collection

IV. Les méthodes de l'interface Collection

[V. La classe](#page-75-0) Collections

#### VI. Itérateurs

[VII. Classe](#page-81-0) ArrayList<T>

[VIII. La classe](#page-89-0) HashSet<T>

[IX. La classe](#page-101-0) TreeSet<T>

[X. Interface](#page-106-0) Map

# Chapitre II – Collections - Généricité

 $\mathbf{E} = \mathbf{A} \oplus \mathbf{B} + \mathbf{A} \oplus \mathbf{B} + \mathbf{A} \oplus \mathbf{B} + \mathbf{A} \oplus \mathbf{B} + \mathbf{A} \oplus \mathbf{B} + \mathbf{A} \oplus \mathbf{B} + \mathbf{A} \oplus \mathbf{B} + \mathbf{A} \oplus \mathbf{B} + \mathbf{A} \oplus \mathbf{B} + \mathbf{A} \oplus \mathbf{B} + \mathbf{A} \oplus \mathbf{B} + \mathbf{A} \oplus \mathbf{B} + \mathbf{A} \oplus \mathbf{B} + \mathbf{A$ 

 $OQ$ 

· L. Généricité

• [II. Collections](#page-61-0)

### $\bullet$  [III. Interface Collection](#page-62-0)

### • IV. Les méthodes de l'interface Collection

#### I. Généricité

[II. Collections](#page-61-0)

[III. Interface](#page-62-0) Collection

IV. Les méthodes de l'interface Collection

[V. La classe](#page-75-0) Collections

#### VI. Itérateurs

[VII. Classe](#page-81-0) ArrayList<T>

[VIII. La classe](#page-89-0) HashSet<T>

[IX. La classe](#page-101-0) TreeSet<T>

[X. Interface](#page-106-0) Map

# Chapitre II – Collections - Généricité

 $\mathbf{E} = \mathbf{A} \oplus \mathbf{B} + \mathbf{A} \oplus \mathbf{B} + \mathbf{A} \oplus \mathbf{B} + \mathbf{A} \oplus \mathbf{B} + \mathbf{A} \oplus \mathbf{B} + \mathbf{A} \oplus \mathbf{B} + \mathbf{A} \oplus \mathbf{B} + \mathbf{A} \oplus \mathbf{B} + \mathbf{A} \oplus \mathbf{B} + \mathbf{A} \oplus \mathbf{B} + \mathbf{A} \oplus \mathbf{B} + \mathbf{A} \oplus \mathbf{B} + \mathbf{A} \oplus \mathbf{B} + \mathbf{A$ 

 $QQ$ 

- [II. Collections](#page-61-0)
- $\bullet$  [III. Interface Collection](#page-62-0)
- IV. Les méthodes de l'interface Collection
- [V. La classe Collections](#page-75-0)

#### I. Généricité

[II. Collections](#page-61-0)

[III. Interface](#page-62-0) Collection

IV. Les méthodes de l'interface Collection

[V. La classe](#page-75-0) Collections

#### VI. Itérateurs

[VII. Classe](#page-81-0) ArrayList<T>

[VIII. La classe](#page-89-0) HashSet<T>

[IX. La classe](#page-101-0) TreeSet<T>

[X. Interface](#page-106-0) Map

# Chapitre II – Collections - Généricité

**KORK ERRY A BY A BY A GOOD** 

- [II. Collections](#page-61-0)
- $\bullet$  [III. Interface Collection](#page-62-0)
- IV. Les méthodes de l'interface Collection
- [V. La classe Collections](#page-75-0)
- · VI. Itérateurs

#### I. Généricité

[II. Collections](#page-61-0)

[III. Interface](#page-62-0) Collection

IV. Les méthodes de l'interface Collection

[V. La classe](#page-75-0) Collections

#### VI. Itérateurs

[VII. Classe](#page-81-0) ArrayList<T>

[VIII. La classe](#page-89-0) HashSet<T>

[IX. La classe](#page-101-0) TreeSet<T>

[X. Interface](#page-106-0) Map

# Chapitre II – Collections - Généricité

**KORK ERRY A BY A BY A GOV** 

- [II. Collections](#page-61-0)
- $\bullet$  [III. Interface Collection](#page-62-0)
- IV. Les méthodes de l'interface Collection
- [V. La classe Collections](#page-75-0)
- · VI. Itérateurs
- [VII. Classe ArrayList](#page-81-0)<T>

#### I. Généricité

[II. Collections](#page-61-0)

[III. Interface](#page-62-0) Collection

IV. Les méthodes de l'interface Collection

[V. La classe](#page-75-0) Collections

#### VI. Itérateurs

[VII. Classe](#page-81-0) ArrayList<T>

[VIII. La classe](#page-89-0) HashSet<T>

[IX. La classe](#page-101-0) TreeSet<T>

[X. Interface](#page-106-0) Map

# Chapitre II – Collections - Généricité

**KORK ERRY A BY A BY A GOV** 

- [II. Collections](#page-61-0)
- $\bullet$  [III. Interface Collection](#page-62-0)
- IV. Les méthodes de l'interface Collection
- [V. La classe Collections](#page-75-0)
- · VI. Itérateurs
- [VII. Classe ArrayList](#page-81-0)<T>
- [VIII. La classe HashSet](#page-89-0)<T>

#### I. Généricité

[II. Collections](#page-61-0)

[III. Interface](#page-62-0) Collection

IV. Les méthodes de l'interface Collection

[V. La classe](#page-75-0) Collections

#### VI. Itérateurs

[VII. Classe](#page-81-0) ArrayList<T>

[VIII. La classe](#page-89-0) HashSet<T>

[IX. La classe](#page-101-0) TreeSet<T>

[X. Interface](#page-106-0) Map

# Chapitre II – Collections - Généricité

**KORK ERRY A BY A BY A GOV** 

- [II. Collections](#page-61-0)
- $\bullet$  [III. Interface Collection](#page-62-0)
- IV. Les méthodes de l'interface Collection
- [V. La classe Collections](#page-75-0)
- · VI. Itérateurs
- [VII. Classe ArrayList](#page-81-0)<T>
- [VIII. La classe HashSet](#page-89-0)<T>

#### I. Généricité

[II. Collections](#page-61-0)

[III. Interface](#page-62-0) Collection

IV. Les méthodes de l'interface Collection

[V. La classe](#page-75-0) Collections

#### VI. Itérateurs

[VII. Classe](#page-81-0) ArrayList<T>

[VIII. La classe](#page-89-0) HashSet<T>

[IX. La classe](#page-101-0) TreeSet<T>

[X. Interface](#page-106-0) Map

# Chapitre II – Collections - Généricité

**KORK ERRY A BY A BY A GOV** 

- [II. Collections](#page-61-0)
- $\bullet$  [III. Interface Collection](#page-62-0)
- IV. Les méthodes de l'interface Collection
- [V. La classe Collections](#page-75-0)
- · VI. Itérateurs
- [VII. Classe ArrayList](#page-81-0)<T>
- [VIII. La classe HashSet](#page-89-0)<T>

### Généricité

**KORK ERRY A BY A BY A GOV** 

#### I. Généricité

[II. Collections](#page-61-0)

<span id="page-46-0"></span>[Programmation](#page-0-0) Orientée Objet avancée avec Java

[III. Interface](#page-62-0) Collection

IV. Les méthodes de l'interface Collection

[V. La classe](#page-75-0) Collections

VI. Itérateurs

[VII. Classe](#page-81-0) ArrayList $<$ T $>$ 

[VIII. La classe](#page-89-0) HashSet<T>

[IX. La classe](#page-101-0) TreeSet<T>

[X. Interface](#page-106-0) Map

Depuis la version 5.0 Java autorise la définition de classes et d'interfaces contenant un (des) paramètre(s) représentant un type(s). Cela permet de décrire une structure qui pourra être personnalisée au moment de l'*instanciation* à tout type d'objet.

### Exemple

**KORK ERRY A BY A BY A GOV** 

#### I. Généricité

[Programmation](#page-0-0) Orientée Objet avanc´ee avec Java

[II. Collections](#page-61-0)

[III. Interface](#page-62-0) Collection

[IV. Les m´ethodes](#page-63-0) de l'interface Collection

[V. La classe](#page-75-0) Collections

VI. Itérateurs

[VII. Classe](#page-81-0) ArrayList $<$ T $>$ 

[VIII. La classe](#page-89-0) HashSet<T>

[IX. La classe](#page-101-0) TreeSet<T>

[X. Interface](#page-106-0) Map

On veut définir une notion de paire d'objets avec deux attributs de même type.

public class PaireEntier { private int premier; private int second: public PaireEntier (int x, int y) { premier  $=x : second = y$  ; public int get Premier () { return this premier; } public void set Premier (int x) { this premier=x; } public int getSecond(){ $return this second$ ;} public void set Second  $\lim_{x \to a} x$  { this second=x : }  $public$  void interchanger(){  $int$  temp  $=$  this premier: this premier  $=$  this second: this second  $=$  temp;  $\}$ }

remarque : on a créé une classe spécialement pour des paires d'entiers; si on veut des paires de booléens il faudrait réécrire une autre classe (avec un autre nom) qui contiendrait les mêmes méthodes.

#### I. Généricité

```
II. Collections
```
[III. Interface](#page-62-0) Collection

IV. Les méthodes de l'interface Collection

[V. La classe](#page-75-0) Collections

VI. Itérateurs

[VII. Classe](#page-81-0) ArrayList $<$ T $>$ 

[VIII. La classe](#page-89-0) HashSet<T>

[IX. La classe](#page-101-0) TreeSet<T>

[X. Interface](#page-106-0) Map

```
public class PaireObjet {
private Object premier;
private Object second:
public Paire Objet (Object x, Object y) {
premier =x; second =y;}
public Paire(){}
public Object get Premier() { return this . premier; }
public void set Premier (Object x) { this . premier=x; }
public Object getSecond(){return this second;}
public void set Second (Object y) { this second=y; }
public void interchanger(){
O biect temp = this premier:
this. premier = this, second:
this second = temp;}
```
 $\left\{ \begin{array}{ccc} 1 & 0 & 0 \\ 0 & 1 & 0 \end{array} \right.$ 

 $2Q$ 

э

#### I. Généricité

```
II. Collections
```
[III. Interface](#page-62-0) Collection

IV. Les méthodes de l'interface Collection

[V. La classe](#page-75-0) Collections

VI. Itérateurs

[VII. Classe](#page-81-0) ArrayList $<$ T $>$ 

[VIII. La classe](#page-89-0) HashSet<T>

[IX. La classe](#page-101-0) TreeSet<T>

[X. Interface](#page-106-0) Map

```
public class PaireObjet {
private Object premier:
private Object second:
public Paire Objet (Object x, Object y) {
b remier =x ; second =y; }
public Paire(){}
p ublic Object get Premier() { return this premier; }
public void set Premier (Object x) { this premier=x : }
p public Object getSecond(){ return this second:}
public void set Second (Object y) \{ this second=y \}nublic void interchanger(){
Object temp = this premier:
this. premier = this, second:
this \text{.} \text{second} = \text{temp:}}
```
Inconvénients :

- **In les deux attributs peuvent des instances de classes différentes,**
- on peut être amené à faire du transtypage (vers le bas),
- o on risque des erreurs de transtypage qui ne se *détecteront qu'à* l'exécution.

**KORK ERRY A BY A BY A GOV** 

#### I. Généricité

[II. Collections](#page-61-0)

[III. Interface](#page-62-0) Collection

IV. Les méthodes de l'interface Collection

[V. La classe](#page-75-0) Collections

VI. Itérateurs

[VII. Classe](#page-81-0) ArrayList<T>

[VIII. La classe](#page-89-0) HashSet<T>

[IX. La classe](#page-101-0) TreeSet<T>

[X. Interface](#page-106-0) Map

### A et B étant deux classes, on peut avoir ce genre d'utilisation

 $\mathcal{A} \subseteq \mathcal{A} \rightarrow \mathcal{A} \oplus \mathcal{B} \rightarrow \mathcal{A} \oplus \mathcal{B} \rightarrow \mathcal{A} \oplus \mathcal{B} \rightarrow \mathcal{A}$ 

 $\mathbf{F}$   $\Omega$ 

```
A a = new A():
B b = new B():
PaireObject p = new PaireObject(a, b);
A a2 = (A) p . get Premier (); // downcasting ok
p. interchanger ();
A a2 = (A) p. get Premier (); // erreur
```
#### I. Généricité

[II. Collections](#page-61-0)

[III. Interface](#page-62-0) Collection

IV. Les méthodes de l'interface Collection

[V. La classe](#page-75-0) Collections

VI. Itérateurs

[VII. Classe](#page-81-0) ArrayList $<$ T $>$ 

[VIII. La classe](#page-89-0) HashSet<T>

[IX. La classe](#page-101-0) TreeSet<T>

[X. Interface](#page-106-0) Map

La solution est l'utilisation de la *généricité*, c'est-à-dire l'usage de type paramètre.

La généricité est une notion de *polymorphisme paramétrique*.

```
public class Paire <math>\left\langle T \right\rangle {
private T premier:
private T second:
public Paire (T x, T y){ // en-tête du constructeur sans <T>
premier =x ; second = v:}
public Paire(){}
public T get Premier() { return this . premier; }
public void set Premier (T x){ this . premier=x; }
public T getSecond(){return this second;}
public void set Second (T \vee) { this second=y; }
public void interchanger ()T temp = this premier:
this . premier = this . second :
this second = temp; \}}
```
Cette définition permet de définir ici des Paire contenant des objets de type (uniforme) mais arbitraire.

**KORK ERRY A BY A BY A GAR** 

### utilisation

**A DIA K RIA K E A LE A LE A DIA K E LA PARA** 

#### I. Généricité

[Programmation](#page-0-0) Orientée Objet avanc´ee avec Java

- [II. Collections](#page-61-0)
- [III. Interface](#page-62-0) Collection
- [IV. Les m´ethodes](#page-63-0) de l'interface Collection
- [V. La classe](#page-75-0) Collections
- VI. Itérateurs
- [VII. Classe](#page-81-0) ArrayList $<$ T $>$
- [VIII. La classe](#page-89-0) HashSet<T>
- [IX. La classe](#page-101-0) TreeSet<T>
- [X. Interface](#page-106-0) Map
- · une classe générique doit être instanciée pour être utilisée
- on ne peut pas utiliser un type primitif pour l'instanciation, il faut utiliser les classes enveloppantes
- $\bullet$  on ne peut pas instancier avec un type générique
- o une classe instanciée ne peut pas servir de type de base pour un tableau

```
Paire <String > p = new Paire < String > ("bonjour", " Monsieur"); // oui
// le constructeur doit contenir \langle ... \rangle pour l'instanciation
Paire\Diamond p2 = new Paire \lt>(); // non
Paire\langleint > p3 = new Paire\langleint >(1, 2); // non
Paire<Integer > p4 = new Paire<Integer >(1,2); // oui
Paire <Paire > p5 = new Paire <Paire >(); // non
Paire < Paire < String, p6 = new Paire < Paire < String, p, p, p, pPaire<Integer > [] tab = new Paire<Integer > [10]; // non
```
#### I. Généricité

[II. Collections](#page-61-0)

[III. Interface](#page-62-0) Collection

IV. Les méthodes de l'interface Collection

[V. La classe](#page-75-0) Collections

VI. Itérateurs

[VII. Classe](#page-81-0) ArrayList $<$ T $>$ 

[VIII. La classe](#page-89-0) HashSet<T>

[IX. La classe](#page-101-0) TreeSet<T>

[X. Interface](#page-106-0) Map

### plusieurs types paramètres

 $\mathbf{A} \equiv \mathbf{A} + \mathbf{A} + \mathbf{B} + \mathbf{A} + \mathbf{B} + \mathbf{A} + \mathbf{B} + \mathbf{A} + \mathbf{B} + \mathbf{A} + \mathbf{B} + \mathbf{A} + \mathbf{B} + \mathbf{A} + \mathbf{B} + \mathbf{A} + \mathbf{B} + \mathbf{A} + \mathbf{B} + \mathbf{A} + \mathbf{B} + \mathbf{A} + \mathbf{B} + \mathbf{A} + \mathbf{B} + \mathbf{A} + \mathbf{B} + \mathbf{A} + \mathbf{B} + \mathbf{A} + \math$ 

 $\Omega$ 

### On peut utiliser plusieurs types paramètres

```
public class PaireD<T, U> {
private T premier;
private U second;
public PaireD(T x, U y){ // en-tête du constructeur sans <T, U>
premier =x ; second =y;}
public Paire D()public T get Premier() { return this . premier; }
public void set Premier (T x){this.premier=x;}
public U getSecond(){return this second;}
public void set Second (U, y) { this second=y; }
}
...<br>PaireD<Integer , String> p = PaireD<Integer , String>(1, "bonjour");
```
#### I. Généricité

[II. Collections](#page-61-0)

[III. Interface](#page-62-0) Collection

IV. Les méthodes de l'interface Collection

[V. La classe](#page-75-0) Collections

VI. Itérateurs

[VII. Classe](#page-81-0) ArrayList $<$ T $>$ 

[VIII. La classe](#page-89-0) HashSet<T>

[IX. La classe](#page-101-0) TreeSet<T>

[X. Interface](#page-106-0) Map

# Utilisation du type paramètre

 $\left\{ \begin{array}{ccc} \pm & \pm & \pm \end{array} \right.$ 

 $\equiv$ 

 $OQ$ 

- **In** the type paramètre peut être utilisé pour *déclarer* des variables (attributs) sauf dans une méthode de classe
- le type paramètre ne peut pas servir à construire un objet.

```
public class Paire<T> {
 . . .
T var ; // oui
   var = new T(); //non
T[\] tab ; // oui<br>T[\] tab = new T[
     \mathsf{tab} = \mathsf{new} \mathsf{T}[10]: // \text{ non}
```
### méthodes et généricité

 $(1, 1)$   $(1, 1)$   $(1, 1)$   $(1, 1)$   $(1, 1)$   $(1, 1)$   $(1, 1)$   $(1, 1)$ 

GHT 1  $OQ$ 

#### I. Généricité

[II. Collections](#page-61-0)

[III. Interface](#page-62-0) Collection

IV. Les méthodes de l'interface Collection

[V. La classe](#page-75-0) Collections

VI. Itérateurs

[VII. Classe](#page-81-0) ArrayList<T>

[VIII. La classe](#page-89-0) HashSet<T>

. . . }}

[IX. La classe](#page-101-0) TreeSet<T>

[X. Interface](#page-106-0) Map

Une méthode de classe (static) ne peut pas utiliser une variable du type paramètre dans une classe générique.

```
public class UneClasseGenerique<T>{
. . .
public static void methodeDeClasse(){
       T var ; // erreur à la compilation
```
#### I. Généricité

[II. Collections](#page-61-0)

[III. Interface](#page-62-0) Collection

IV. Les méthodes de l'interface Collection

[V. La classe](#page-75-0) Collections

VI. Itérateurs

[VII. Classe](#page-81-0) ArrayList $<$ T $>$ 

[VIII. La classe](#page-89-0) HashSet<T> }

[IX. La classe](#page-101-0) TreeSet<T>

[X. Interface](#page-106-0) Map

### méthodes et généricité

**KORK ERRY A BY A BY A GAR** 

Une méthode (de classe ou d'instance) peut être générique dans une classe non générique. Elle utilise alors son propre type paramètre.

public class ClasseA{

```
...<br><mark>public</mark> <T> T premierElement(T[] tab){
return tab[0]: \} // méthode d instance
//<sub>1</sub> = 0 est placé après les modificateurs et avant le type renvoyé
public static \langle T \rangle T dernier Element (T11 tab) {
return tab [tab.length -1]; // méthode de classe
//<T> est placé après les modificateurs et avant le type renvoyé
. . .
```
Pour utiliser une telle méthode on doit préfixer le nom de la méthode par le type d'instanciation entre  $<$  et  $>$ .

```
ClasseA = new ClasseA():
String[] t = {"game", "of", "thrones"};<br>System.out.println(a.<String> premierElement(t));
System . out . println (ClasseA.<String> dernierElement(t));
```
#### I. Généricité

[II. Collections](#page-61-0)

[III. Interface](#page-62-0) Collection

[IV. Les m´ethodes](#page-63-0) de l'interface Collection

[V. La classe](#page-75-0) Collections

VI. Itérateurs

[VII. Classe](#page-81-0) ArrayList $<$ T $>$ 

[VIII. La classe](#page-89-0) HashSet<T>

[IX. La classe](#page-101-0) TreeSet<T>

[X. Interface](#page-106-0) Map

### méthodes et généricité

**KORK ERRY A BY A BY A GAR** 

Une méthode (de classe ou d'instance) peut être générique dans une classe générique. Elle peut utiliser le type paramètre de la classe et son propre type paramètre.

```
public class Paire < D {
private T premier:
private T second:
public Paire (T x, T y){ // en-tête du constructeur sans <T>
premier =x ; second =y;}
public Paire(){}
public T get Premier() { return this . premier; }
public void set Premier (T \times) { this . premier=x; }
public T getSecond(){return this second;
public void set Second (T \vee) { this second=y; }
public void interchanger ()T temp = this . premier;
this . premier = this . second :
this second = temp;public < <b>void</b> <b>void</b> <b>void</b> <b>variable</b>System . out . println (" qui est là ?" + var ) :
System, out, println (" le premier est " + this, premier); }
}
...<br>Paire<Integer> p = <mark>new</mark> Paire<Integer >(1,2);
p .< String > voir ("un ami");
```
### exercices

**KED KAD KED KED E VOOR** 

#### I. Généricité

[II. Collections](#page-61-0)

[III. Interface](#page-62-0) Collection

IV. Les méthodes de l'interface Collection

[V. La classe](#page-75-0) Collections

VI. Itérateurs

[VII. Classe](#page-81-0) ArrayList<T>

[VIII. La classe](#page-89-0) HashSet<T>

[IX. La classe](#page-101-0) TreeSet<T>

[X. Interface](#page-106-0) Map

exercice 1 : Réécrire les méthodes equals et toString pour les deux classes Paire et PaireD.

#### I. Généricité

[II. Collections](#page-61-0)

[III. Interface](#page-62-0) Collection

IV. Les méthodes de l'interface Collection

[V. La classe](#page-75-0) Collections

VI. Itérateurs

[VII. Classe](#page-81-0) ArrayList $<$ T $>$ 

[VIII. La classe](#page-89-0) HashSet<T>

[IX. La classe](#page-101-0) TreeSet<T>

[X. Interface](#page-106-0) Map

# Limitation du type paramètre

Instancier une classe générique à un type quelconque peut empêcher d'écrire certaines méthodes.

Par exemple pour la classe Paire, on voudrait connaître le plus grands des 2 attributs : cela n'a de sens que si l'instanciation se fait avec un type dont les objets sont comparables donc qui implémente l'interface Comparable avec sa méthode compareTo.

Java permet de préciser que le type paramètre doit être ainsi :

public class Paire $\langle T \text{ extends }$  Comparable $> \{ \dots \}$ 

On peut limiter le type paramètre  $T$  par plusieurs interfaces et une classe au plus.

public class Paire $\langle T \text{ extends }$  Comparable & Cloneable & UneAutreClasse $> \{ \dots \}$ 

Comparable et Cloneable sont des interfaces et UneAutreClasse est une classe.

A l'instanciation le type choisi pour  $T$  devra implémenter les 2 interfaces et être une sous-classe de UneAutreClasse.

#### I. Généricité

[II. Collections](#page-61-0)

[III. Interface](#page-62-0) Collection

IV. Les méthodes de l'interface Collection

[V. La classe](#page-75-0) Collections

VI. Itérateurs

[VII. Classe](#page-81-0) ArrayList $<$ T $>$ 

[VIII. La classe](#page-89-0) HashSet<T>

[IX. La classe](#page-101-0) TreeSet<T>

[X. Interface](#page-106-0) Map

### • une classe générique peut étendre une classe (générique ou pas)

Généricité et héritage

**KORK ERRY A BY A BY A GOV** 

```
public class Triplet<T> extends Paire<T>{
T troisieme:
. . . }
```
- $\bullet$  Triplet $<$   $T>$  est une sous classe de Paire $<$   $T>$
- Triplet  $\leq$  *String*  $>$  est une sous classe de Paire  $\leq$  *String*  $>$
- $\bullet$  Triplet  $<$  String  $>$  n'est pas une sous classe de Paire  $<$  T  $>$
- Triplet  $\le$  String  $>$  n'est pas une sous classe de Paire $\lt$  Object  $>$ bien que String soit une sous classe de Object
- $\bullet$  Triplet  $\lt$  String  $>$  n'est pas une sous classe de Triplet  $\langle$  Object  $\rangle$  bien que String soit une sous classe de Object

Ce dernier point interdit donc une affectation du genre

```
\Gamma Triplet <Integer > t = new Triplet <Short > ();
```
#### I. Généricité

#### [II. Collections](#page-61-0)

[III. Interface](#page-62-0) Collection

IV. Les méthodes de l'interface Collection

[V. La classe](#page-75-0) Collections

VI. Itérateurs

[VII. Classe](#page-81-0) ArrayList $<$ T $>$ 

[VIII. La classe](#page-89-0) HashSet<T>

[IX. La classe](#page-101-0) TreeSet<T>

[X. Interface](#page-106-0) Map

<span id="page-61-0"></span>Java propose plusieurs moyens de manipuler des ensembles d'objets : on a vu les tableaux dont l'inconvénient est de ne pas être dynamique vis à vis de leur taille.

Java fournit des interfaces qui permettent de gérer des ensembles d'objets dans des structures qui peuvent être parcourues.

Ce chapitre donne un aperçu de ces collections. Elles sont toutes génériques.

Toutes les collections d'objets

- sont dans le paquetage *java.util*
- · implémentent l'interface générique Collection

L'interface Set $<\mathcal{T}>$  sert à implémenter les collections de type ensemble : les éléments n'y figurent qu'une fois et ne sont pas ordonn´es.

L'interface List $<$   $T>$  sert à implémenter les collections dont les  $e$ léments sont ordonnées et qui autorisent la répétition.

## Collections

#### I. Généricité

[II. Collections](#page-61-0)

#### [III. Interface](#page-62-0) Collection

IV. Les méthodes de l'interface Collection

[V. La classe](#page-75-0) Collections

VI. Itérateurs

[VII. Classe](#page-81-0) ArrayList $<$ T $>$ 

[VIII. La classe](#page-89-0) HashSet<T>

[IX. La classe](#page-101-0) TreeSet<T>

[X. Interface](#page-106-0) Map

### Interface Collection

**KORK ERRY A BY A BY A GOV** 

<span id="page-62-0"></span>les interfaces sont en vert, les classes abstraites en bleu et les classes en rouge, et  $T$  est le type paramètre des éléments des collections; les lignes simples indiquent l'héritage et les lignes doubles l'implémentation. (Le schéma est partiel il existe d'autres classes).

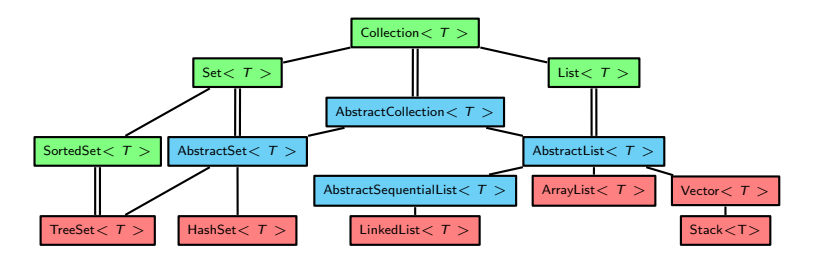

- I. Généricité
- [II. Collections](#page-61-0)

[III. Interface](#page-62-0) Collection

IV. Les méthodes de l'interface Collection

[V. La classe](#page-75-0) Collections

VI. Itérateurs

[VII. Classe](#page-81-0) ArrayList<T>

[VIII. La classe](#page-89-0) HashSet<T>

[IX. La classe](#page-101-0) TreeSet<T>

[X. Interface](#page-106-0) Map

### <span id="page-63-0"></span> $\bullet$  boolean add(T e) ajoute l'élément fourni en paramètre à la collection. La valeur de retour indique si la collection a été mise à jour

- 
- 
- 
- 

### Les méthodes

 $\left\{ \begin{array}{ccc} 1 & 0 & 0 \\ 0 & 1 & 0 \end{array} \right.$ 

 $QQ$ 

#### I. Généricité

[II. Collections](#page-61-0)

[III. Interface](#page-62-0) Collection

IV. Les méthodes de l'interface Collection

[V. La classe](#page-75-0) Collections

VI. Itérateurs

[VII. Classe](#page-81-0) ArrayList $<$ T $>$ 

[VIII. La classe](#page-89-0) HashSet<T>

[IX. La classe](#page-101-0) TreeSet<T>

[X. Interface](#page-106-0) Map

### $\bullet$  boolean add(T e) ajoute l'élément fourni en paramètre à la collection. La valeur de retour indique si la collection a été mise à jour

 $\bullet$  boolean addAll(Collection) ajoute à la collection tous les éléments de la collection fournie en paramètre

- 
- 

### Les méthodes

 $\mathcal{A} \subseteq \mathcal{A} \Rightarrow \mathcal{A} \in \overline{\mathcal{B}} \Rightarrow \mathcal{A} \in \mathcal{B} \Rightarrow \mathcal{A} \in \mathcal{B} \Rightarrow \mathcal{B} \Rightarrow \$ 

 $\Omega$ 

#### I. Généricité

[II. Collections](#page-61-0)

[III. Interface](#page-62-0) Collection

IV. Les méthodes de l'interface Collection

[V. La classe](#page-75-0) Collections

VI. Itérateurs

[VII. Classe](#page-81-0) ArrayList $<$ T $>$ 

[VIII. La classe](#page-89-0) HashSet<T>

[IX. La classe](#page-101-0) TreeSet<T>

[X. Interface](#page-106-0) Map

### $\bullet$  boolean add(T e) ajoute l'élément fourni en paramètre à la collection. La valeur de retour indique si la collection a été mise à jour

- $\bullet$  boolean addAll(Collection) ajoute à la collection tous les éléments de la collection fournie en paramètre
- void clear() supprime tous les éléments de la collection

- 
- 

### Les méthodes

イロト イ押ト イヨト イヨト

 $\Omega$ 

- I. Généricité
- [II. Collections](#page-61-0)
- [III. Interface](#page-62-0) Collection
- IV. Les méthodes de l'interface Collection
- [V. La classe](#page-75-0) Collections
- VI. Itérateurs
- [VII. Classe](#page-81-0) ArrayList $<$ T $>$
- [VIII. La classe](#page-89-0) HashSet<T>
- [IX. La classe](#page-101-0) TreeSet<T>
- [X. Interface](#page-106-0) Map

### Les méthodes

 $\mathbf{A} \equiv \mathbf{A} + \mathbf{A} + \mathbf{B} + \mathbf{A} + \mathbf{B} + \mathbf{A} + \mathbf{B} + \mathbf{A} + \mathbf{B} + \mathbf{A} + \mathbf{B} + \mathbf{A} + \mathbf{B} + \mathbf{A} + \mathbf{B} + \mathbf{A} + \mathbf{B} + \mathbf{A} + \mathbf{B} + \mathbf{A} + \mathbf{B} + \mathbf{A} + \mathbf{B} + \mathbf{A} + \mathbf{B} + \mathbf{A} + \mathbf{B} + \mathbf{A} + \mathbf{B} + \mathbf{A} + \math$ 

 $\Omega$ 

- $\bullet$  boolean add(T e) ajoute l'élément fourni en paramètre à la collection. La valeur de retour indique si la collection a été mise à jour
- $\bullet$  boolean addAll(Collection) ajoute à la collection tous les éléments de la collection fournie en paramètre
- void clear() supprime tous les éléments de la collection
- boolean contains(T e) indique si la collection contient au moins un élément identique à celui fourni en paramètre

- I. Généricité
- [II. Collections](#page-61-0)
- [III. Interface](#page-62-0) Collection
- IV. Les méthodes de l'interface Collection
- [V. La classe](#page-75-0) Collections
- VI. Itérateurs
- [VII. Classe](#page-81-0) ArrayList $<$ T $>$
- [VIII. La classe](#page-89-0) HashSet<T>
- [IX. La classe](#page-101-0) TreeSet<T>
- [X. Interface](#page-106-0) Map

### Les méthodes

**KORK ERRY A BY A BY A GAR** 

- $\bullet$  boolean add(T e) ajoute l'élément fourni en paramètre à la collection. La valeur de retour indique si la collection a été mise à jour
- $\bullet$  boolean addAll(Collection) ajoute à la collection tous les éléments de la collection fournie en paramètre
- void clear() supprime tous les éléments de la collection
- boolean contains(T e) indique si la collection contient au moins un élément identique à celui fourni en paramètre
- boolean containsAll(Collection) indique si tous les  $e$ léments de la collection fournie en paramètre sont contenus dans la collection

- I. Généricité
- [II. Collections](#page-61-0)
- [III. Interface](#page-62-0) Collection
- IV. Les méthodes de l'interface Collection
- [V. La classe](#page-75-0) Collections
- VI. Itérateurs
- [VII. Classe](#page-81-0) ArrayList $<$ T $>$
- [VIII. La classe](#page-89-0) HashSet<T>
- [IX. La classe](#page-101-0) TreeSet<T>
- [X. Interface](#page-106-0) Map

# $\bullet$  boolean add(T e) ajoute l'élément fourni en paramètre à la

Les méthodes

**KORK ERRY A BY A BY A GAR** 

- collection. La valeur de retour indique si la collection a été mise à jour
- $\bullet$  boolean addAll(Collection) ajoute à la collection tous les éléments de la collection fournie en paramètre
- void clear() supprime tous les éléments de la collection
- boolean contains(T e) indique si la collection contient au moins un élément identique à celui fourni en paramètre
- boolean containsAll(Collection) indique si tous les  $e$ léments de la collection fournie en paramètre sont contenus dans la collection
- boolean isEmpty() indique si la collection est vide

- I. Généricité
- [II. Collections](#page-61-0)
- [III. Interface](#page-62-0) Collection
- IV. Les méthodes de l'interface Collection
- [V. La classe](#page-75-0) Collections
- VI. Itérateurs
- [VII. Classe](#page-81-0) ArrayList $<$ T $>$
- [VIII. La classe](#page-89-0) HashSet<T>
- [IX. La classe](#page-101-0) TreeSet<T>
- [X. Interface](#page-106-0) Map
- $\bullet$  boolean add(T e) ajoute l'élément fourni en paramètre à la collection. La valeur de retour indique si la collection a été mise à jour
- $\bullet$  boolean addAll(Collection) ajoute à la collection tous les éléments de la collection fournie en paramètre
- void clear() supprime tous les éléments de la collection
- boolean contains(T e) indique si la collection contient au moins un élément identique à celui fourni en paramètre
- boolean containsAll(Collection) indique si tous les  $e$ léments de la collection fournie en paramètre sont contenus dans la collection
- boolean isEmpty() indique si la collection est vide
- Iterator iterator() renvoie un objet qui permet de parcourir l'ensemble des éléments de la collection

## Les méthodes

I. Généricité

[II. Collections](#page-61-0)

[III. Interface](#page-62-0) Collection

IV. Les méthodes de l'interface Collection

[V. La classe](#page-75-0) Collections

VI. Itérateurs

[VII. Classe](#page-81-0) ArrayList $<$ T $>$ 

[VIII. La classe](#page-89-0) HashSet<T>

[IX. La classe](#page-101-0) TreeSet<T>

[X. Interface](#page-106-0) Map

### Les méthodes - suite

 $\bullet$  boolean remove(T e) supprime l'élément fourni en paramètre de la collection. La valeur de retour indique si la collection a été mise à jour

Remarque : en Java, chaque instance d'une classe a un hashCode fourni par la méthode hashCode() de la classe Object. Cette méthode associe à l'adresse mémoire de l'instance une valeur entière de type int.

I. Généricité

[II. Collections](#page-61-0)

[III. Interface](#page-62-0) Collection

IV. Les méthodes de l'interface Collection

[V. La classe](#page-75-0) Collections

VI. Itérateurs

[VII. Classe](#page-81-0) ArrayList $<$ T $>$ 

[VIII. La classe](#page-89-0) HashSet<T>

[IX. La classe](#page-101-0) TreeSet<T>

[X. Interface](#page-106-0) Map

## Les méthodes - suite

**KORK ERKER ER ARA** 

- $\bullet$  boolean remove(T e) supprime l'élément fourni en paramètre de la collection. La valeur de retour indique si la collection a été mise à jour
- $\bullet$  boolean removeAll(Collection) supprime tous les éléments de la collection qui sont contenus dans la collection fournie en paramètre

Remarque : en Java, chaque instance d'une classe a un hashCode fourni par la m´ethode hashCode() de la classe Object. Cette méthode associe à l'adresse mémoire de l'instance une valeur entière de type int.
- I. Généricité
- [II. Collections](#page-61-0)

[III. Interface](#page-62-0) Collection

IV. Les méthodes de l'interface Collection

[V. La classe](#page-75-0) Collections

VI. Itérateurs

[VII. Classe](#page-81-0) ArrayList $<$ T $>$ 

[VIII. La classe](#page-89-0) HashSet<T>

[IX. La classe](#page-101-0) TreeSet<T>

[X. Interface](#page-106-0) Map

### Les méthodes - suite

**KORK ERKER ER ARA** 

- $\bullet$  boolean remove(T e) supprime l'élément fourni en paramètre de la collection. La valeur de retour indique si la collection a été mise à jour
- $\bullet$  boolean removeAll(Collection) supprime tous les éléments de la collection qui sont contenus dans la collection fournie en paramètre
- $\bullet$  int size() renvoie le nombre d'éléments contenu dans la collection

Remarque : en Java, chaque instance d'une classe a un hashCode fourni par la m´ethode hashCode() de la classe Object. Cette méthode associe à l'adresse mémoire de l'instance une valeur entière de type int.

- I. Généricité
- [II. Collections](#page-61-0)

[III. Interface](#page-62-0) Collection

IV. Les méthodes de l'interface Collection

[V. La classe](#page-75-0) Collections

VI. Itérateurs

[VII. Classe](#page-81-0) ArrayList $<$ T $>$ 

[VIII. La classe](#page-89-0) HashSet<T>

[IX. La classe](#page-101-0) TreeSet<T>

[X. Interface](#page-106-0) Map

### Les méthodes - suite

**KORK ERRY A BY A BY A GOV** 

- $\bullet$  boolean remove(T e) supprime l'élément fourni en paramètre de la collection. La valeur de retour indique si la collection a été mise à jour
- $\bullet$  boolean removeAll(Collection) supprime tous les éléments de la collection qui sont contenus dans la collection fournie en paramètre
- $\bullet$  int size() renvoie le nombre d'éléments contenu dans la collection
- Object[] toArray() renvoie d'un tableau d'objets qui contient tous les éléments de la collection

Remarque : en Java, chaque instance d'une classe a un hashCode fourni par la m´ethode hashCode() de la classe Object. Cette méthode associe à l'adresse mémoire de l'instance une valeur entière de type int.

- I. Généricité
- [II. Collections](#page-61-0)

[III. Interface](#page-62-0) Collection

IV. Les méthodes de l'interface Collection

[V. La classe](#page-75-0) Collections

VI. Itérateurs

[VII. Classe](#page-81-0) ArrayList $<$ T $>$ 

[VIII. La classe](#page-89-0) HashSet<T>

[IX. La classe](#page-101-0) TreeSet<T>

[X. Interface](#page-106-0) Map

### Les méthodes - suite

**KORK ERRY A BY A BY A GOV** 

- $\bullet$  boolean remove(T e) supprime l'élément fourni en paramètre de la collection. La valeur de retour indique si la collection a été mise à jour
- $\bullet$  boolean removeAll(Collection) supprime tous les éléments de la collection qui sont contenus dans la collection fournie en paramètre
- $\bullet$  int size() renvoie le nombre d'éléments contenu dans la collection
- Object[] toArray() renvoie d'un tableau d'objets qui contient tous les éléments de la collection
- $\bullet$  int hashCode()

Remarque : en Java, chaque instance d'une classe a un hashCode fourni par la m´ethode hashCode() de la classe Object. Cette méthode associe à l'adresse mémoire de l'instance une valeur entière de type int.

#### I. Généricité

[II. Collections](#page-61-0)

[III. Interface](#page-62-0) Collection

IV. Les méthodes de l'interface Collection

### [V. La classe](#page-75-0) Collections

VI. Itérateurs

[VII. Classe](#page-81-0) ArrayList $<$ T $>$ 

[VIII. La classe](#page-89-0) HashSet<T>

[IX. La classe](#page-101-0) TreeSet<T>

[X. Interface](#page-106-0) Map

### La classe Collections

**KORK ERRY A BY A BY A GOV** 

<span id="page-75-0"></span>La classe java.util.Collections (notez le pluriel) contient des méthodes *statiques* qui opérent sur des objets List ou autre (Set, Map ...) ou bien renvoie des objets.

- void sort (List list) trie le paramètre list
- void sort(List list, reverseOrder()) trie le paramètre list en ordre décroissant
- Object max(Collection coll) renvoie le plus grand objet
- Object min(Collection coll) renvoie le plus petit objet

 $\bullet$  ...

On peut utiliser ces méthodes statiques sur des objets de toutes les classes du schéma précédent.

- I. Généricité
- [II. Collections](#page-61-0)
- [III. Interface](#page-62-0) Collection
- [IV. Les m´ethodes](#page-63-0) de l'interface Collection
- [V. La classe](#page-75-0) Collections

### VI. Itérateurs

[VII. Classe](#page-81-0) ArrayList $<$ T $>$ 

[VIII. La classe](#page-89-0) HashSet<T>

[IX. La classe](#page-101-0) TreeSet<T>

[X. Interface](#page-106-0) Map

<span id="page-76-0"></span>Un iterateur est un objet utilisé avec une collection pour fournir un accès séquentiel aux éléments de cette collection.

L'interface Iterator permet de fixer le comportement d'un itérateur.

- $\bullet$  boolean hasNext() indique s'il reste au moins un élément à parcourir dans la collection
- $\bullet$  T next() renvoie le prochain élément dans la collection
- $\bullet$  void remove() supprime le dernier élément parcouru (celui renvoyé par le dernier appel à la méthode next())

La méthode  $next()$  lève une exception de type NoSuchElementException si elle est appelée alors que la fin du parcours des éléments est atteinte.

La méthode remove() lève une exception de type IllegalStateException si l'appel ne correspond à aucun appel à next(). Cette méthode est optionnelle (exception UnsupportedOperationException). On ne peut pas faire deux appels consécutifs à remove().

**Itérateurs** 

### **Remarques**

**KORK ERRY A BY A BY A GOV** 

#### I. Généricité

[Programmation](#page-0-0) Orientée Objet avanc´ee avec Java

- [II. Collections](#page-61-0)
- [III. Interface](#page-62-0) Collection
- IV. Les méthodes de l'interface Collection
- [V. La classe](#page-75-0) Collections

### VI. Itérateurs

- [VII. Classe](#page-81-0) ArrayList $<$ T $>$
- [VIII. La classe](#page-89-0) HashSet<T>
- [IX. La classe](#page-101-0) TreeSet<T>
- [X. Interface](#page-106-0) Map
- A sa construction un itérateur doit être lié à une collection.
- A sa construction un itérateur se place tout au début de la collection.
- On ne peut pas « réinitialiser » un itérateur ; pour parcourir de nouveau la collection il faut créer un nouvel itérateur.
- Java utilise un itérateur pour implémenter la boucle for each de syntaxe suivante

```
Collection\langle \mathsf{T} \rangle c = new ...;
for (T element : c) \{...\} // pour chaque objet element de type T de ma collaction c faire
```
### méthode toString()

**KORK ERRY A BY A BY A GOOD** 

I. Généricité

[II. Collections](#page-61-0)

[III. Interface](#page-62-0) Collection

IV. Les méthodes de l'interface Collection

[V. La classe](#page-75-0) Collections

### VI. Itérateurs

[VII. Classe](#page-81-0) ArrayList $<$ T $>$ 

[VIII. La classe](#page-89-0) HashSet<T>

[IX. La classe](#page-101-0) TreeSet<T>

[X. Interface](#page-106-0) Map

Pour tout objet de type Collection, la méthode print ( ou println) appelle itérativement la méthode toString() de chacun de ses éléments.

- I. Généricité
- [II. Collections](#page-61-0)
- [III. Interface](#page-62-0) Collection
- IV. Les méthodes de l'interface Collection
- [V. La classe](#page-75-0) Collections

### VI. Itérateurs

[VII. Classe](#page-81-0) ArrayList $<$ T $>$ 

[VIII. La classe](#page-89-0) HashSet<T>

[IX. La classe](#page-101-0) TreeSet<T>

[X. Interface](#page-106-0) Map

### Interface ListIterator

 $L'$ interface ListIterator< $T>$ étend l'interface Iterator< $T>$ et permet de parcourir la collection dans les deux sens.

- T previous () renvoie l'élément précédent dans la collection
- $\bullet$  boolean hasPrevious() teste l'existence d'un élément précédent
- T next () renvoie l'élément suivant de la liste
- T previous () renvoie l'élément précédent de la liste
- **·** int nextIndex() renvoie l'indice de l'élément qui sera renvoyé au prochain appel de next()
- $\bullet$  int previousIndex() renvoie l'indice de l'élément qui sera renvoyé au prochain appel de previous()
- void add(T e) ajoute l'élément e à la liste à l'endroit du curseur (*i.e.* juste avant l'élément retourné par l'appel suivant à next())
- void remove() supprime le dernier élément retourné par next() ou previous()
- void set (T e) remplace le dernier élément retourné par next() ou previous() par e**A DIA K RIA K E A LE A LE A DIA K E LA PARA**

#### I. Généricité

[II. Collections](#page-61-0)

[III. Interface](#page-62-0) Collection

IV. Les méthodes de l'interface Collection

[V. La classe](#page-75-0) Collections

### VI. Itérateurs

[VII. Classe](#page-81-0) ArrayList $<$ T $>$ 

[VIII. La classe](#page-89-0) HashSet<T>

[IX. La classe](#page-101-0) TreeSet<T>

[X. Interface](#page-106-0) Map

### remarques :

- $\bullet$  next() et previous() lèvent une exception de type NoSuchElementException
- si l'itérateur est en fin de liste alors nextIndex() renvoie la taille de la liste
- si l'itérateur est au début de la liste alors nextIndex() renvoie -1

Interface ListIterator

- $add()$ , remove() et set(T e) lèvent une exception de type IllegalStateException si l'appel ne correspond à aucun appel à next() ou previous(). Elles sont toutes les trois optionnelles.
- **•** set(T e) lève une exception de type ClassCastException si le type de e ne convient pas.
- $\bullet$  dans toutes les classes prédéfinies implémentant Iterator ou ListIterator, les méthodes next() et previous() renvoient les références des objets de la collection.

### Classe ArrayList<T>

**KORK ERRY A BY A BY A GOOD** 

<span id="page-81-0"></span>I. Généricité

[II. Collections](#page-61-0)

[III. Interface](#page-62-0) Collection

IV. Les méthodes de l'interface Collection

[V. La classe](#page-75-0) Collections

VI. Itérateurs

#### [VII. Classe](#page-81-0) ArrayList<T>

[VIII. La classe](#page-89-0) HashSet<T>

[IX. La classe](#page-101-0) TreeSet<T>

[X. Interface](#page-106-0) Map

Un ArrayList est un tableau d'objets dont la taille est dynamique. La classe  $ArrayList < T>$  implémente en particulier les interfaces Iterator, ListIterator et List.

### Constructeurs

**KORK ERKER ER ARA** 

#### I. Généricité

[Programmation](#page-0-0) Orientée Objet avanc´ee avec Java

- [II. Collections](#page-61-0)
- [III. Interface](#page-62-0) Collection
- IV. Les méthodes de l'interface Collection
- [V. La classe](#page-75-0) Collections
- VI. Itérateurs

#### [VII. Classe](#page-81-0) ArrayList $<$ T $>$

- [VIII. La classe](#page-89-0) HashSet<T>
- [IX. La classe](#page-101-0) TreeSet<T>
- [X. Interface](#page-106-0) Map
- $\bullet$  public ArrayList(int initialCapacite) crée un arrayList vide avec la capacité initialCapacite (positif)
- $\bullet$  public ArrayList() crée un arrayList vide avec la capacité 10
- $\bullet$  public ArrayList(Collection<? extends T> c) crée un arrayList contenant tous les éléments de la collection c dans le même ordre avec une dimension correspondant à la taille réelle de c et non sa capacité; le arrayList créé contient les références aux éléments de c (copie de surface).

### Méthodes

**KORK ERRY A BY A BY A GAR** 

#### I. Généricité

[Programmation](#page-0-0) Orientée Objet avanc´ee avec Java

- [II. Collections](#page-61-0)
- [III. Interface](#page-62-0) Collection
- IV. Les méthodes de l'interface Collection
- [V. La classe](#page-75-0) Collections
- VI. Itérateurs

#### [VII. Classe](#page-81-0) ArrayList $<$ T $>$

- [VIII. La classe](#page-89-0) HashSet<T>
- [IX. La classe](#page-101-0) TreeSet<T>
- [X. Interface](#page-106-0) Map
- add et addAll ajoute à la fin du tableau
- void add(int index, T element) ajoute au tableau le paramètre element à l'indice index en décalant d'un rang vers la droite les éléments du tableau d'indice supérieur
- void ensureCapacity(int k) permet d'augmenter la capacité du tableau pour s'assurer qu'il puisse contenir le nombre d'éléments passé en paramètre
- $\bullet$  T get(int index) renvoie l'élément du tableau dont la position est précisée
- $\bullet$  T set(int index, T element) renvoie l'élément à la position index et remplace sa valeur par celle du paramètre element

### Méthodes

**KORK ERRY A BY A BY A GAR** 

#### I. Généricité

[Programmation](#page-0-0) Orientée Objet avanc´ee avec Java

- [II. Collections](#page-61-0)
- [III. Interface](#page-62-0) Collection
- IV. Les méthodes de l'interface Collection
- [V. La classe](#page-75-0) Collections
- VI. Itérateurs

#### [VII. Classe](#page-81-0) ArrayList $<$ T $>$

- [VIII. La classe](#page-89-0) HashSet<T>
- [IX. La classe](#page-101-0) TreeSet<T>
- [X. Interface](#page-106-0) Map
- int indexOf(Object o) renvoie la position de la première occurrence de l'élément fourni en paramètre
- **int lastIndexOf(Object o) renvoie la position de la dernière** occurrence de l'élément fourni en paramètre
- $\bullet$  T remove(int index) renvoie l'élément du tableau à l'indice index et le supprime décalant d'un rang vers la gauche les éléments d'indice supérieur
- void removeRange(int  $j, int k$ ) supprime tous les éléments du tableau de la position *i* incluse jusqu'à la position k exclue
- void trimToSize() ajuste la capacité du tableau sur sa taille actuelle

### Exemple

**A DIA K RIA K E A LE A LE A DIA K E LA PARA** 

### I. Généricité

[Programmation](#page-0-0) Orientée Objet avanc´ee avec Java

[II. Collections](#page-61-0)

[III. Interface](#page-62-0) Collection

[IV. Les m´ethodes](#page-63-0) de l'interface Collection

[V. La classe](#page-75-0) Collections

VI. Itérateurs

[VII. Classe](#page-81-0) ArrayList $<$ T $>$ 

[VIII. La classe](#page-89-0) HashSet<T>

[IX. La classe](#page-101-0) TreeSet<T>

[X. Interface](#page-106-0) Map

On veut gérer un ensemble de personnes connaissant leur age, poids et taille par ordre de risque décroissant de problème cardiaque compte tenu de ces données.

On définit

- la classe Personne (nom, prenom)
- la classe PersonneMedicalise (étend Personne avec age, taille, poids, implémente l'interface Comparable)
- la classe EnsPersonneMedicale qui utilise ArrayList.

#### I. Généricité

```
II. Collections
```
[III. Interface](#page-62-0) Collection

```
IV. Les m´ethodes
de l'interface
Collection
```
[V. La classe](#page-75-0) Collections

```
VI. Itérateurs
```

```
VII. Classe
ArrayList<T>
```
[VIII. La classe](#page-89-0) HashSet<T>

[IX. La classe](#page-101-0) TreeSet<T>

```
X. Interface Map
```

```
public class PersonneMedicalise extends Personne implements Comparable {
....<br><mark>public int</mark> compareTo(Object p){
if (t \text{ his setAge}) > ((PersonnelMediaise) p), getAge() return -1; else
if (t \text{ his.getAge}() < (t \text{ PersonnewMedia} | \text{ is } n). getAge(i) return 1; else
if (this et Poids()> ((Personne Medicalise )p) et Poids()) return −1; else
if (\text{this}, \text{getPoids}) < \hat{I} (Personne Medicalise \hat{p}), \hat{p} et Poids\hat{I}) return 1; else
return 0:
}}
import java.util.*:
public class EnsPersonneMedicale {
ArravList <PersonneMedicalise>e:
public EnsPersonneMedicale () \{}
...<br><mark>public</mark> PersonneMedicalise quiEstEnDanger(){
Collections.sort (e):return ( e.get ( 0 ) );public int ageMoven(){
\text{Iterator} < \text{PersonneMedicalise} > \text{it} = e \text{.iterator}():
int a = 0:
while (it.\text{hasNext}() ) a= a+ it . next () . getAge ();
if (e.size() > 0) return (a/e.size()); else return 0;}
```
 $(1, 1)$   $(1, 1)$   $(1, 1)$   $(1, 1)$   $(1, 1)$   $(1, 1)$   $(1, 1)$   $(1, 1)$ 

G.

 $\Omega$ 

### Exercices

#### [Programmation](#page-0-0) Orientée Objet avanc´ee avec Java

#### I. Généricité

[II. Collections](#page-61-0)

[III. Interface](#page-62-0) Collection

IV. Les méthodes de l'interface Collection

[V. La classe](#page-75-0) Collections

VI. Itérateurs

#### [VII. Classe](#page-81-0) ArrayList<T>

[VIII. La classe](#page-89-0) HashSet<T>

[IX. La classe](#page-101-0) TreeSet<T>

[X. Interface](#page-106-0) Map

exercice 2 : appliquer le crible d'Eratosthène aux cent premiers entiers puis afficher tous les nombres premiers inférieurs à 100 en utilisant la classe ArrayList et un itérateur.

exercice 3 : Écrire un programme qui accepte, sur la ligne de commande, une suite de nombres et qui stocke dans un ArrayList ceux qui sont positifs.

exercice 4 : Écrire un programme qui accepte, sur la ligne de commande, une suite de chaînes de caractères et qui stocke dans un ArrayList celles qui contiennent au moins une fois le caractère 'a'. Faire afficher à l'écran toutes les chaînes ainsi stockées dans la structure ArrayList.

Ecrire une méthode qui classe le ArrayList par ordre de longueur de chaînes croissantes puis de nouveau faire afficher les chaînes dans cet ordre.

### Exercices

**KORK ERRY A BY A BY A GOOD** 

#### [Programmation](#page-0-0) Orientée Objet avanc´ee avec Java

### I. Généricité

[II. Collections](#page-61-0)

[III. Interface](#page-62-0) Collection

IV. Les méthodes de l'interface Collection

[V. La classe](#page-75-0) Collections

VI. Itérateurs

#### [VII. Classe](#page-81-0) ArrayList<T>

[VIII. La classe](#page-89-0) HashSet<T>

[IX. La classe](#page-101-0) TreeSet<T>

[X. Interface](#page-106-0) Map

exercice 5 : la princesse Eve a de nombreux prétendants ; elle décide alors de choisir celui qu'elle épousera de la façon suivante :

- les prétendants sont numérotés de 1 à n
- en partant du numéro 1 elle compte par numéro croissant 3 prétendants et élimine le troisième
- o elle réitère le procédé en partant du prétendant suivant le dernier ´elimin´e
- lorsque la fin de la liste est atteinte elle compte en recommençant au premier de la liste
- lorsque le début de la liste est atteint elle compte par numéro croissant

Ecrire un programme qui affichera le prétendant restant pour une valeur n quelconque saisie au clavier

#### I. Généricité

[II. Collections](#page-61-0)

[III. Interface](#page-62-0) Collection

IV. Les méthodes de l'interface Collection

[V. La classe](#page-75-0) Collections

VI. Itérateurs

[VII. Classe](#page-81-0) ArrayList $<$ T $>$ 

### [VIII. La classe](#page-89-0) HashSet<T>

[IX. La classe](#page-101-0) TreeSet<T>

[X. Interface](#page-106-0) Map

### $HashSet < T$

<span id="page-89-0"></span>La classe  $\texttt{HashSet} \texttt{<} T\texttt{>}$  implémente l'interface  $\texttt{Set} \texttt{<} T\texttt{>}$  et l'interface Iterator<T>.

Elle permet de représenter un ensemble; les éléments ne sont pas ordonnés par leur ordre d'insertion et chaque élément sera en un seul exemplaire : par conséquent la méthode boolean add(T e) n'ajoutera pas l'élément e s'il est déjà contenu dans le HashSet. Pour cela l'implémentation d'un HashSet s'appuie sur une table de hachage et sur les méthodes equals et hashCode de T.

### Définition

Une table de hachage est un tableau indexé par des entiers (en général) contenant les couples *clef-valeur*. L'indexation est réalisée par une fonction de hachage qui associe un indice du tableau à chaque clef.

Cette fonction doit être idéalement *injective* pour éviter une *collision* (deux clefs différentes ont le même indice). Elle doit de plus assurer une bonne dispersion des valeurs dans le tableau.

### Exemple

**KORK ERRY A BY A BY A GOOD** 

#### I. Généricité

[Programmation](#page-0-0) Orientée Objet avancée avec Java

[II. Collections](#page-61-0)

[III. Interface](#page-62-0) Collection

IV. Les méthodes de l'interface Collection

[V. La classe](#page-75-0) Collections

VI. Itérateurs

[VII. Classe](#page-81-0) ArrayList $<$ T $>$ 

[VIII. La classe](#page-89-0) HashSet<T>

[IX. La classe](#page-101-0) TreeSet<T>

[X. Interface](#page-106-0) Map

Par exemple en Java il existe une fonction de hachage standard des chaînes de caractères :

$$
h(s) = \sum_{i=0}^{i=n-1} c(s[i]) \times 31^{n-i-1}
$$

où s est de type String, et n est la longueur de s et  $c(s[i])$  est le code ASCII du  $i + 1$  ème caractère de s. On a par exemple,  $h("toto") = 3566134$ .

### hashCode()

**A DIA K RIA K E A LE A LE A DIA K E LA PARA** 

#### I. Généricité

[Programmation](#page-0-0) Orientée Objet avanc´ee avec Java

[II. Collections](#page-61-0)

[III. Interface](#page-62-0) Collection

IV. Les méthodes de l'interface Collection

[V. La classe](#page-75-0) Collections

VI. Itérateurs

[VII. Classe](#page-81-0) ArrayList $<$ T $>$ 

[VIII. La classe](#page-89-0) HashSet<T>

[IX. La classe](#page-101-0)  $TreeSet < **T**$ 

[X. Interface](#page-106-0) Map

En Java, chaque instance d'une classe a un hashCode fourni par la méthode hashCode() de la classe Object. Cette méthode associe à l'adresse mémoire de l'instance une valeur entière de type int.

Dans certaines architectures, l'espace d'adressage est beaucoup plus grand que l'intervalle de valeur du type int ; il est donc possible que deux objets distincts aient le même hashCode.

Donc on constate en pratique que cette fonction de hachage n'est pas injective.

Dans le cas où l'on réécrit la méthode hashCode(), on peut toujours revenir à la valeur initiale du hashCode de la classe Object en utilisant la m´ethode statique System.identityHashCode(Object o).

### **Difficultés**

**A DIA K RIA K E A LE A LE A DIA K E LA PARA** 

#### I. Généricité

[Programmation](#page-0-0) Orientée Objet avanc´ee avec Java

[II. Collections](#page-61-0)

[III. Interface](#page-62-0) Collection

IV. Les méthodes de l'interface Collection

[V. La classe](#page-75-0) Collections

VI. Itérateurs

[VII. Classe](#page-81-0) ArrayList $<$ T $>$ 

[VIII. La classe](#page-89-0) HashSet<T>

[IX. La classe](#page-101-0) TreeSet<T>

[X. Interface](#page-106-0) Map

Donc deux objets distincts peuvent avoir le même hashCode; et de surcroît dans une classe ayant redéfini la méthode equals mais pas la méthode hashCode(), deux instances peuvent être égales (selon la redéfinition de equals) alors que leur hashCode sont différents. Cela peut conduire un hashSet a accepté d'ajouter un élément qu'il possède déjà.

En effet puisqu'un HashSet doit vérifier si un objet e lui appartient pour exécuter la méthode add(e) l'implémentation du HashSet va

calculer hashCode(e) modulo la taille de la table et

 $\bullet$  à l'indice correspondant à ce calcul vérifier qu'il ne possède pas d'élément e2 tel que e.equals(e2) est vrai.

C'est pourquoi il est indispensable que deux éléments égaux aient le même hashCode.

### Exemple

```
Programmation
Orientée Objet
 avanc´ee avec
     Java
```

```
I. Généricité
```

```
II. Collections
```

```
III. Interface
Collection
```

```
IV. Les m´ethodes
de l'interface
Collection
```

```
V. La classe
Collections
```

```
VI. Itérateurs
```

```
VII. Classe
ArrayList<T>
```

```
VIII. La classe
HashSet<T>
```

```
IX. La classe
TreeSet<T>
```
[X. Interface](#page-106-0) Map

```
public class TestElement{
String nom;
public TestElement (String s) {nom=s; }
public boolean equals (Object o)\{if ( o == null ) return false;
if ( o. get Class() != this.getClass()) return false;
TestElement oT = (TestElement) o;
if (this . nom . equals (of . nom)) return true; else return false;}
}<br><mark>public class</mark> TestHashSet{
HashSet < TestElement > hs = new HashSet < TestElement > ()void a jouter (String s) { hs. add (new Test Element (s)); }
void a jouter (TestFlement t)\{\hat{\mathbf{h}}\}_{\hat{\mathbf{s}}} add (\hat{\mathbf{t}}); }
}
public class Test{
nublic static void main (String [1, \text{arc}]TestHashSet ths = new TestHashSet();
TestElement t1 = new TestElement("toto")TestElement t2 = new TestElement("toto");
if (t1, equals (t2)) System, out, println ("oui"); else System, out, println ("non");
ths, a jouter (t1): ths, a jouter (t2):
System. out. println (\text{ths}, \text{hs}):
}
```
 $\left\{ \begin{array}{ccc} 1 & 0 & 0 \\ 0 & 1 & 0 \end{array} \right.$  $\Omega$ 

### Exemple

```
Programmation
Orientée Objet
avanc´ee avec
     Java
```

```
I. Généricité
```

```
II. Collections
```

```
III. Interface
Collection
```

```
IV. Les m´ethodes
de l'interface
Collection
```

```
V. La classe
Collections
```

```
VI. Itérateurs
```

```
VII. Classe
ArrayList<T>
```

```
VIII. La classe
HashSet<T>
```

```
IX. La classe
TreeSet<T>
```

```
X. Interface Map
```

```
public class TestElement{
String nom;
public TestElement (String s) {nom=s; }
public boolean equals (Object o)\{if ( o == null ) return false;
if ( o . get Class() != this.getClass()) return false;
TestElement oT = (TestElement) o;
if (this . nom . equals (of . nom)) return true; else return false:
}<br><mark>public class</mark> TestHashSet{
HashSet < TestElement > hs = new HashSet < TestElement > ()void a jouter (String s) { hs. add (new Test Element (s)); }
void a jouter (TestFlement t)\{\hat{\mathbf{h}}\}_{\hat{\mathbf{s}}} add (\hat{\mathbf{t}}); }
}
public class Test{
public static void main (String [1, \text{arg } 1]TestHashSet ths = new TestHashSet():
TestElement t1 = new TestElement(" to to"):
TestElement t2 = new TestElement('toto''):
if (t1, equals (t2)) System, out, println ("oui"); else System, out, println ("non");
ths, a jouter (t1): ths, a jouter (t2):
System. out. println ( ths. hs):}
}
```

```
Exécution :
```

```
oui
```
[TestElement@e76cbf7, TestElement@22998b08] Donc les 2 éléments qui sont égaux au sens de la méthode equals de TestElement ont été ajoutés! Cela contredit la définition d'un HashSet. Ici le hashCode de t1 (et t2) est calculé à partir de son adresse.**KORK ERRY A BY A BY A GAR** 

#### I. Généricité

[II. Collections](#page-61-0)

[III. Interface](#page-62-0) Collection

IV. Les méthodes de l'interface Collection

[V. La classe](#page-75-0) Collections

VI. Itérateurs

[VII. Classe](#page-81-0) ArrayList $<$ T $>$ 

### [VIII. La classe](#page-89-0) HashSet<T>

[IX. La classe](#page-101-0) TreeSet<T>

[X. Interface](#page-106-0) Map

### Réécrire la méthode hashCode()

Afin d'utiliser les instances d'une classe comme éléments d'une collection basée sur des tables de hachage (HashSet, HashMap, ...) il est indispensable de réécrire la méthode hash $Code()$  de façon :

 $\bullet$  elle soit compatible avec equals()

- elle soit rapide
- o elle produise le même résultat pour un objet quelque soit le moment de l'appel

ATTENTION : si on change la valeur d'un objet et si son hashCode réécrit à cause de equals est alors modifié on ne pourra pas le retrouver dans la table grâce à son code.

**KORK ERRY A BY A BY A GAR** 

### Exemple

 $(1, 1)$   $(1, 1)$   $(1, 1)$   $(1, 1)$   $(1, 1)$   $(1, 1)$   $(1, 1)$   $(1, 1)$ 

D.

 $\Omega$ 

#### I. Généricité

```
II. Collections
```
[Programmation](#page-0-0) Orientée Objet avancée avec Java

[III. Interface](#page-62-0) Collection

```
IV. Les m´ethodes
de l'interface
Collection
```

```
V. La classe
Collections
```

```
VI. Itérateurs
```

```
VII. Classe
ArrayList<T>
```

```
VIII. La classe
HashSet<T>
```

```
IX. La classe
TreeSet<T>
```

```
X. Interface Map
```
}

```
public class TestElement{
private String nom;
public TestElement (String s) {nom=s; }
public void setNom (S \text{ t}) \{ this \text{ .} \text{ nom}=s \}public boolean equals (Object o)\{if ( o == null ) return false;
if ( o . get Class() != this.getClass()) return false;
TestElement of = (TestElement) o
if ( this. nom. equals (of. nom)) return true; else return false?public int hashCode(){ return this nom hashCode(); }
}
public class Test{
public static void main (String [1] arg) {
TestHashSet ths = new TestHashSet();
TestElement t1 = new TestElement("toto")TestElement t2 = new TestElement("toto");
```

```
if (t1, equals (t2)) System, out, println ("oui"): else System, out, println ("non"):
ths. a jouter (t1): ths. a jouter (t2):
System. out. println(ths.hs):
t1.setNom("loulou"):
if (ths.hs.contains(t1)) System.out.println ("oui"); else System.out.println ("non");
}
```
### Exemple

**KORK ERRY A BY A BY A GAR** 

#### I. Généricité

```
II. Collections
```
[Programmation](#page-0-0) Orientée Objet avanc´ee avec Java

[III. Interface](#page-62-0) Collection

[IV. Les m´ethodes](#page-63-0) de l'interface Collection

[V. La classe](#page-75-0) Collections

VI. Itérateurs

[VII. Classe](#page-81-0) ArrayList $<$ T $>$ 

```
VIII. La classe
HashSet<T>
```
[IX. La classe](#page-101-0) TreeSet<T>

[X. Interface](#page-106-0) Map

} }

```
public class TestElement{
private String nom;
public TestElement (String s) {nom=s; }
public void setNom (S \text{ t}) \{ this \text{ .} \text{ nom}=s \}public boolean equals (Object o)\{if ( o == null ) return false;
if ( o . get Class() != this.getClass()) return false;
TestElement oT = (TestElement) o;
if ( this. nom. equals (of. nom)) return true; else return false?public int hashCode(){ return this nom hashCode(); }
}
public class Test{
public static void main (String [1, \text{arg } 1]TestHashSet ths = new TestHashSet();
TestElement t1 = new TestElement("toto")TestElement t2 = new TestElement("toto");
if (t1, equals (t2)) System, out, println ("oui"): else System, out, println ("non"):
ths. aiouter (t1): ths. aiouter (t2):
System. out. println(ths.hs):
t1.setNom("loulou");
if (ths. hs. contains (t1)) System. out. println (" oui"); else System. out. println (" non");
```
Exécution : oui [TestElement@366a36] non

I. Généricité

[II. Collections](#page-61-0)

[III. Interface](#page-62-0) Collection

IV. Les méthodes de l'interface Collection

[V. La classe](#page-75-0) Collections

VI. Itérateurs

[VII. Classe](#page-81-0) ArrayList $<$ T $>$ 

[VIII. La classe](#page-89-0) HashSet<T>

[IX. La classe](#page-101-0) TreeSet<T>

[X. Interface](#page-106-0) Map

### $Réécrire$  la méthode hashCode()

<span id="page-98-0"></span>Voici un procédé donnée par Joshua Block dans Effective Java : On initialise un entier : int resultat =  $17$ ; (un nombre premier) Pour chaque attribut on calcule une valeur entière c selon le tableau suivant

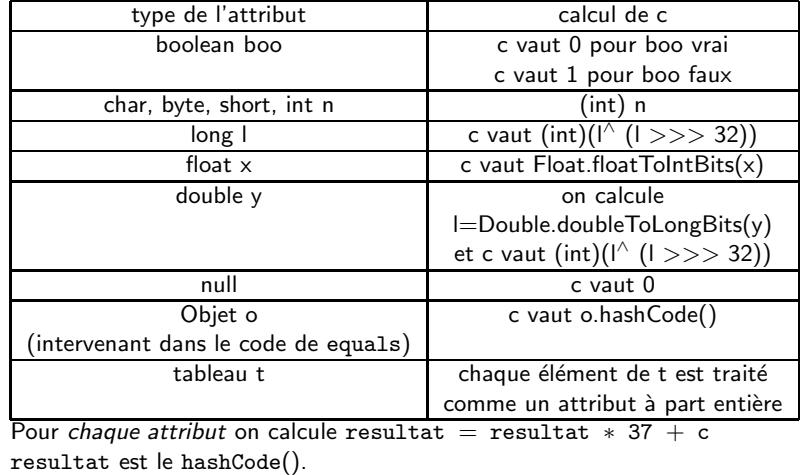

**KORK EXTERNE PROVIDE** 

- I. Généricité
- [II. Collections](#page-61-0)
- [III. Interface](#page-62-0) Collection
- IV. Les méthodes de l'interface Collection
- [V. La classe](#page-75-0) Collections
- VI. Itérateurs
- [VII. Classe](#page-81-0) ArrayList $<$ T $>$
- [VIII. La classe](#page-89-0) HashSet<T>
- [IX. La classe](#page-101-0) TreeSet<T>
- [X. Interface](#page-106-0) Map

### Méthodes

<span id="page-99-0"></span>Un HashSet peut contenir null. Les méthodes add, remove, contains, size sont exécutées en temps  $O(1)$ .

- boolean add(T e) si e n'appartient pas à l'instance de HashSet alors e est ajouté et true est renvoyé ; sinon l'instance n'est pas modifiée et false est renvoyé.
- boolean addAll(Collection<? extends T> c) fait l'union de la collection c avec l'instance de HashSet ; si cette instance est modifiée true est renvoyé sinon false est renvoyé.
- **boolean remove(Object e) si e appartient à l'instance de** HashSet alors e est supprimé et true est renvoyé; sinon false est renvoyé.
- boolean removeAll(Collection<? extends T> c) se comporte de même
- boolean retainAll(Collection<?> c) fait l'intersection de la collection c avec l'instance de HashSet ; si cette instance est modifiée true est renvoyé sinon false est renvoyé.
- $\bullet$  void clear() supprime tous les éléments de la collection remarque : voir API pour les exceptions [pos](#page-98-0)[sib](#page-100-0)[le](#page-98-0)[s](#page-99-0)*A BALLEY*  $\equiv$   $\cap$   $\cap$

### Exemple

 $\mathbf{E} = \mathbf{A} \oplus \mathbf{B} + \mathbf{A} \oplus \mathbf{B} + \mathbf{A} \oplus \mathbf{B} + \mathbf{A} \oplus \mathbf{B} + \mathbf{A} \oplus \mathbf{B} + \mathbf{A} \oplus \mathbf{B} + \mathbf{A} \oplus \mathbf{B} + \mathbf{A} \oplus \mathbf{B} + \mathbf{A} \oplus \mathbf{B} + \mathbf{A} \oplus \mathbf{B} + \mathbf{A} \oplus \mathbf{B} + \mathbf{A} \oplus \mathbf{B} + \mathbf{A} \oplus \mathbf{B} + \mathbf{A$ 

 $\Omega$ 

#### I. Généricité

<span id="page-100-0"></span>[Programmation](#page-0-0) Orientée Objet avanc´ee avec Java

[II. Collections](#page-61-0)

[III. Interface](#page-62-0) Collection

[IV. Les m´ethodes](#page-63-0) de l'interface Collection

[V. La classe](#page-75-0) Collections

VI. Itérateurs

[VII. Classe](#page-81-0) ArrayList $<$ T $>$ 

[VIII. La classe](#page-89-0) HashSet<T>

[IX. La classe](#page-101-0) TreeSet<T>

[X. Interface](#page-106-0) Map

```
. . . .
public int compareTo (Object p){
if (t \text{ his setAge}() > t ( Personne Medicalise ) p ), setAge() return -t; else
if (t \text{ his.getAge}() < (t \text{ PersonnewReduce} | p). getAge() return 1; else
if (this et Poids()> ((Personne Medicalise)p) get Poids()) return -1; else
if (\text{this}, \text{getPoids}) \leq (\text{defPounds}) Personne Medicalise (\text{a}), get Poids(\text{ii}) return 1; else
return 0:
}}
import java.util.*:
public class EnsPersonneMedicale {
HashSet <PersonneMedicalise> e:
public EnsPersonneMedicale () \{}
. . .
public PersonneMedicalise quiEstEnDanger(){
return ( Collections.min(e)):
}
public int ageMoven()\text{Iterator} < \text{PersonneMedicalise} > \text{it} = e \text{.iterator}():
int a=0:
while (it.\nhasNext() ) = a+ it.\nnext() . getAge () ;if (e.size() > 0) return (a/e.size()); else return 0;}
```
public class PersonneMedicalise extends Personne implements Comparable {

### $TreeSet **T**$

**KORK ERRY A BY A BY A GOOD** 

#### I. Généricité

<span id="page-101-0"></span>[Programmation](#page-0-0) Orientée Objet avanc´ee avec Java

[II. Collections](#page-61-0)

[III. Interface](#page-62-0) Collection

[IV. Les m´ethodes](#page-63-0) de l'interface Collection

[V. La classe](#page-75-0) Collections

VI. Itérateurs

[VII. Classe](#page-81-0) ArrayList $<$ T $>$ 

[VIII. La classe](#page-89-0) HashSet<T>

[IX. La classe](#page-101-0) TreeSet<T>

[X. Interface](#page-106-0) Map

La classe  $TreeSet < T>$  implémente l'interface  $Set < T>$  et l'interface SortedSet<T>.

Un TreeSet s'appuie sur un arbre (rouge-noir) pour représenter un ensemble d'objets triés par ordre croissant (ordre naturel ou précisé par la méthode compareTo).

Attention : la classe des éléments d'un TreeSet doit redéfinir la méthode compareTo et la equals de façon cohérente (equals vrai doit être équivalent à compareTo vaut 0).

Les méthodes add, remove, contains, size sont exécutées en temps  $O(\log n)$ .

### Méthodes

I. Généricité

[II. Collections](#page-61-0)

[Programmation](#page-0-0) Orientée Objet avanc´ee avec Java

[III. Interface](#page-62-0) Collection

IV. Les méthodes de l'interface Collection

[V. La classe](#page-75-0) Collections

VI. Itérateurs

[VII. Classe](#page-81-0) ArrayList $<$ T $>$ 

[VIII. La classe](#page-89-0) HashSet<T>

[IX. La classe](#page-101-0) TreeSet<T>

[X. Interface](#page-106-0) Map

Outre les méthodes similaires à celles de HashSet on peut citer :

- public SortedSet<T> subSet(T fromElement, T toElement) renvoie le sous-ensemble des éléments compris entre fromElement inclus jusqu'à toElement exclu
- public SortedSet<E> headSet(T toElement) renvoie le sous-ensemble des éléments strictement inférieurs à toElement
- public SortedSet<E> tailSet(E fromElement) renvoie le sous-ensemble des éléments supérieurs ou égal à fromElement
- $\bullet$  public T first() renvoie le plus petit élément
- public T last() renvoie le plus grand élément
- $\bullet$  public T floor(T e) renvoie le plus grand élément inférieur ou égal à e
- $\bullet$  public T ceiling(T e) renvoie le plus petit élément supérieur ou égal à e

remarque : voir API pour les exceptions possibles

### Utilisation d'un joker

**KORK ERRY A BY A BY A GAR** 

#### I. Généricité

[II. Collections](#page-61-0)

[III. Interface](#page-62-0) Collection

IV. Les méthodes de l'interface Collection

[V. La classe](#page-75-0) Collections

VI. Itérateurs

[VII. Classe](#page-81-0) ArrayList $<$ T $>$ 

[VIII. La classe](#page-89-0) HashSet<T>

[IX. La classe](#page-101-0) TreeSet<T>

[X. Interface](#page-106-0) Map

Dans le code suivant il y a une affectation interdite.

```
class A \{ \}class B extends A\}...<br>List<A> lA = <mark>new</mark> ArrayList<A>();
List \langle B \rangle IB = new ArrayList \langle B \rangle();
|A=|B|; // interdit
```
Pour contourner l'interdiction précédente, Java permet d'utiliser un joker (ou *wildcard*) noté?

```
List \langle B \rangle lb = new ArrayList \langle B \rangle ();
List <? extends A > 1 = B; // permis
```
ATTENTION : la liste l ainsi définie ne pourra être utilisée qu'en lecture.

#### I. Généricité

[II. Collections](#page-61-0)

[III. Interface](#page-62-0) Collection

[IV. Les m´ethodes](#page-63-0) de l'interface Collection

[V. La classe](#page-75-0) Collections

VI. Itérateurs

[VII. Classe](#page-81-0) ArrayList $<$ T $>$ 

[VIII. La classe](#page-89-0) HashSet<T>

[IX. La classe](#page-101-0) TreeSet<T>

[X. Interface](#page-106-0) Map

}}

# Usage du joker

 $\mathbf{E} = \mathbf{A} \oplus \mathbf{B} + \mathbf{A} \oplus \mathbf{B} + \mathbf{A} \oplus \mathbf{B} + \mathbf{A} \oplus \mathbf{B} + \mathbf{A} \oplus \mathbf{B} + \mathbf{A} \oplus \mathbf{B} + \mathbf{A} \oplus \mathbf{B} + \mathbf{A} \oplus \mathbf{B} + \mathbf{A} \oplus \mathbf{B} + \mathbf{A} \oplus \mathbf{B} + \mathbf{A} \oplus \mathbf{B} + \mathbf{A} \oplus \mathbf{B} + \mathbf{A} \oplus \mathbf{B} + \mathbf{A$ 

 $\Omega$ 

Le wildcard est très utile pour étendre le type de paramètre d'une m´ethode.

Ici la méthode afficher n'autorise que les paramètres de type List<AWild>

```
public class AWild \{ \ldots \}public class BWild extends A\... }
public class TestAwildBWild{
         static void afficher (List<AWild> 1){
                  for (AWild a: I) { System . out . println (a); }
         }
                  public static void main (String [] arg) {
                  List \leq AWild > IA = new ArrayList \leq AWild > ();
                  List < BWild > IB = new ArrayList < BWild > ():IA . add (new AWild(1) :
                  IA . add (new BWild (2) ) ;
                  IB . add (new BWild(3) ;
                  afficher (IA);
                  afficher (IB); //erreur à la compilation
                  // car IB n'est pas d'un sous-type du type de lA
```
#### I. Généricité

[II. Collections](#page-61-0)

[III. Interface](#page-62-0) Collection

[IV. Les m´ethodes](#page-63-0) de l'interface Collection

[V. La classe](#page-75-0) Collections

VI. Itérateurs

```
VII. Classe
ArrayList<T>
```
[VIII. La classe](#page-89-0) HashSet<T>

```
IX. La classe
TreeSet<T>
```
[X. Interface](#page-106-0) Map

}}

### Usage du joker

**KORK ERRY A BY A BY A GAR** 

<span id="page-105-0"></span>Avec le wildcard la méthode afficher fonctionnera sur toutes listes contenant des sous-types de AWild :

```
public class AWild \{ \ldots \}public class BWild extends A\{\ldots\}public class TestAwildBWild{
         static void afficher (list < ? extends AWild> 1){
                  for (AWild a: i) { System . out . println (a); }
         }
                  public static void main (String [] arg){
                  List < AWild > IA = new Arrayl ist \leq AWild > ();
                  List <BWild > IB = new Arrayl ist \leqBWild \geq();
                  IA . add (new AWild(1) :
                  IA add (new BWild (2)) :
                  IB . add (new BWild (3)):
                  afficher(IA):afficher (IB): // autorisé
```
Remaque : on peut aussi utiliser le wildcard pour toute sur-classe d'une classe donnée

```
maMethode ( List <? super uneClasse > 1) {...}
```
### L'interface Map

**KORK ERRY A BY A BY A GAR** 

#### I. Généricité

[II. Collections](#page-61-0)

<span id="page-106-0"></span>[Programmation](#page-0-0) Orientée Objet avanc´ee avec Java

[III. Interface](#page-62-0) Collection

IV. Les méthodes de l'interface Collection

[V. La classe](#page-75-0) Collections

VI. Itérateurs

[VII. Classe](#page-81-0) ArrayList $<$ T $>$ 

[VIII. La classe](#page-89-0) HashSet<T>

[IX. La classe](#page-101-0) TreeSet<T>

[X. Interface](#page-106-0) Map

Un objet de type Map stocke des couples *clef-valeur*. On parle aussi de dictionnaire.

La clef doit être unique mais une valeur peut avoir plusieurs clefs. L'interface  $Map\langle K,V\rangle$  fixe les méthodes pour manipuler de tels couples. Les clefs sont de type K et sont associées aux valeurs de type V.

Toutes les collections de couples clef-valeur

- sont dans le paquetage *java.util*
- $\bullet$  implémentent l'interface générique  $Map\lt K$ ,  $V\gt$

#### I. Généricité

- [II. Collections](#page-61-0)
- [III. Interface](#page-62-0) Collection
- IV. Les méthodes de l'interface Collection
- [V. La classe](#page-75-0) Collections
- VI. Itérateurs
- [VII. Classe](#page-81-0) ArrayList $<$ T $>$
- [VIII. La classe](#page-89-0) HashSet<T>
- [IX. La classe](#page-101-0) TreeSet<T>
- [X. Interface](#page-106-0) Map

## Des méthodes de l'interface  $Map < K.V >$

- <span id="page-107-0"></span> $\bullet$  V put(K clef, V valeur) associe valeur à clef. Si clef est déjà associée à un objet V alors il est remplacé par le paramètre valeur puis il est renvoyé (null est renvoyé si clef était associée à rien)
- 
- 
- 
- 
- -

Seréférer à l'API Java pour voir tout[es](#page-105-0) les mé[t](#page-106-0)[h](#page-107-0)[o](#page-114-0)[d](#page-115-0)es[.](#page-106-0)  $\equiv$   $\rightarrow$  $\Omega$
### I. Généricité

- [II. Collections](#page-61-0)
- [III. Interface](#page-62-0) Collection
- IV. Les méthodes de l'interface **Collection**
- [V. La classe](#page-75-0) Collections
- VI. Itérateurs
- [VII. Classe](#page-81-0) ArrayList $<$ T $>$
- [VIII. La classe](#page-89-0) HashSet<T>
- [IX. La classe](#page-101-0) TreeSet<T>
- [X. Interface](#page-106-0) Map

# Des méthodes de l'interface  $Map < K.V >$

- <span id="page-108-0"></span> $\bullet$  V put(K clef, V valeur) associe valeur à clef. Si clef est déjà associée à un objet V alors il est remplacé par le paramètre valeur puis il est renvoyé (null est renvoyé si clef était associée à rien)
- V get (Object clef) renvoie la valeur associée à clef si elle existe ou null sinon.

- 
- -

Seréférer à l'API Java pour voir tout[es](#page-105-0) les mé[t](#page-106-0)[h](#page-107-0)[o](#page-114-0)[d](#page-115-0)es[.](#page-106-0)  $\equiv$   $\rightarrow$  $\Omega$ 

### I. Généricité

- [II. Collections](#page-61-0)
- [III. Interface](#page-62-0) Collection
- IV. Les méthodes de l'interface Collection
- [V. La classe](#page-75-0) Collections
- VI. Itérateurs
- [VII. Classe](#page-81-0) ArrayList $<$ T $>$
- [VIII. La classe](#page-89-0) HashSet<T>
- [IX. La classe](#page-101-0) TreeSet<T>
- [X. Interface](#page-106-0) Map

# Des méthodes de l'interface  $Map < K.V >$

- <span id="page-109-0"></span> $\bullet$  V put(K clef, V valeur) associe valeur à clef. Si clef est déjà associée à un objet V alors il est remplacé par le paramètre valeur puis il est renvoyé (null est renvoyé si clef était associée à rien)
- V get (Object clef) renvoie la valeur associée à clef si elle existe ou null sinon.
- $\bullet$  boolean containsKey(Object clef) indique si un élément est associée au paramètre clef

- 
- -

Seréférer à l'API Java pour voir tout[es](#page-105-0) les mé[t](#page-106-0)[h](#page-107-0)[o](#page-114-0)[d](#page-115-0)es[.](#page-106-0)  $\rightarrow \equiv$   $\rightarrow$  $\Omega$ 

### I. Généricité

- [II. Collections](#page-61-0)
- [III. Interface](#page-62-0) Collection
- IV. Les méthodes de l'interface Collection
- [V. La classe](#page-75-0) Collections
- VI. Itérateurs
- [VII. Classe](#page-81-0) ArrayList $<$ T $>$
- [VIII. La classe](#page-89-0) HashSet<T>
- [IX. La classe](#page-101-0) TreeSet<T>

[X. Interface](#page-106-0) Map

# Des méthodes de l'interface  $Map < K.V >$

- <span id="page-110-0"></span> $\bullet$  V put(K clef, V valeur) associe valeur à clef. Si clef est déjà associée à un objet V alors il est remplacé par le paramètre valeur puis il est renvoyé (null est renvoyé si clef était associée à rien)
- V get (Object clef) renvoie la valeur associée à clef si elle existe ou null sinon.
- $\bullet$  boolean containsKey(Object clef) indique si un élément est associée au paramètre clef
- boolean containsValue(Object valeur) indique si le paramètre valeur est associée à au moins une clef

Seréférer à l'API Java pour voir tout[es](#page-105-0) les mé[t](#page-106-0)[h](#page-107-0)[o](#page-114-0)[d](#page-115-0)es[.](#page-106-0)  $\Box \rightarrow \Box \Box$  $\equiv$  $\Omega$ 

### I. Généricité

- [II. Collections](#page-61-0)
- [III. Interface](#page-62-0) Collection
- IV. Les méthodes de l'interface Collection
- [V. La classe](#page-75-0) Collections
- VI. Itérateurs
- [VII. Classe](#page-81-0) ArrayList $<$ T $>$
- [VIII. La classe](#page-89-0) HashSet<T>
- [IX. La classe](#page-101-0) TreeSet<T>
- [X. Interface](#page-106-0) Map

# Des méthodes de l'interface  $Map < K.V >$

- <span id="page-111-0"></span> $\bullet$  V put(K clef, V valeur) associe valeur à clef. Si clef est déjà associée à un objet V alors il est remplacé par le paramètre valeur puis il est renvoyé (null est renvoyé si clef était associée à rien)
- V get (Object clef) renvoie la valeur associée à clef si elle existe ou null sinon.
- $\bullet$  boolean containsKey(Object clef) indique si un élément est associée au paramètre clef
- boolean containsValue(Object valeur) indique si le paramètre valeur est associée à au moins une clef
- boolean isEmpty() indique si la collection est vide

Seréférer à l'API Java pour voir tout[es](#page-105-0) les mé[t](#page-106-0)[h](#page-107-0)[o](#page-114-0)[d](#page-115-0)es[.](#page-106-0)  $\equiv$  $\Omega$ 

### I. Généricité

- [II. Collections](#page-61-0)
- [III. Interface](#page-62-0) Collection
- IV. Les méthodes de l'interface Collection
- [V. La classe](#page-75-0) Collections
- VI. Itérateurs
- [VII. Classe](#page-81-0) ArrayList $<$ T $>$
- [VIII. La classe](#page-89-0) HashSet<T>
- [IX. La classe](#page-101-0) TreeSet<T>
- [X. Interface](#page-106-0) Map

# Des méthodes de l'interface  $Map < K.V >$

- <span id="page-112-0"></span>• V put (K clef, V valeur) associe valeur à clef. Si clef est déjà associée à un objet V alors il est remplacé par le paramètre valeur puis il est renvoyé (null est renvoyé si clef était associée à rien)
- V get (Object clef) renvoie la valeur associée à clef si elle existe ou null sinon.
- $\bullet$  boolean containsKey(Object clef) indique si un élément est associée au paramètre clef
- boolean containsValue(Object valeur) indique si le paramètre valeur est associée à au moins une clef
- boolean isEmpty() indique si la collection est vide
- $\circ$  Set<K> keySet() renvoie un ensemble constitué des clefs de l'objet

Seréférer à l'API Java pour voir tout[es](#page-105-0) les mé[t](#page-106-0)[h](#page-107-0)[o](#page-114-0)[d](#page-115-0)es[.](#page-106-0)  $\equiv$  .  $\Omega$ 

### I. Généricité

- [II. Collections](#page-61-0)
- [III. Interface](#page-62-0) Collection
- IV. Les méthodes de l'interface Collection
- [V. La classe](#page-75-0) Collections
- VI. Itérateurs
- [VII. Classe](#page-81-0) ArrayList $<$ T $>$
- [VIII. La classe](#page-89-0) HashSet<T>
- [IX. La classe](#page-101-0) TreeSet<T>
- [X. Interface](#page-106-0) Map

# Des méthodes de l'interface  $Map < K.V >$

- <span id="page-113-0"></span>• V put (K clef, V valeur) associe valeur à clef. Si clef est déjà associée à un objet V alors il est remplacé par le paramètre valeur puis il est renvoyé (null est renvoyé si clef était associée à rien)
- V get (Object clef) renvoie la valeur associée à clef si elle existe ou null sinon.
- $\bullet$  boolean containsKey(Object clef) indique si un élément est associée au paramètre clef
- boolean containsValue(Object valeur) indique si le paramètre valeur est associée à au moins une clef
- boolean isEmpty() indique si la collection est vide
- $\circ$  Set<K> keySet() renvoie un ensemble constitué des clefs de l'objet
- $\bullet$  Collection<V> values() renvoie la collection constituée des valeurs de l'objet

Seréférer à l'API Java pour voir tout[es](#page-105-0) les mé[t](#page-106-0)[h](#page-107-0)[o](#page-114-0)[d](#page-115-0)es[.](#page-106-0)  $\Rightarrow$   $\Rightarrow$   $\Rightarrow$   $\Rightarrow$   $\Rightarrow$   $\circ$ 

### I. Généricité

- [II. Collections](#page-61-0)
- [III. Interface](#page-62-0) Collection
- IV. Les méthodes de l'interface Collection
- [V. La classe](#page-75-0) Collections
- VI. Itérateurs
- [VII. Classe](#page-81-0) ArrayList $<$ T $>$
- [VIII. La classe](#page-89-0) HashSet<T>
- [IX. La classe](#page-101-0) TreeSet<T>
- [X. Interface](#page-106-0) Map

# Des méthodes de l'interface  $Map < K.V >$

- <span id="page-114-0"></span>• V put (K clef, V valeur) associe valeur à clef. Si clef est déjà associée à un objet V alors il est remplacé par le paramètre valeur puis il est renvoyé (null est renvoyé si clef était associée à rien)
- V get (Object clef) renvoie la valeur associée à clef si elle existe ou null sinon.
- $\bullet$  boolean containsKey(Object clef) indique si un élément est associée au paramètre clef
- boolean containsValue(Object valeur) indique si le paramètre valeur est associée à au moins une clef
- boolean isEmpty() indique si la collection est vide
- $\circ$  Set<K> keySet() renvoie un ensemble constitué des clefs de l'objet
- $\bullet$  Collection $\lt V$  values() renvoie la collection constituée des valeurs de l'objet
- $\bullet$  Set $<$ Map.Entry $<$ K,V $>$   $>$  <code>entrySet()</code> renvoie un ensemble constitué des couples (clefs, valeurs)

Seréférer à l'API Java pour voir tout[es](#page-105-0) les mé[t](#page-106-0)[h](#page-107-0)[o](#page-114-0)[d](#page-115-0)es[.](#page-106-0)  $\Rightarrow$   $\Rightarrow$   $\Rightarrow$   $\Rightarrow$   $\circ$ 

I. Généricité

[II. Collections](#page-61-0)

[III. Interface](#page-62-0) Collection

IV. Les méthodes de l'interface Collection

[V. La classe](#page-75-0) Collections

VI. Itérateurs

[VII. Classe](#page-81-0) ArrayList $<$ T $>$ 

[VIII. La classe](#page-89-0) HashSet<T>

[IX. La classe](#page-101-0) TreeSet<T>

[X. Interface](#page-106-0) Map

# Recommandation sur la classe K

<span id="page-115-0"></span>Pour toutes les classes ci-dessous il est fortement recommandé d'utiliser des objets immuables pour les clefs. Un objet immuable est un objet que l'on ne peut pas modifier une fois qu'il est créé.

Pour rendre immuables les instances d'une classe il faut :

la marquer final pour qu'elle n'ait pas de classe fille

- I. Généricité
- [II. Collections](#page-61-0)
- [III. Interface](#page-62-0) Collection
- IV. Les méthodes de l'interface Collection
- [V. La classe](#page-75-0) Collections
- VI. Itérateurs
- [VII. Classe](#page-81-0) ArrayList $<$ T $>$
- [VIII. La classe](#page-89-0) HashSet<T>
- [IX. La classe](#page-101-0) TreeSet<T>
- [X. Interface](#page-106-0) Map

# Recommandation sur la classe K

Pour toutes les classes ci-dessous il est fortement recommandé d'utiliser des objets immuables pour les clefs. Un objet immuable est un objet que l'on ne peut pas modifier une fois qu'il est créé.

Pour rendre immuables les instances d'une classe il faut :

- la marquer final pour qu'elle n'ait pas de classe fille
- marquer private les attributs

- I. Généricité
- [II. Collections](#page-61-0)
- [III. Interface](#page-62-0) Collection
- IV. Les méthodes de l'interface Collection
- [V. La classe](#page-75-0) Collections
- VI. Itérateurs
- [VII. Classe](#page-81-0) ArrayList $<$ T $>$
- [VIII. La classe](#page-89-0) HashSet<T>
- [IX. La classe](#page-101-0) TreeSet<T>
- [X. Interface](#page-106-0) Map

# Recommandation sur la classe K

Pour toutes les classes ci-dessous il est fortement recommandé d'utiliser des objets immuables pour les clefs. Un objet immuable est un objet que l'on ne peut pas modifier une fois qu'il est créé.

Pour rendre immuables les instances d'une classe il faut :

- la marquer final pour qu'elle n'ait pas de classe fille
- marquer private les attributs
- $\bullet$  marquer final les attributs (conseillé)

- I. Généricité
- [II. Collections](#page-61-0)
- [III. Interface](#page-62-0) Collection
- IV. Les méthodes de l'interface Collection
- [V. La classe](#page-75-0) Collections
- VI. Itérateurs
- [VII. Classe](#page-81-0) ArrayList $<$ T $>$
- [VIII. La classe](#page-89-0) HashSet<T>
- [IX. La classe](#page-101-0) TreeSet<T>
- [X. Interface](#page-106-0) Map

# Recommandation sur la classe K

Pour toutes les classes ci-dessous il est fortement recommandé d'utiliser des objets immuables pour les clefs. Un objet immuable est un objet que l'on ne peut pas modifier une fois qu'il est créé.

Pour rendre immuables les instances d'une classe il faut :

- la marquer final pour qu'elle n'ait pas de classe fille
- marquer private les attributs
- marquer final les attributs (conseillé)
- $\bullet$  ne pas écrire d'accesseurs en écriture (set..)

Les classes enveloppantes (Byte, Short, Integer, Long, Float, Double, Character, Boolean) et la classe String sont immuables.

**KORK ERRY A BY A BY A GAR** 

- I. Généricité
- [II. Collections](#page-61-0)
- [III. Interface](#page-62-0) Collection
- IV. Les méthodes de l'interface Collection
- [V. La classe](#page-75-0) Collections
- VI. Itérateurs
- [VII. Classe](#page-81-0) ArrayList $<$ T $>$
- [VIII. La classe](#page-89-0) HashSet<T>
- [IX. La classe](#page-101-0) TreeSet<T>
- [X. Interface](#page-106-0) Map

# Recommandation sur la classe K

Pour toutes les classes ci-dessous il est fortement recommandé d'utiliser des objets immuables pour les clefs. Un objet immuable est un objet que l'on ne peut pas modifier une fois qu'il est créé.

Pour rendre immuables les instances d'une classe il faut :

- la marquer final pour qu'elle n'ait pas de classe fille
- marquer private les attributs
- marquer final les attributs (conseillé)
- $\bullet$  ne pas écrire d'accesseurs en écriture (set..)
- écrire des accesseurs en lecture (get..) qui renvoient une nouvelle instance de l'attribut lu ou bien un objet immuable

- I. Généricité
- [II. Collections](#page-61-0)
- [III. Interface](#page-62-0) Collection
- IV. Les méthodes de l'interface Collection
- [V. La classe](#page-75-0) Collections
- VI. Itérateurs
- [VII. Classe](#page-81-0) ArrayList $<$ T $>$
- [VIII. La classe](#page-89-0) HashSet<T>
- [IX. La classe](#page-101-0) TreeSet<T>
- [X. Interface](#page-106-0) Map

# Recommandation sur la classe K

Pour toutes les classes ci-dessous il est fortement recommandé d'utiliser des objets immuables pour les clefs. Un objet immuable est un objet que l'on ne peut pas modifier une fois qu'il est créé.

Pour rendre immuables les instances d'une classe il faut :

- la marquer final pour qu'elle n'ait pas de classe fille
- marquer private les attributs
- marquer final les attributs (conseillé)
- $\bullet$  ne pas écrire d'accesseurs en écriture (set..)
- écrire des accesseurs en lecture (get..) qui renvoient une nouvelle instance de l'attribut lu ou bien un objet immuable
- ne pas implémenter Cloneable

### Les implémentations

**KORK ERRY A BY A BY A GOOD** 

### I. Généricité

[II. Collections](#page-61-0)

[III. Interface](#page-62-0) Collection

IV. Les méthodes de l'interface Collection

[V. La classe](#page-75-0) Collections

VI. Itérateurs

[VII. Classe](#page-81-0) ArrayList $<$ T $>$ 

[VIII. La classe](#page-89-0) HashSet<T>

[IX. La classe](#page-101-0)  $TreeSet <  $T$$ 

[X. Interface](#page-106-0) Map

La classe  $HashMap\langle K,V\rangle$  implémente l'interface Map $\langle K,V\rangle$  avec une table de hachage. null peut être une clef. La classe  $\texttt{Hashtable}\textless\texttt{K,V}\textgreater}$ implémente l'interface Map $\textless\texttt{K,V}\textgreater}$  avec une table de hachage. null ne peut pas être une clef. La classe  $TreeMap < K, V>$  implémente l'interface  $Map < K, V>$  avec un arbre rouge noir pour un ordre naturel sur les clefs ou bien avec un Comparator sur les clefs.

Cette dernière classe implémente l'interface SortedMap et a des méthodes spécifiques s'appuyant sur l'ordre des clefs.

### I. Généricité

[II. Collections](#page-61-0)

[III. Interface](#page-62-0) Collection

IV. Les méthodes de l'interface Collection

[V. La classe](#page-75-0) Collections

VI. Itérateurs

[VII. Classe](#page-81-0) ArrayList $<$ T $>$ 

[VIII. La classe](#page-89-0) HashSet<T>

[IX. La classe](#page-101-0) TreeSet<T>

[X. Interface](#page-106-0) Map

# Itérer sur un objet Map

**KORK ERRY A BY A BY A GAR** 

On peut utliser plusieurs méthodes :

- utiliser une boucle foreach sur l'ensemble des clefs obtenu par la méthode keySet()
- $\bullet$  utiliser un itérateur sur l'ensemble des clefs obtenu par la méthode keySet()
- utiliser une boucle foreach sur l'ensemble des couples (clefs, valeurs) obtenu par la méthode entrySet()
- utiliser un itérateur sur l'ensemble des couples (clefs, valeurs) obtenu par la m´ethode entrySet()

イロト イ押 トイラト イラト

Þ

 $2Q$ 

#### I. Généricité

[Programmation](#page-0-0) Orientée Objet avancée avec Java

[II. Collections](#page-61-0)

```
III. Interface
Collection
IV. Les méthodes
de l'interface
Collection
V. La classe
Collections
VI. Itérateurs
VII. Classe
ArrayList<T>VIII. La classe
HashSet<T>
                    import java.util.*;
                     public class TestHashMap{
                     public static void main \overline{\text{S}}tring [] arg ) {
                    HashMap<String, String > hm = new HashMap<String, String > ();
                    Scanner sc = new Scanner(System.in):hm. put ("Pierre","+33612121212");
                    hm. put ("Paul", "+33614141414");
                    hm. put ("Jacques", "+33615151515");
                    System . out . print ("nom ? :");
                     String nom =sc. next ():
                    System.out.println(hm.get(nom));
                     for (Map. Entry \le String, String > s: hm. entrySet())System.out.println(s);
                   }}
```
[IX. La classe](#page-101-0) TreeSet<T>

[X. Interface](#page-106-0) Map

 $\left\{ \begin{array}{ccc} \pm & \pm & \pm \end{array} \right.$ 

÷.

 $2Q$ 

#### I. Généricité

[Programmation](#page-0-0) Orientée Objet avancée avec Java

[II. Collections](#page-61-0) Collection

Collection

Collections

[VII. Classe](#page-81-0)

```
III. Interface
IV. Les méthodes
de l'interface
V. La classe
VI. Itérateurs
ArrayList<T>VIII. La classe
                    import java.util.∗:
                     public class TestHashMap{
                     public static void main \overline{\text{S}}tring [] arg ) {
                    HashMap<String, String > hm = new HashMap<String, String > ();
                    Scanner sc = new Scanner(System.in):hm. put ("Pierre","+33612121212");
                    hm. put ("Paul", "+33614141414");
                    hm. put ("Jacques", "+33615151515");
                    System . out . print ("nom ? :");
                     String nom =sc. next ():
                    System.out.println(hm.get(nom));
                     for (Map. Entry \le String, String > s: hm. entrySet())System.out.println(s);
                   }}
```
HashSet<T> [IX. La classe](#page-101-0)

TreeSet<T>

[X. Interface](#page-106-0) Map

Exécution : nom  $?$  :

 $\left\{ \begin{array}{ccc} \pm & \pm & \pm \end{array} \right.$ 

÷.

 $2Q$ 

#### I. Généricité

[Programmation](#page-0-0) Orientée Objet avancée avec Java

[II. Collections](#page-61-0) [III. Interface](#page-62-0) Collection

Collection [V. La classe](#page-75-0) Collections

[VII. Classe](#page-81-0)

```
IV. Les méthodes
de l'interface
VI. Itérateurs
ArrayList<T>import java.util.∗:
                    public class TestHashMap{
                    public static void main \overline{\text{S}}tring [] arg ) {
                    HashMap<String, String > hm = new HashMap<String, String > ();
                    Scanner sc = new Scanner(System.in):hm. put ("Pierre","+33612121212");
                    hm. put ("Paul", "+33614141414");
                    hm. put ("Jacques", "+33615151515");
                    System . out . print ("nom ? :");
                    String nom =sc. next ():
                    System.out.println(hm.get(nom));
                    for (Map. Entry \le String, String > s: hm. entrySet())System.out.println(s);
                   }}
```
[VIII. La classe](#page-89-0) HashSet<T>

[IX. La classe](#page-101-0) TreeSet<T>

[X. Interface](#page-106-0) Map

Exécution : nom ? : Pierre

**KORK ERRY A BY A BY A GOOD** 

#### I. Généricité

[Programmation](#page-0-0) Orientée Objet avancée avec Java

[II. Collections](#page-61-0)

```
III. Interface
Collection
```
[IV. Les m´ethodes](#page-63-0) de l'interface Collection

```
V. La classe
Collections
```

```
VI. Itérateurs
```
[VII. Classe](#page-81-0) ArrayList $<$ T $>$ 

[VIII. La classe](#page-89-0) HashSet<T>

[IX. La classe](#page-101-0) TreeSet<T>

```
X. Interface Map
```

```
import java.util.∗:
 public class TestHashMap{
 public static void main \hat{S}tring [1, \text{arg } \hat{S}]HashMap<String, String > hm = new HashMap<String, String > ();
Scanner sc = new Scanner(System.in):hm. put ("Pierre","+33612121212");
hm. put ("Paul", "+33614141414");
hm. put \binom{n}{x} Jacques" x + 33615151515" ) ;
 System . out . print ("nom ? :");
 String nom =sc. next ():
 System.out.println(hm.get(nom));
 for (Map. Entry \le String, String > s: hm. entrySet())System. out. println(s):
}}
```

```
Exécution :
nom ? : Pierre
+33612121212
Paul=+33614141414
Jacques=+33615151515
Pierre=+33612121212
```
### Exercice

**KORK ERRY A BY A BY A GOOD** 

#### I. Généricité

[Programmation](#page-0-0) Orientée Objet avanc´ee avec Java

[II. Collections](#page-61-0)

[III. Interface](#page-62-0) Collection

[IV. Les m´ethodes](#page-63-0) de l'interface Collection

[V. La classe](#page-75-0) Collections

VI. Itérateurs

[VII. Classe](#page-81-0) ArrayList $<$ T $>$ 

[VIII. La classe](#page-89-0) HashSet<T>

[IX. La classe](#page-101-0) TreeSet<T>

[X. Interface](#page-106-0) Map

exercice 6 : Dans le but d'établir des statistiques sur les mots employés dans un document texte de 100000 mots on crée un dictionnaire de couples (int, liste de (mots, flottant))) de la façon suivante : la longueur d'un mot constitue une clef d'une liste ne contenant que des mots de cette longueur avec leur fréquence. Ecrire une classe interne Paire caractérisée par deux attributs String et Double

Ecrire une méthode void setMot (String s) qui place la chaine de lettres s dans le dictionnaire en mettant à jour sa fréquence.

Ecrire une méthode double frequenceMot (String s) qui renvoie la fréquence de la chaine s

[I. notion de](#page-132-0) processus

[II. Les threads](#page-134-0)

[III. Gestion des](#page-145-0) threads

[IV. Exercices](#page-165-0)

# Chapitre III – Thread

K ロ ▶ K @ ▶ K 할 ▶ K 할 ▶ | 할 | © 9 Q @

• [I. notion de processus](#page-132-0)

[I. notion de](#page-132-0) processus

[II. Les threads](#page-134-0)

[III. Gestion des](#page-145-0) threads

[IV. Exercices](#page-165-0)

# Chapitre III – Thread

K ロ ▶ K @ ▶ K 할 ▶ K 할 ▶ | 할 | © 9 Q @

• [I. notion de processus](#page-132-0)

• [II. Les threads](#page-134-0)

[I. notion de](#page-132-0) processus

[II. Les threads](#page-134-0)

[III. Gestion des](#page-145-0) threads

[IV. Exercices](#page-165-0)

# Chapitre III – Thread

K ロ ▶ K @ ▶ K 할 ▶ K 할 ▶ | 할 | © 9 Q @

- [I. notion de processus](#page-132-0)
- [II. Les threads](#page-134-0)
- **III.** Gestion des threads

[I. notion de](#page-132-0) processus

[II. Les threads](#page-134-0)

[III. Gestion des](#page-145-0) threads

[IV. Exercices](#page-165-0)

# Chapitre III – Thread

K ロ ▶ K @ ▶ K 할 ▶ K 할 ▶ | 할 | © Q Q Q

- [I. notion de processus](#page-132-0)
- o [II. Les threads](#page-134-0)
- **III.** Gestion des threads
- $\bullet$  [IV. Exercices](#page-165-0)

### [I. notion de](#page-132-0) processus

[II. Les threads](#page-134-0)

[III. Gestion des](#page-145-0) threads

[IV. Exercices](#page-165-0)

### <span id="page-132-0"></span>Les Threads : notion de processus

Un processus est un programme en cours d'exécution. Le système d'exploitation alloue à chaque processus une partie de mémoire (pour stocker ses instructions, variables, ...) et il lui associe des informations (identifieur, priorités, droits d'accès ...). Un processus s'exécute sur un processeur du système. Il a besoin de ressources : le processeur qui l'exécute, de la mémoire, des entrées sorties. Certaines ressources ne possèdent qu'un point d'accès et ne peuvent donc être utilisées que par un processus à la fois (par exemple, une imprimante).

On dit alors que les processus sont en exclusion mutuelle s'ils partagent une même ressource qui est dite critique. Il est nécessaire d'avoir une politique de synchronisation pour de telle ressource partagée.

**KORK EXTERNE PROVIDE** 

### [I. notion de](#page-132-0) processus

[II. Les threads](#page-134-0)

[III. Gestion des](#page-145-0) threads

[IV. Exercices](#page-165-0)

### notion de processus

Par exemple concernant l'impression, il y a un processus qui gère les demandes et la file d'attente de ces demandes. Un tel processus -  $\langle \rangle$  invisible  $\gg$  - toujours en fonctionnant tant que le système fonctionne est appelé un démon.

Un démon - deamon - est un processus qui s'exécute en tâche de fond comme le service d'impression. En général un démon est lancé par le système d'exploitation au démarrage et stoppe à l'arrêt du système. Un processus peut être :

- en cours d'exécution running
- **•** prêt à s'exécuter mais sans processeur libre pour l'exécuter
- · bloqué (par manque de ressources)

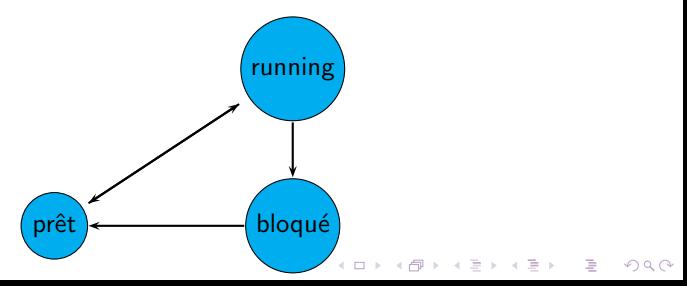

### Les threads

**KORK EXTERNE PROVIDE** 

### <span id="page-134-0"></span>[Programmation](#page-0-0) Orientée Objet avanc´ee avec Java

[I. notion de](#page-132-0) processus

### [II. Les threads](#page-134-0)

1. Hériter de la classe Thread 2. implémenter l'interface Runnable

[III. Gestion des](#page-145-0) threads

[IV. Exercices](#page-165-0)

Un thread ou processus léger est un processus à l'intérieur d'un processus.

En Java, lorsqu'on lance la machine virtuelle pour exécuter un programme, on lance un processus; ce processus est composé de plusieurs threads : le thread principal (qui correspond au main) et d'autres threads comme le ramasse-miettes.

Donc un processus est composé de plusieurs threads (ou tâches) et va devoir partager ses ressources entre ses différents threads. En Java on a deux moyens de créer un thread :

- **■** étendre la classe Thread : on aura alors un objet qui contrôle une tâche.
- **2** implémenter l'interface Runnable : on aura lors un objet qui représente le code à exécuter.

<span id="page-135-0"></span>[I. notion de](#page-132-0) processus

[II. Les threads](#page-134-0)

### 1. Hériter de la classe Thread

2. implémenter l'interface Runnable

[III. Gestion des](#page-145-0) threads

[IV. Exercices](#page-165-0)

### Hériter de la classe Thread

**KORK EXTERNE PROVIDE** 

Lorsque l'on hérite de la classe Thread, il faut réécrire la méthode void run() pour qu'elle exécute le comportement attendu. Puis une fois un objet de type Thread créé, cet objet peut invoquer la méthode void start() de la classe Thread qui elle-même invoque la méthode run() réécrite.

**KORK ERRY A BY A BY A GAR** 

[I. notion de](#page-132-0) processus

[II. Les threads](#page-134-0)

1. Hériter de la classe Thread

[Programmation](#page-0-0) Orientée Objet avancée avec Java

2. implémenter l'interface Runnable

[III. Gestion des](#page-145-0) threads

[IV. Exercices](#page-165-0)

```
class Test Thread extends Thread{
   String s :
   public Test Thread (String s) { this s=s; }
   public void run() {
      while (true) {
          System.out.println(s);
          try \{ sleep (100);\text{catch}(\text{InterruotedException e})} }
}
public class TicTac {
   public static void main (String arg []) {
      Thread tic=new TestThread("TIC");
      Thread tac=new Test Thread ("TAC");
      t ic. start ();
      tac . start();
   }
}
```
A l'exécution on a un affichage continu de TIC TAC .... qui fait régulièrement une pause de 100 millisecondes.

[I. notion de](#page-132-0) processus

[II. Les threads](#page-134-0)

### 1. Hériter de la classe Thread

2. implémenter l'interface Runnable

[III. Gestion des](#page-145-0) threads

[IV. Exercices](#page-165-0)

### Aperçu de la classe Thread

**KORK ERRY A BY A BY A GOOD** 

### • constantes

- $\bullet$  static int MAX\_PRIORITY : priorité maximale = 10
- $\bullet$  static int MIN PRIORITY : priorité minimale = 1
- $\bullet$  static int NORM PRIORITY : priorité normale = 5

[I. notion de](#page-132-0) processus

[II. Les threads](#page-134-0)

### 1. Hériter de la classe Thread

2. implémenter l'interface Runnable

[III. Gestion des](#page-145-0) threads

[IV. Exercices](#page-165-0)

- **a** constructeurs
	- $\bullet$  Thread();
	- Thread(Runnable cible, String nom)
	- $\bullet$ . . . .
- **a** méthodes
	- void start() invoque la méthode run
	- void run() : exécute le thread et peut lancer InterruptedException
	- $\bullet$  int getPriority() : renvoie le niveau de priorité
	- static Thread currentThread() : renvoie le thread en cours d'exécution
	- static void sleep(long millis) : suspend l'activité du thread en cours d'exécution pendant millis millseconde
	- static void yield() : suspend l'activité du thread en cours d'exécution et permet aux autres threads de s'exécuter
	- void join() : attend la fin de l'objet Thread qui l'invoque
	- $\bullet$  void interrupt() : interrompt this
	- $\bullet$  static boolean interrupted() : teste si le thread courant a été interrompu
	- $\bullet$  booleanisInterrupted() : test si this a été interrompu
	- boolean isAlive() : renvoie vrai si le thread n'a pas fini
	- String toString() : renvoie le nom du thread, sa priorité, son groupe de la classe ThreadGroup**KORK ERRY A BY A BY A GAR**

**KORK ERRY A BY A BY A GOOD** 

[I. notion de](#page-132-0) processus

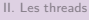

1. Hériter de la classe Thread

[Programmation](#page-0-0) Orientée Objet avanc´ee avec Java

2. implémenter l'interface Runnable

[III. Gestion des](#page-145-0) threads

[IV. Exercices](#page-165-0)

```
public class MaTache{
         public static void main (String [] arg) throws Interrupted Exception {
                  System.out.println (Thread.currentThread ());
                  Thread tachelnitiale = Thread current Thread():
                  tachelnitiale.setName ("tache initiale");
                  Thread sleep (1000): // sleep est une méthode de classe
                 System . out . println( tachelnitiale) ;
                 // le nom du thread a été changé mais pas le nom de son groupe
                 System . out . println ( tachelnitiale . is Alive (1) :
                 Thread maTache = new Thread ();
                 maTache setName ("ma tache") \overline{y}System . out . println (maTache):
                  System . out . println (maTache. is Alive ());
         }
}
A l'exécution on a :
```
Thread[main,5,main] Thread[tache initiale,5,main] true Thread[ma tache,5,main] false

[I. notion de](#page-132-0) processus

[II. Les threads](#page-134-0)

1. Hériter de la classe Thread

2. implémenter l'interface Runnable

[III. Gestion des](#page-145-0) threads

[IV. Exercices](#page-165-0)

### <span id="page-140-0"></span>implémenter l'interface Runnable

L'interface Runnable contient uniquement la méthode run() qui est à implémenter.

Pour lancer un thread avec une classe implémentant Runnable on utilise le constructeur de la classe Thread qui prend en param`etre un objet Runnable.

**KORK EXTERNE PROVIDE** 

**KED KAD KED KED E MAA** 

```
I. notion de
processus
II. Les threads
1. Hériter de la
classe Thread
2. implémenter
l'interface
Runnable
III. Gestion des
IV. Exercices
                    class Test Thread 2 implements Runnable{
                        String s;
                        public TestThread2(String s){this.s=s; }public void run() {
                           while (true) {
                               System . out . println (s) ;
                               try \{ Thread. sleep (100):\catch (Interrupted Exception e) {}
                    }}}
                    public class TicTac2 {
                        public static void main (String arg []) {
                           Thread tic=new Thread (new Test Thread 2("TIC"));
                           Thread tac=new Thread (new Test Thread 2("TAC"));
                           tic . start();
                           tac . start();
                        }
                     }
```
[Programmation](#page-0-0) Orientée Objet avancée avec Java

threads

# la méthode join()

**KORK ERRY A BY A BY A GOV** 

[I. notion de](#page-132-0) processus

[II. Les threads](#page-134-0)

1. Hériter de la classe Thread

2. implémenter l'interface Runnable

[III. Gestion des](#page-145-0) threads

[IV. Exercices](#page-165-0)

La méthode  $\varphi$ ioin $()$  de la classe Thread invoquée par un objet Thread t met en attente le thread en cours d'exécution jusquà ce que t soit terminé.

La méthode join() lance une exception de type InterruptedException il faut donc l'utiliser dans un bloc try catch.

### [I. notion de](#page-132-0) processus

```
II. Les threads
```
1. Hériter de la classe Thread

2. implémenter l'interface Runnable

[III. Gestion des](#page-145-0) threads

[IV. Exercices](#page-165-0)

# la méthode join()

 $\mathbf{A} \equiv \mathbf{A} + \mathbf{A} + \mathbf{B} + \mathbf{A} + \mathbf{B} + \mathbf{A} + \mathbf{B} + \mathbf{A} + \mathbf{B} + \mathbf{A} + \mathbf{B} + \mathbf{A} + \mathbf{B} + \mathbf{A} + \mathbf{B} + \mathbf{A} + \mathbf{B} + \mathbf{A} + \mathbf{B} + \mathbf{A} + \mathbf{B} + \mathbf{A} + \mathbf{B} + \mathbf{A} + \mathbf{B} + \mathbf{A} + \mathbf{B} + \mathbf{A} + \mathbf{B} + \mathbf{A} + \math$ 

 $2Q$ 

```
class Test Thread extends Thread{
   String s;
   public Test Thread (String s) { this . s=s; }
   public void run() {
     for (int i =1; i \le 2; i++) {
           System . out . print (s+ \frac{n}{2}) :
           trv \{ s \} sleep (100); \}\text{catch} (Interrupted Exception e)\{3\}} }
}<br><mark>public class</mark> TicTac3 {
   public static void main (String arg [1] {
       Thread tic=new TestThread("TIC");
       Thread tac=new Test Thread \overline{C} TAC" \overline{C}t i c . start () :
       tac. start():
       try{i c. join ()};
        \catch (Interrupted Exception e) { }
        System.out.println('c'est fini''):
   }
}
```
### Exécution
### [I. notion de](#page-132-0) processus

```
II. Les threads
```
1. Hériter de la classe Thread

2. implémenter l'interface Runnable

[III. Gestion des](#page-145-0) threads

} } }

} }

 $t$  ic. start  $()$  :  $tac. start()$ :  $try{$ i c . join ()};

[IV. Exercices](#page-165-0)

```
class Test Thread extends Thread{
   String s;
   public Test Thread (String s) { this . s=s; }
   public void run()for (int i =1; i \le 2; i++) {
          System . out . print (s+ \frac{n}{2}) :
          trv \{ sleep (100);
          \text{catch} (Interrupted Exception e)\{\}public class TicTac3 {
   public static void main (String arg []) {
       Thread tic=new Test Thread ("TIC");
      Thread tac=new Test Thread \overline{C} TAC" \overline{1}:
```
 $\catch$  (Interrupted Exception e) { }  $S$ ystem.out.println $('c'est fini'')$ :

Exécution TIC TAC TIC TAC c'est fini remarque : sans l'instruction join() l'affichage de≪ c'est fini  $\gg$  se fait avant

la méthode join()

**KORK ERKER ER ARA** 

[I. notion de](#page-132-0) processus

[II. Les threads](#page-134-0)

[III. Gestion des](#page-145-0) threads

1. [synchronized](#page-145-0) 2. [wait\(\) et](#page-156-0) notify()

[IV. Exercices](#page-165-0)

# Gestion des threads avec synchronized

<span id="page-145-0"></span>Les threads peuvent partager des ressources. Il faut alors s'assurer que cette ressource ne sera utilisée que par un seul thread en même temps.

Pour cela on utilise un mécanisme de verrou : tout objet (ou tableau) possède un verrou qui peut être ouvert ou fermé. Un thread t1 peut fermer un verrou sur un objet (si le verrou n'est pas déjà fermé) et lorsqu'il termine la portion de code verrouillée il rouvre le verrou. Pour éviter qu'un autre thread t2 ne puisse exécuter une portion de code sur l'objet verrouillé il faut que cette portion de code ait le même mécanisme de verrou sur cet objet.

On parle alors de synchronisation entre t1 et t2 et on utilise le mot synchronized à cet effet.

On peut synchroniser

- $\bullet$  une méthode m : synchronized void m() ici this est l'objet sur lequel le verrou est posé
- un objet o : synchronized(o)...instructions ... ici o est l'objet sur lequel le verrou est posé **KORK ERRY A BY A BY A GOOD**

[I. notion de](#page-132-0) processus

[II. Les threads](#page-134-0)

[III. Gestion des](#page-145-0) threads

1. [synchronized](#page-145-0) 2. [wait\(\) et](#page-156-0) notify()

[IV. Exercices](#page-165-0)

## Gestion des threads

**KORK EXTERNE PROVIDE** 

Pendant l'exécution d'une portion de code marqué synchronized par un thread t1, tout autre thread t2 tentant d'exécuter une portion de code marquée synchronized relative au même objet est suspendu. Remarques :

- attention une méthode non synchronisée peut modifier this même si this est verrouillée par une méthode synchronisée
- une méthode statique peut être synchronisée, elle verrouille alors sa classe empêchant une autre méthode statique de s'exécuter pendant sa propore exécution
- une méthode statique synchronisée n'empêche pas les modifications sur les instances de la classe par des méthodes d'instance.

[I. notion de](#page-132-0) processus

[II. Les threads](#page-134-0)

[III. Gestion des](#page-145-0) threads

1. [synchronized](#page-145-0) 2. [wait\(\) et](#page-156-0)

notify()

[IV. Exercices](#page-165-0)

# Exemple sans synchronisation

```
public class CompteJoint{
 String nomH:
 String nomF:
 String numCompte;
 int solde=0;
 public CompteJoint(String sH, String sF, String numC){
 numComplete=numC; nomH= sH; nomF = sF; }
 public String toString (){return ("le compte de " + nomH + " et "+ nomF + " numéro :"+numCompte )
 public void depot (int somme) {
         int resultat = solde;
         try{Thread.sleep(100);}/ temps de traitement
         \text{catch} (Exception e){}
         s olde = somme + resultat;
         System.out.println ("depot de " + somme):
 31111public class GuichetBanque extends Thread {
 Compte Joint ci :
 int id:
 public Guichet Banque Compte Joint ci, int n) \{ this, ci=ci; this, id=n;\}public void run()System. out. println (" début de la transaction sur "+
                  ci + " au) guichet numéro " + id ):
        cj.depot (100);
        System.out.println (" fin de la transaction sur "+
                  cj + " au guidehet numéro " + id );}}
```
**KORK ERKER ER ARA** 

[I. notion de](#page-132-0) processus

[II. Les threads](#page-134-0)

[III. Gestion des](#page-145-0) threads

1.

[synchronized](#page-145-0)

2. [wait\(\) et](#page-156-0) notify()

[IV. Exercices](#page-165-0)

}

## Exemple sans synchronisation

```
public class TestGuichetCompteJoint {
        public static void main (String [] arg)\{Compte Joint unCompte = new Compte Joint("Paul", "Eve", "00100100");
                 Guichet Banque gb1 = new Guichet Banque(unCompte, 1);
                 Guichet Banque gb2 = new Guichet Banque (unCompte, 2);
                 e^{b1}. start ():
                 gb2. start ();
                 try {gbl. join} ();
                          gb2. join (); }
                 \mathsf{catch} (Interrupted Exception e){}
                 System.out.println ("votre solde est "+ unCompte.solde);
                 }
```
**KED KAD KED KED E VOOR** 

[I. notion de](#page-132-0) processus

[II. Les threads](#page-134-0)

[III. Gestion des](#page-145-0) threads

1. [synchronized](#page-145-0)

2. [wait\(\) et](#page-156-0) notify()

[IV. Exercices](#page-165-0)

### Exécution :

イロメ イ押メ イヨメ イヨメ 一番 …

 $QQQ$ 

[I. notion de](#page-132-0) processus

[II. Les threads](#page-134-0)

[III. Gestion des](#page-145-0) threads

1. [synchronized](#page-145-0)

2. [wait\(\) et](#page-156-0) notify()

[IV. Exercices](#page-165-0)

Exécution :

début de la transaction sur le compte de Paul et Eve numéro 00100100 au guichet numéro 1

début de la transaction sur le compte de Paul et Eve numéro 00100100 au guichet numéro 2

depot de 100

depot de 100

fin de la transaction sur le compte compte de Paul et Eve numéro 00100100 au guichet numéro 1

fin de la transaction sur le compte compte de Paul et Eve numéro 00100100 au guichet numéro 2

**KORK ERRY A BY A BY A GOOD** 

votre solde est 100

[I. notion de](#page-132-0) processus

[II. Les threads](#page-134-0)

[III. Gestion des](#page-145-0) threads

### 1.

### [synchronized](#page-145-0)

2. [wait\(\) et](#page-156-0) notify()

[IV. Exercices](#page-165-0)

Les deux objets GuichetBanque lisent le solde du compte avant de le créditer de 100. Donc chacun d'eux part d'un solde de 0.

**KORK EXTERNE PROVIDE** 

[I. notion de](#page-132-0) processus

[II. Les threads](#page-134-0)

[III. Gestion des](#page-145-0) threads

1. [synchronized](#page-145-0) 2. [wait\(\) et](#page-156-0)

notify()

[IV. Exercices](#page-165-0)

# Exemple avec synchronisation

```
public class CompteJointSync{
 String nomH:
 String nomF:
 String numCompte;
 int solde=0;
 public CompteJointSync(String sH, String sF, String numC){
 numComplete=numC ; nomH= sH; nomF = sF; }
 public String to String (){ return (" le compte de " + nomH + " et "+ nomF + " numéro : "+numCompte )
 public synchronized void depot(int somme){
         int resultat = solde;
         try{Thread.sleep(100);}/ temps de traitement
         \text{catch} (Exception e){}
         s olde = somme + resultat;
         System.out.println ("depot de " + somme):
 31111public class GuichetBanqueSync extends Thread {
 Compte Joint ci :
 int id:
 public Guichet Banque Sync( Compte Joint Sync ci, int n) \{ this, ci=ci; this, id=n;\}public void run()System. out. println (" début de la transaction sur "+
                  ci + " au) guichet numéro " + id ):
        cj.depot (100);
        System.out.println (" fin de la transaction sur "+
                  cj + " au guidehet numéro " + id );}}
```
**KORK ERKER ER ARA** 

[I. notion de](#page-132-0) processus

[II. Les threads](#page-134-0)

[III. Gestion des](#page-145-0) threads

1.

[synchronized](#page-145-0)

2. [wait\(\) et](#page-156-0) notify()

[IV. Exercices](#page-165-0)

}

## Exemple avec synchronisation

```
public class TestGuichetCompteJointSync{
         public static void main (String \begin{bmatrix} 1 \\ 1 \end{bmatrix} arg) {
                  ComptelointSync' unCompte = new Compte Joint Sync(" Paul", "Eve", "00100100");
                  GuichetBanqueSync gbl = new GuichetBanqueSync(unCompute, 1);Guichet Banque Sync gb2 = new Guichet Banque Sync (unCompte, 2);
                  e^{b1}. start ():
                  gb2. start ();
                  try {gbl. join} ();
                            gb2. join (); }
                   \mathsf{catch} (Interrupted Exception e){}
                  System.out.println ("votre solde est "+ unCompte.solde);
                   }
```
[I. notion de](#page-132-0) processus

[II. Les threads](#page-134-0)

Exécution :

[III. Gestion des](#page-145-0) threads

1. [synchronized](#page-145-0) 2. [wait\(\) et](#page-156-0)

notify() [IV. Exercices](#page-165-0) début de la transaction sur le compte compte de Paul et Eve au guichet numéro 1 début de la transaction sur le compte compte de Paul et Eve au guichet numéro 2 depot de 100 fin de la transaction sur le compte compte de Paul et Eve au guichet numéro 1 depot de 100 fin de la transaction sur le compte compte de Paul et Eve au guichet numéro 2 votre solde est 200

[I. notion de](#page-132-0) processus

[II. Les threads](#page-134-0)

[III. Gestion des](#page-145-0) threads

1. [synchronized](#page-145-0)

2. [wait\(\) et](#page-156-0) notify()

[IV. Exercices](#page-165-0)

Ici l'objet GuichetBanqueSync gb1 invoque la m´ethode synchronisée depot et donc verrouille cj. Pendant la pause de gb1, l'objet gb2 ne peut pas accéder au compte cj par la méthode synchronisée depot donc il doit attendre la fin de gb1 pour exécuter la méthode synchronisée depot. Quand il lit le solde de l'objet cj ce solde a été crédité par gb1.

[I. notion de](#page-132-0) processus

[II. Les threads](#page-134-0)

[III. Gestion des](#page-145-0) threads 1. [synchronized](#page-145-0) 2. [wait\(\) et](#page-156-0) notify()

[IV. Exercices](#page-165-0)

# wait() et notify()

**KORK EXTERNE PROVIDE** 

<span id="page-156-0"></span>La classe Object a les méthodes suivantes :

- public final void wait()
- public final void wait(long maxMilli)
- public final void wait(long maxMill, int maxNano)
- $\bullet$  public final void notify()
- public final void notifyAll()

Les méthodes wait mettent en attente le thread en cours d'exécution et les méthodes notify, notifyAll interrompent cette attente. Les wait doivent être invoqués dans une portion de code synchronisée; le thread mis en attente déverouille alors l'objet qui a invoqué wait.

[I. notion de](#page-132-0) processus

[II. Les threads](#page-134-0)

[III. Gestion des](#page-145-0) threads 1. [synchronized](#page-145-0) 2. [wait\(\) et](#page-156-0)

notify() [IV. Exercices](#page-165-0)

## Exemple wait notify

Dans cet exemple on a 4 classes :

- o une classe Producteur qui place les objets dans un entrepôt
- une classe Consommateur qui prend les objets dans un entrepôt
- une classe Entrepot
- **•** une classe Test
- un Producteur ne peut mettre un objet que si l'entrepôt n'est pas plein ; il doit donc attendre qu'un Consommateur ait vidé l'entrepôt,
- o un Consommateur ne peut pas prendre un objet si l'entrepôt est vide ; il doit donc attendre qu'un Producteur ait rempli l'entrepôt.

```
Programmation
Orientée Objet
 avancée avec
     Java
```
[I. notion de](#page-132-0) processus

[II. Les threads](#page-134-0)

```
III. Gestion des
threads
 1.
synchronized
2. wait() et
notify()
```
[IV. Exercices](#page-165-0)

```
Entrepot fait la sunchronisation
```
**KORK ERKER ER ARA** 

```
public class Entrepot{
private static final int NB MAX = 3;
private int nbObiet = 0:
String s:
public Entrepot (String s) { this . s=s; }
public int getNbObiet() f return this nbObiet:}
public boolean est Vide(){return nbObject==0;}
public boolean est Plein() { return nbObject = NB MAX; }public String to String (\hat{f} return (this s +" (" + this nbObjet + " objets)");
public synchronized void mettre(){
         \mathsf{trv} \{ \text{while} (\text{estPlein}()) \} \{ \text{wait}() \}System, out, println (" prod endormi"); } } // fin try
         \textsf{catch}(\textsf{Exception e})nbObject++;
         notifvAll():
\frac{1}{\pi} // fin mettre()
public synchronized void prendre(){
         try{while (estVideo())} wait ();
         System.out. printIn("cons endormi");}\mathsf{catch}(\mathsf{Exception}\ e)\{\}nbObjet –−;
          notifyAll();
   }// f i n p r e n d r e ( )
}
```

```
Programmation
 Orientée Objet
 avancée avec
     Java
I. notion de
processus
II. Les threads
III. Gestion des
threads
 1.
synchronized
2. wait() et
notify()
IV. Exercices
                     public class Producteur extends Thread{
                              Entrepot e:
                              String nom:
                              public Producteur (Entrepot e, String s) { this . e=e; this . nom=s; }
                              public void run()for (int i = 1; i < = 4; i++){
                                                 System . out . println (" avant prod reste "+e);
                                                 e. mettre () ;
                                       System . out . println (" apres prod il y a " + e);
                               }
                    }}
                    ///
                     public class Consommateur extends Thread{
                              Entrepot e;
                              String nom:
                              public Consommateur (Entrepot e, String s) { this . e=e; this . nom=s; }
                              public void run()for (int \t i=1; i<=4; i++){
                                       System . out . println (" avant cons "+e) ;
                                       e . p r e n d r e ( ) ;
                                                 System . out . println (" apres cons reste "+e) ;
                                       }
                    {}^{3}}public class TestEntrepot{
                                       public static void main (String [] arg)\{Entrepot e= new Entrepot("entrepot");
                                       Producteur p= new Producteur(e, "prod");
                                       Consommateur c= new Consommateur (e. "cons"):
                                        p, start():
                                        c. start ():
                                        try{p.join();c.join();}\text{catch}(\text{Exception} \text{ exc})\{\}System . out . println (" final "+e):
                                       }}
```
**KED KAD KED KED E MAA** 

[I. notion de](#page-132-0) processus

[II. Les threads](#page-134-0)

[III. Gestion des](#page-145-0) threads 1.

[synchronized](#page-145-0) 2. [wait\(\) et](#page-156-0) notify()

[IV. Exercices](#page-165-0)

# Exécution

K ロンス 御 > スミンス ミンニ ミ

 $2Q$ 

## Exécution

avant prod reste entrepot (0 objets) apres prod il y a entrepot (1 objets) avant prod reste entrepot (1 objets) apres prod il y a entrepot (2 objets) avant prod reste entrepot (2 objets) apres prod il y a entrepot (3 objets) avant prod reste entrepot (3 objets) prod endormi avant cons entrepot (3 objets) apres cons reste entrepot (2 objets) avant cons entrepot (2 objets) apres cons reste entrepot (1 objets) avant cons entrepot (1 objets) apres cons reste entrepot (0 objets) avant cons entrepot (0 objets) cons endormi apres prod il y a entrepot (1 objets) apres cons reste entrepot (0 objets) final entrepot (0 objets)

[Programmation](#page-0-0) Orientée Objet avanc´ee avec Java

[I. notion de](#page-132-0) processus

[II. Les threads](#page-134-0)

[III. Gestion des](#page-145-0) threads 1. [synchronized](#page-145-0) 2. [wait\(\) et](#page-156-0) notify()

[IV. Exercices](#page-165-0)

```
KORK ERRY A BY A BY A GOOD
```
[I. notion de](#page-132-0) processus

[II. Les threads](#page-134-0)

[III. Gestion des](#page-145-0) threads 1. [synchronized](#page-145-0) 2. [wait\(\) et](#page-156-0) notify()

[IV. Exercices](#page-165-0)

# Producteur et Consommateur font la synchronsation

Dans cette version la classe Entrepot n'organise pas la synchronisation qui est laissée à chacun des deux threads.

```
public class Entrepot{
// . . . .
public void mettre(){nbObiet++;}
public void prendre(){ nbObiet --;}
}
public class Producteur extends Thread{
               Entrepot e;
               String nom:
               public Producteur(Entrepot e, String s){this.e=e; this.nom=s;}
               public void run()try { for (int i=1; i \lt=4; i++)
                               synchronized(e){
                               while (e. est Plein ()) { e. wait (); } // e verrouille l'accès au Producteur
                               System . out . println (" avant prod "+e);
                               e . mettre ( ) ;
                               System.out.println (" prod" + e);
                               e. n o t i f y All(); } }
                               \text{catch}(\text{Exception} \text{ exc})\{\} \}public class Consommateur extends Thread{
               Entrepot e:
               String nom:
               public Consommateur (Entrepot e, String s) { this . e=e; this . nom=s; }
               public void run()\mathbf{trv} \{ \mathbf{for} \mathbf{if} \mathbf{at} \mathbf{let} \mathbf{let} \s y n chronized (e)while (e, e^{\frac{1}{2} \int_{0}^{t} e^{\frac{1}{2} \int_{0}^{t} e^{\frac{1}{2} \int_{0}^{t} e^{\frac{1}{2} \int_{0}^{t} e^{\frac{1}{2} \int_{0}^{t} e^{\frac{1}{2} \int_{0}^{t} e^{\frac{1}{2} \int_{0}^{t} e^{\frac{1}{2} \int_{0}^{t} e^{\frac{1}{2} \int_{0}^{t} e^{\frac{1}{2} \int_{0}^{t} e^{\frac{1}{2} \int_{0}^{t} e^{\frac{1}{2} \int_{0}^{t} e^{\frac{1}{2System . out . println (" avant cons "+e) :
                               e. prendre():
                               System . out . println ("cons "+e);
                               e. n o t i f y A l (); } }
                               \mathsf{catch}(\mathsf{Exception}\ \mathsf{exc})\{\} } }
                                                                                                           KORK ERRY A BY A BY A GOOD
```
[I. notion de](#page-132-0) processus

[II. Les threads](#page-134-0)

[III. Gestion des](#page-145-0) threads 1.

[synchronized](#page-145-0) 2. [wait\(\) et](#page-156-0) notify()

[IV. Exercices](#page-165-0)

## Exécution

## Exécution

**KORK ERKER ER ARA** 

avant prod entrepot (0 objets) prod entrepot (1 objets) avant prod entrepot (1 objets) prod entrepot (2 objets) avant prod entrepot (2 objets) prod entrepot (3 objets) avant cons entrepot (3 objets) cons entrepot (2 objets) avant cons entrepot (2 objets) cons entrepot (1 objets) avant cons entrepot (1 objets) cons entrepot (0 objets) avant prod entrepot (0 objets) prod entrepot (1 objets) avant cons entrepot (1 objets) cons entrepot (0 objets) final entrepot (0 objets)

[Programmation](#page-0-0) Orientée Objet avancée avec Java

[I. notion de](#page-132-0) processus

[II. Les threads](#page-134-0)

[III. Gestion des](#page-145-0) threads 1. [synchronized](#page-145-0) 2. [wait\(\) et](#page-156-0) notify()

[IV. Exercices](#page-165-0)

### Exercices

**KORK ERRY A BY A BY A GOOD** 

[I. notion de](#page-132-0) processus

<span id="page-165-0"></span>[Programmation](#page-0-0) Orientée Objet avanc´ee avec Java

[II. Les threads](#page-134-0)

[III. Gestion des](#page-145-0) threads

[IV. Exercices](#page-165-0)

exercice 7 : Ecrire une classe Compteur qui hérite de la classe Thread; elle a un attribut de type  $String$ ; sa méthode run() compte de  $1$  à n en faisant une pause aléatoire de  $0$  à 5s entre deux incrémentations, affiche chaque valeur incrémentée avec son nom puis affiche un message de fin.

Tester cette classe dans une classe TestCompteur qui lance plusieurs Compteur.

Modifier la méthode run() de la classe Compteur pour que le thread affiche le message de fin avec son ordre d'arrivée.

Tester la modification.

### Exercices

**KORK ERKER ER ARA** 

[Programmation](#page-0-0) Orientée Objet avanc´ee avec Java

[I. notion de](#page-132-0) processus

[II. Les threads](#page-134-0)

[III. Gestion des](#page-145-0) threads

[IV. Exercices](#page-165-0)

### exercice  $8:$  Quel est le problème du programme suivant

```
class MonObjet {
 nublic MonObjet () \{}
 public synchronized void action1 (MonObjet o) {
 \frac{1}{2} Thread, current Thread (), sleep (200):catch (Interrupted Exception ex) { return :}
o. action 2 (this): }
 public svnchronized void action2 (MonObjet o) {
 \frac{1}{\sqrt{2}} try { Thread . current Thread ( ) . sleep (200); }
catch (Interrupted Exception ex) \{ return \therefore 3
o. action1 (this); } }
 class MonThread extends Thread {
 private MonObjet obj1, obj2;
 public Thread (MonObjet o1, MonObjet o2) {
 obj1 = o1:
obj2 = 02 :}
 public void run()obj1. action 1 (obj2); } }
class Deadlock {
public static void main (String [] args) {
 MonObjet o1 = new MonObjet (); MonObjet q2 = new MonObjet ();
MonThread t1 = new MonThread(01, 02); t1.setName("t1");MonThread t2 = new MonThread (o2.01): t2.setName('t2"):
t1. start (): t2. start ():
}}
```
[I. Introduction](#page-173-0)

II. Notions d'événements et de gestionnaires d'événements

III. Evénements

[IV. Conteneur](#page-195-0)

V. Les [gestionnaires de](#page-208-0) répartition

[VI. Composant](#page-218-0)

# Chapitre IV – Programmation événementielle

### • L. Introduction

 $\mathbf{A} \equiv \mathbf{A} + \mathbf{A} + \math$ 

 $OQ$ 

[I. Introduction](#page-173-0)

II. Notions d'événements et de gestionnaires d'événements

III. Evénements

[IV. Conteneur](#page-195-0)

V. Les [gestionnaires de](#page-208-0) répartition

[VI. Composant](#page-218-0)

# Chapitre IV – Programmation événementielle

**KED KAD KED KED E VOOR** 

### • L. Introduction

### · II. Notions d'événements et de gestionnaires d'événements

[I. Introduction](#page-173-0)

II. Notions d'événements et de gestionnaires d'événements

III. Evénements

[IV. Conteneur](#page-195-0)

V. Les [gestionnaires de](#page-208-0) répartition

[VI. Composant](#page-218-0)

# Chapitre IV – Programmation événementielle

**KED KAD KED KED E VOOR** 

### • L. Introduction

**II.** Notions d'événements et de gestionnaires d'événements

### **III.** Evénements

[I. Introduction](#page-173-0)

II. Notions d'événements et de gestionnaires d'événements

III. Evénements

[IV. Conteneur](#page-195-0)

V. Les [gestionnaires de](#page-208-0) répartition

[VI. Composant](#page-218-0)

# Chapitre IV – Programmation événementielle

**KORK ERRY A BY A BY A GOOD** 

• L. Introduction

**II.** Notions d'événements et de gestionnaires d'événements

**III.** Evénements

• [IV. Conteneur](#page-195-0)

[I. Introduction](#page-173-0)

II. Notions d'événements et de gestionnaires d'événements

III. Evénements

[IV. Conteneur](#page-195-0)

V. Les [gestionnaires de](#page-208-0) répartition

[VI. Composant](#page-218-0)

# Chapitre IV – Programmation événementielle

**KORK ERRY A BY A BY A GOOD** 

• L. Introduction

- **II.** Notions d'événements et de gestionnaires d'événements
- **III.** Evénements
- [IV. Conteneur](#page-195-0)
- V. Les gestionnaires de répartition
- 

[I. Introduction](#page-173-0)

II. Notions d'événements et de gestionnaires d'événements

III. Evénements

[IV. Conteneur](#page-195-0)

V. Les [gestionnaires de](#page-208-0) répartition

[VI. Composant](#page-218-0)

# Chapitre IV – Programmation événementielle

**KORK ERRY A BY A BY A GOOD** 

• L. Introduction

- · II. Notions d'événements et de gestionnaires d'événements
- **III.** Evénements
- [IV. Conteneur](#page-195-0)
- V. Les gestionnaires de répartition
- [VI. Composant](#page-218-0)

# IHM

**KORK EXTERNE PROVIDE** 

#### [I. Introduction](#page-173-0)

- II. Notions d'événements et de gestionnaires d'événements
- III. Evénements
- [IV. Conteneur](#page-195-0)
- V. Les [gestionnaires de](#page-208-0) répartition
- [VI. Composant](#page-218-0)

<span id="page-173-0"></span>Une interface homme machine (IHM) permet à une personne d'interagir avec un système.

Pour concevoir une IHM il faut considérer les trois aspects suivants :

- le modèle est le système manipulé, il doit conserver son autonomie
- la vue est ce qui est fourni graphiquement ou textuellement pour représenter le modèle auprès de l'utilisateur
- le contrôle est proposé dans la vue par des commandes textuelles ou des boutons ou des menus

C'est ce que l'on appelle le modèle MVC. Le modèle doit être indépendant de toutes les IHM (VC) qui permettent de le manipuler.

### [I. Introduction](#page-173-0)

II. Notions d'événements et de gestionnaires d'événements

III. Evénements

[IV. Conteneur](#page-195-0)

V. Les [gestionnaires de](#page-208-0) répartition

[VI. Composant](#page-218-0)

On peut avoir plusieurs IHM sur un même modèle : par exemple vous pouvez cr´eer un nouveau dossier par la ligne de commande mkdir ou par le menu Fichier puis Nouveau Dossier et dans les deux cas le dossier créé sera visible par la commande 1s ou comme icone dans une fenˆetre.

Le principe de base d'une IHM est que l'utilisateur ne peut voir ou agir sur le modèle que par la vue.

Par exemple devant une machine à café, vous ne pourrez obtenir un café qu'en introduisant une pièce ... pas en ouvrant la machine pour y prendre l'eau et le café.

Les dispositifs logiques permettant une action de l'utilisateur sont appelés *widgets* (pour **wi**ndow gadget) par exemple boutons, ascenceurs, . . .

Une interface graphique est donc un assemblage de widgets. Il y a deux types de widgets

· les widgets atomiques : ceux qui permettent à l'utilisateur d'interagir

**KORK EXTERNE PROVIDE** 

• les widgets composés d'autres widgets

### En Java

**A DIA K RIA K E A LE A LE A DIA K E LA PARA** 

#### [Programmation](#page-0-0) Orientée Objet avanc´ee avec Java

### [I. Introduction](#page-173-0)

II. Notions d'événements et de gestionnaires d'événements

- III. Evénements
- [IV. Conteneur](#page-195-0)
- V. Les [gestionnaires de](#page-208-0) répartition
- [VI. Composant](#page-218-0)

Java propose deux niveaux de composants graphiques :

- Abstract Window Toolkit (AWT) est une bibliothèque graphique pour Java, faisant partie de JFC (Java Foundation Classes) dans le paquetage java.awt.
- swing présente des composants graphiques de conception différente dans le paquetage javax.swing. Swing partage certaines classes avec AWT. Les noms de ses composants commencent par J.

La différence principale réside dans la représentation des fenêtres natives qui dans AWT prennent beaucoup de place en mémoire, n'ont pas le même aspect selon l'environnement alors que dans la mesure du possible les composants swing auront le même aspect sur toutes les plates-formes.

# Structure d'une IHM

**KORK ERRY A BY A BY A GOOD** 

#### <span id="page-176-0"></span>[I. Introduction](#page-173-0)

II. Notions d'événements et de gestionnaires d'événements

III. Evénements

[IV. Conteneur](#page-195-0)

V. Les [gestionnaires de](#page-208-0) répartition

[VI. Composant](#page-218-0)

En résumé une IHM sera structurée par :

- **a** ses conteneurs
- ses composants atomiques
- son gestionnaires de disposition
- ses gestionnaires d'événements

# Notion d'événements

**KORK EXTERNE PROVIDE** 

<span id="page-177-0"></span>[I. Introduction](#page-173-0)

### II. Notions d'événements et de gestionnaires d'événements

III. Evénements

[IV. Conteneur](#page-195-0)

V. Les [gestionnaires de](#page-208-0) répartition

[VI. Composant](#page-218-0)

Les actions faites par l'utilisateur seront des événements (event) et le programme réagira à ces actions par des gestionnaires d'événements (event handler).

La gestion d'un événement passe par l'utilisation d'écouteur d'événements (les xxxListener) liée à un objet source d'événements par une méthode addXxxListener()).

La source d'événement envoie donc l'événement (de type XxxEvent) à tous les écouteurs auxquels il est lié ; un de ces écouteurs exécute alors une action - le gestionnaire d'événements.

#### [I. Introduction](#page-173-0)

```
II. Notions
d'événements et
de gestionnaires
d'événements
```

```
III. Evénements
```

```
IV. Conteneur
```

```
V. Les
gestionnaires de
répartition
```

```
VI. Composant
```
### <span id="page-178-0"></span>Exemple import java.awt.event. Action Listener; import java.awt.event.ActionEvent; public class EcouteurDeFin implements ActionListener public void action Performed (Action Event e)  $System. exit (0)$ ; imnort javax swing JFrame: import javax.swing.JButton; public class EssaiSwing1 { public static final int WIDTH  $= 300$ ; public static final int HEIGHT  $= 200$ ; public static void main (String [] args) JFrame fenetre1 =  $new$  JFrame ("Essai Swing"); fenetre1.setSize(WIDTH, HEIGHT); fenetre1.setDefaultCloseOperation( JFrame . DO NOTHING ON CLOSE ) ; JButton bouton Fin = new JButton ("Cliquez pour terminer le programme"); Ecouteur De Fin bouton Ecouteur = new Ecouteur De Fin $( )$ : bouton Fin. add Action Listener (bouton Ecouteur);

```
fenetre1.setVisible(true);
```
fenetre1.getContentPane().add(boutonFin);

} }

{

{

} }// ////////

{

Ici le source d'événement est l'objet boutonFin; il est lié à un ´ecouteur boutonEcouteur. Lorsqu'on clique sur le bouton boutonFin l'événement « cliquer » est envoyé à boutonEcouteur qui exécute la méthode actionPerform[ed](#page-177-0) [de](#page-179-0) [s](#page-177-0)[a](#page-178-0)[c](#page-178-0)[l](#page-179-0)[as](#page-176-0)[s](#page-177-0)[e](#page-178-0)[.](#page-179-0)  $000$ 

[I. Introduction](#page-173-0)

II. Notions d'événements et de gestionnaires d'événements

### III. Evénements

[IV. Conteneur](#page-195-0)

V. Les [gestionnaires de](#page-208-0) répartition

[VI. Composant](#page-218-0)

# Evénements et écouteurs

<span id="page-179-0"></span>L'utilisateur effectue une action au niveau de l'interface utilisateur (clic souris, sélection d'un item, etc) alors un événement graphique est émis. Lorsqu'un événement se produit

- il est reçu par le composant avec lequel l'utilisateur interagit (par exemple un bouton, un curseur, un champ de texte, etc.) ;
- ce composant transmet cet événement à un autre objet, un écouteur qui possède une méthode pour traiter l'événement;
- o cette méthode reçoit l'objet événement généré de façon à traiter l'interaction de l'utilisateur.

L'événement agit comme un signal envoyé à un écouteur qui lui-même accomplit une action en réponse à cet événement. La gestion des de tous les événements s'exécute dans un thread unique : event-dsipatching thread. De cette façon, un seul gestionnaire (comme la méthode actionPerformed(ActionEvent e)) peut s'exécuter à la fois.
## **Ecouteurs**

**KORK EXTERNE PROVIDE** 

#### [I. Introduction](#page-173-0)

[Programmation](#page-0-0) Orientée Objet avanc´ee avec Java

II. Notions d'événements et de gestionnaires d'événements

### III. Evénements

[IV. Conteneur](#page-195-0)

V. Les [gestionnaires de](#page-208-0) répartition

[VI. Composant](#page-218-0)

Les écouteurs sont des interfaces. Donc une même classe peut implémenter plusieurs interfaces écouteur. Par exemple une classe héritant de Frame implémentera les interfaces MouseMotionListener (pour les déplacements souris) et MouseListener (pour les clics souris). Chaque composant de l'AWT est conçu pour être la source d'un ou plusieurs types d'événements particuliers. Cela se voit notamment grâce à la présence dans la classe de composant d'une méthode nommée addXxxListener().

Tous les écouteurs seront dans le paquetage java.awt.event

[I. Introduction](#page-173-0)

II. Notions d'événements et de gestionnaires d'événements

III. Evénements

[IV. Conteneur](#page-195-0)

V. Les [gestionnaires de](#page-208-0) répartition

[VI. Composant](#page-218-0)

Voici quelques interfaces de ce paquetage (liste non exhaustive) :

- ActionListener : action sur un bouton, retour chariot, . . .
- WindowListener : fermeture, iconisation, . . .
- TextListener : changement de valeur dans une zone de texte
- **O** ItemListener : sélection d'un item dans une liste
- MouseListener : clic, relachement du clic
- **MouseMotionListener : déplacement de la souris, selectionner** et glisser, . . .
- $\bullet$  ComponentListener : état caché, visible, ...
- ContainerListener : ajout d'un composant
- $\bullet$  FocusListener : savoir si un élément a le focus (s'il est actif)

**A DIA K RIA K E A LE A LE A DIA K E LA PARA** 

KeyListener : gestion du clavier

## ActionListener

K ロ ▶ K @ ▶ K 할 ▶ K 할 ▶ ... 할 → 9 Q Q\*

[I. Introduction](#page-173-0)

II. Notions d'événements et de gestionnaires d'événements

### III. Evénements

[IV. Conteneur](#page-195-0)

V. Les [gestionnaires de](#page-208-0) répartition

[VI. Composant](#page-218-0)

L'interface ActionListener a une méthode void actionPerformed (ActionEvent e)

#### [I. Introduction](#page-173-0)

### II. Notions d'événements et de gestionnaires d'événements

### III. Evénements

- [IV. Conteneur](#page-195-0)
- V. Les [gestionnaires de](#page-208-0) répartition
- [VI. Composant](#page-218-0)

## L'interface WindowListener a les méthodes

- void windowClosing (WindowEvent e)
- void windowOpened(WindowEvent e)
- $\bullet$  void windowIconified (WindowEvent e)
- void windowDeiconified (WindowEvent e)
- void windowClosed (WindowEvent e)
- void windowActivated (WindowEvent e)
- void windowDeactivated (WindowEvent e)

## WindowListener

**KORK ERRY A BY A BY A GOV** 

## TextListener

K ロ ▶ K @ ▶ K 할 ▶ K 할 ▶ | 할 | © 9 Q @

[I. Introduction](#page-173-0)

II. Notions d'événements et de gestionnaires d'événements

### III. Evénements

[IV. Conteneur](#page-195-0)

V. Les [gestionnaires de](#page-208-0) répartition

[VI. Composant](#page-218-0)

L'interface TextListener a la méthode void textValueChanged(TextEvent e)

## ItemListener

K ロ ▶ K @ ▶ K 할 ▶ K 할 ▶ | 할 | © 9 Q @

[I. Introduction](#page-173-0)

II. Notions d'événements et de gestionnaires d'événements

### III. Evénements

[IV. Conteneur](#page-195-0)

V. Les [gestionnaires de](#page-208-0) répartition

[VI. Composant](#page-218-0)

L'interface ItemListener a une méthode void itemStateChanged(ItemEvent e)

### [I. Introduction](#page-173-0)

II. Notions d'événements et de gestionnaires d'événements

### III. Evénements

- [IV. Conteneur](#page-195-0)
- V. Les [gestionnaires de](#page-208-0) répartition
- [VI. Composant](#page-218-0)

## MouseListener

**KORK ERRY A BY A BY A GOV** 

- L'interface MouseListener a les méthodes
	- void mouseClicked(MouseEvent e) (appuyer et relacher)
		- void mousePressed(MouseEvent e) (appuyer)
		- void mouseReleased(MouseEvent e) (relacher)
		- void mouseEntered (MouseEvent e)
		- void mouseExited (MouseEvent e)

## MouseMotionListener

**KORK EXTERNE PROVIDE** 

[I. Introduction](#page-173-0)

II. Notions d'événements et de gestionnaires d'événements

### III. Evénements

[IV. Conteneur](#page-195-0)

V. Les [gestionnaires de](#page-208-0) répartition

[VI. Composant](#page-218-0)

L'interface MouseMotionListener a les méthodes

- void mouseDragged(MouseEvent e) (appuyer et déplacer)
- void mouseMoved(MouseEvent e) (déplacer)

## ComponentListener

**KORK EXTERNE PROVIDE** 

[I. Introduction](#page-173-0)

II. Notions d'événements et de gestionnaires d'événements

### III. Evénements

[IV. Conteneur](#page-195-0)

V. Les [gestionnaires de](#page-208-0) répartition

[VI. Composant](#page-218-0)

L'interface ComponentListener a les méthodes

- void componentResized(ComponentEvent e)
- void componentMoved(ComponentEvent e)
- void componentShown(ComponentEvent e)
- void componentHidden (ComponentEvent e)

## ContainerListener

**KORK EXTERNE PROVIDE** 

[I. Introduction](#page-173-0)

II. Notions d'événements et de gestionnaires d'événements

### III. Evénements

[IV. Conteneur](#page-195-0)

V. Les [gestionnaires de](#page-208-0) répartition

[VI. Composant](#page-218-0)

L'interface ContainerListener a les méthodes

- void componentAdded(ContainerEvent e)
- void componentRemoved(ContainerEvent e)

## FocusListener

**KORK EXTERNE PROVIDE** 

### [I. Introduction](#page-173-0)

II. Notions d'événements et de gestionnaires d'événements

### III. Evénements

[IV. Conteneur](#page-195-0)

V. Les [gestionnaires de](#page-208-0) répartition

[VI. Composant](#page-218-0)

L'interface FocusListener a les méthodes

- void focusGained(FocusEvent e)
- void focusLost(FocusEvent e)

## KeyListener

**KORK EXTERNE PROVIDE** 

### [I. Introduction](#page-173-0)

II. Notions d'événements et de gestionnaires d'événements

### III. Evénements

[IV. Conteneur](#page-195-0)

V. Les [gestionnaires de](#page-208-0) répartition

[VI. Composant](#page-218-0)

### L'interface KeyListener a les m´ethodes

- void keyTyped(KeyEvent e) (appuyer et lacher)
- void keyPressed(KeyEvent e) (appuyer)
- void keyReleased(KeyEvent e) ( lacher)

#### [I. Introduction](#page-173-0)

II. Notions [d'´ev´enements et](#page-177-0) de gestionnaires d'événements

### III. Evénements

[IV. Conteneur](#page-195-0)

V. Les [gestionnaires de](#page-208-0) répartition

[VI. Composant](#page-218-0)

### L'inconvénient de ces interfaces est qu'il faut implémenter toutes les méthodes, même si on n'en a pas besoin.

Java fournit des classes adaptateur qui implémentent certaines (pas toutes) de ces interfaces ayant plus d'une méthode avec un code vide pour chaque méthode.

Il suffit donc d'étendre ces adaptateurs - XxxAdapter - et de réécrire la méthode qui nous est utile.

On ne peut bien sûr étendre qu'une unique classe adaptateur.

```
public class Terminer extends WindowAdapter // implémente WindowListener
{ public void windowClosing (WindowEvent e) { // seule méthode utile
System. exit (0): }
 }
// dans un main
Terminer term = new Terminer() ;
JFrame fenetre = new JFrame();
fenetre.addWindowListener(Term) ;
```
Ici le programme s'arrête à la fermeture de la fenêtre.

## Adaptateurs

**A DIA K RIA K E A LE A LE A DIA K E LA PARA** 

[I. Introduction](#page-173-0)

II. Notions d'événements et de gestionnaires d'événements

III. Evénements

[IV. Conteneur](#page-195-0)

V. Les [gestionnaires de](#page-208-0) répartition

[VI. Composant](#page-218-0)

## Composant et conteneur

Un composant est une partie visible de l'interface. Ce sont des sous-classes de la classe abstraite java.awt.Component ou de javax.swing.JComponent.

On peut distinguer :

- $\bullet$  les composants atomiques : Button, JButton, JLabel, JTextField, JList, ...
- o les composants structurés : Panel, JPanel, JScrollPane, ...; les composants structurés pourront contenir d'autres composants. On les désignera comme conteneur

Tout composant a (notamment) :

- une taille préférée
- une taille minimum
- une taille maximum

On peut changer les valeurs par défaut de la taille d'un composant en utilisant un objet de type Dimension instanci´e par le constructeur Dimension (int largeur, int hauteur) où largeur et hauteur expriment un nombre de pixels.**KORK ERKER ER ARA** 

[I. Introduction](#page-173-0)

II. Notions d'événements et de gestionnaires d'événements

### III. Evénements

[IV. Conteneur](#page-195-0)

V. Les [gestionnaires de](#page-208-0) répartition

[VI. Composant](#page-218-0)

<span id="page-194-0"></span>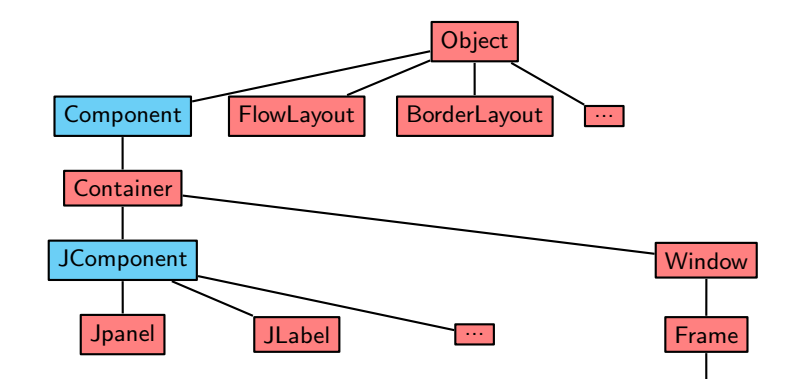

**JFrame** 

 $2Q$ 

イロト 不優 トイミト イミト 一番

[I. Introduction](#page-173-0)

II. Notions d'événements et de gestionnaires d'événements

III. Evénements

[IV. Conteneur](#page-195-0)

V. Les [gestionnaires de](#page-208-0) répartition

[VI. Composant](#page-218-0)

<span id="page-195-0"></span>Un conteneur est un espace dans lequel on peut positionner plusieurs composants.

Conteneur

**KORK EXTERNE PROVIDE** 

Ce sont des sous-classes de la classe abstraite java.awt.Container. La classe Container est elle-même une sous-classe de la classe

Component : donc un conteneur est une instance particulière d'un composant.

Dans AWT, les deux conteneurs les plus courants sont les Frame et les Panel. Il y a aussi Window et Dialog.

Dans swing, les deux conteneurs les plus courants sont les JPanel et les JFrame.

De façon générale, on ajoute un composant dans un conteneur, avec la méthode add() :

```
Panel p = new Panel();
```

```
Button b = new Button();
```
 $p.add(b)$ ;

De manière similaire, un composant est retiré de son conteneur par la  $méthode$  remove $() : p$ .remove $(b)$  ;

### [I. Introduction](#page-173-0)

II. Notions d'événements et de gestionnaires d'événements

III. Evénements

### [IV. Conteneur](#page-195-0)

V. Les [gestionnaires de](#page-208-0) répartition

[VI. Composant](#page-218-0)

<span id="page-196-0"></span>Un Frame représente une fenêtre de haut niveau avec un titre, une bordure et des angles de redimensionnement. La classe Frame hérite de la classe Window qui définit une fenêtre sans bordure.

La plupart des applications utilisent au moins un Frame comme point de départ de leur interface graphique.

Constructeur :

 $\bullet$  Frame();

• Frame(String) : précise le nom de la fenêtre

Méthodes ·

- String getTitle() : renvoie le titre de la fenêtre
- void setTitle(String) : définit le titre de la fenêtre
- boolean isResizeable() : renvoie si la taille est modifiable
- void setResizeable(boolean) : définit si la taille peut être modifiée
- void setSize(int 1, int h) : définit la largeur l et la hauteur h de la fenêtre (unité : pixel)
- void setBackground (Color) : donne une couleur de fond à la fenêtre
- void setBounds(int x, int y, int largeur, int hauteur) : fixe la largeur, hauteur [et p](#page-195-0)[os](#page-197-0)[it](#page-195-0)[io](#page-196-0)[n](#page-197-0) [\(](#page-194-0) $x\bar{y}$  $x\bar{y}$  $x\bar{y}$ [\)](#page-208-0) [d](#page-194-0)[e](#page-195-0)[l](#page-207-0)[a](#page-208-0) [fe](#page-0-0)nôtre  $\mathbb{R}^n$

## Frame

### <span id="page-197-0"></span>[I. Introduction](#page-173-0)

II. Notions d'événements et de gestionnaires d'événements

III. Evénements

### [IV. Conteneur](#page-195-0)

V. Les

répartition

```
gestionnaires de
VI. Composant
                   import java.awt.*;
                   public class EssaiFenetre1 {
                   public static void main (String [] args) {
                            Frame f = new Frame ("ma fenetre");
                            Button b = new Button ("coucou");
                            f. setBackground (Color. red);
                            f . add ( b ) ;
                            f. set V isible (true);}}
```
## Exemple

K ロ ▶ K @ ▶ K 할 ▶ K 할 ▶ | 할 | © 9 Q @

#### [I. Introduction](#page-173-0)

II. Notions d'événements et de gestionnaires d'événements

III. Evénements

### [IV. Conteneur](#page-195-0)

V. Les [gestionnaires de](#page-208-0) répartition

[VI. Composant](#page-218-0)

### La structure d'un objet JFrame est la suivante :

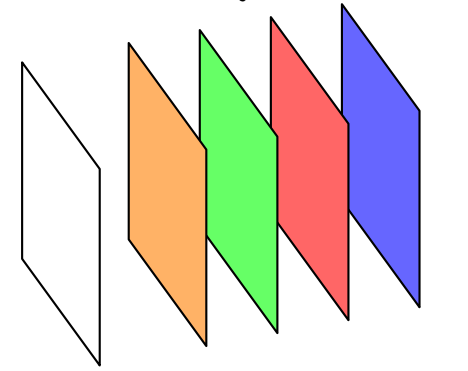

GlassPane, Content Pane, Layered Pane, Root Pane, Frame

## Jframe

**KORK EXTERNE PROVIDE** 

[I. Introduction](#page-173-0)

II. Notions [d'´ev´enements et](#page-177-0) de gestionnaires d'événements

III. Evénements

### [IV. Conteneur](#page-195-0)

V. Les [gestionnaires de](#page-208-0) répartition

[VI. Composant](#page-218-0)

Contrairement à un objet Frame, on n'ajoute pas direcement un composant à un objet JFrame mais à son contentPane associé que l'on obtient par la méthode getContentPane() qui renvoie un objet JPanel.

De plus un JFrame ne peut pas contenir une aute JFrame Constructeurs

- **o** public JFrame() : crée un objet fenêtre vide de la classe JFrame
- **•** public JFrame(String titre) : crée un objet fenêtre de la classe JFrame avec le titre en argument

**KORK ERRY A BY A BY A GOV** 

## Jframe

### Quelques méthodes :

II. Notions d'événements et de gestionnaires d'événements

[I. Introduction](#page-173-0)

III. Evénements

### [IV. Conteneur](#page-195-0)

- V. Les [gestionnaires de](#page-208-0) répartition
- [VI. Composant](#page-218-0)

- public void setDefaultCloseOperation(int operation) : règle le comportement de la fenêtre lorsqu'on clique sur le bouton de fermeture de la fenêtre. L'argument doit ˆetre une des constantes suivantes :
	- JFrame.DO NOTHING ON CLOSE : ne fait rien ; mais s'il y a des WindowListener enregistrés, alors ils sont invoqués (les listeners font partie des événements)
	- JFrame.HIDE ON CLOSE : cache la fenêtre après avoir invoqué tout WindowListener enregistré.
	- JFrame.DISPOSE\_ON\_CLOSE : cache et supprime la fenêtre après avoir invoqué tout WindowListener enregistré. La fenêtre est ´elimin´ee mais le programme ne termine pas. Pour terminer le programme, on utilise plutôt l'argument suivant
	- JFrame.EXIT ON CLOSE : termine l'application en utilisant la méthode System.exit (A ne pas utiliser pour des fenêtres dans des applets)
	- l'action par défaut est JFrame.HIDE ON CLOSE.
	- lance l'exception IllegalArgumentException en cas d'argument illégal **KORK ERKER ER ARA**

## Jframe

**KORK ERRY A BY A BY A GOOD** 

#### [I. Introduction](#page-173-0)

[Programmation](#page-0-0) Orientée Objet avancée avec Java

### II. Notions d'événements et de gestionnaires d'événements

III. Evénements

### [IV. Conteneur](#page-195-0)

V. Les [gestionnaires de](#page-208-0) répartition

[VI. Composant](#page-218-0)

- public Container getContentPane() : renvoie le contentPane de l'objet
- public void dispose() : élimine l'objet fenêtre et tous ses composants
- **•** public void setLayout(LayoutManager manager) : définit le gestionnaire de répartition de l'objet fenêtre.
- **•** public void setJMenuBar(JMenuBar menubar) : définit le menu de l'objet fenêtre.

## Exemple Jframe

**KORK EXTERNE PROVIDE** 

```
I. Introduction
II. Notions
d'événements et
de gestionnaires
d'événements
III. Evénements
IV. Conteneur
V. Les
gestionnaires de
répartition
                     import javax.swing.* :
                     public class EssaiFenetre2 {
                     public static void main (String [] args) {
                    JFrame f =new JFrame ("Ma deuxieme fenetre");
                      f . set Visible (true) ;
                    //f.setDefaultCloseOperation(JFrame.EXIT_ON_CLOSE);
                     }}
```
[Programmation](#page-0-0) Orientée Objet avancée avec Java

[VI. Composant](#page-218-0)

Cette fenêtre se ferme en cliquant sur le coin mais cela ne ferme pas l'application, cele ne fait que rendre la fenêtre invisible. Il faudrait utiliser l'instruction en commentaire pour stopper l'application à la fermeture de la fenêtre.

```
I. Introduction
```

```
II. Notions
d'événements et
de gestionnaires
d'événements
```
III. Evénements

```
IV. Conteneur
```

```
V. Les
gestionnaires de
répartition
```

```
VI. Composant
```

```
import java.awt.*;
import java.awt. Color;
import javax.swing.JFrame;
import javax.swing.JButton;
import java.awt.event. Action Listener;
import java.awt.event.ActionEvent;
public class Essai Swing 3 extends JFrame implements Action Listener
     {\sf n}ublic static final int WIDTH = 300;
    public static final int HEIGHT = 200;
    public String m=" Cliquez pour changer" ;
    private int c=0:
    private JButton bouton ;
    public static void main (String [] args)
    {
       Essai Swing 3 fenetre = new Essai Swing 3():
        fenetre . set Visible (true):
    }
    public Essai Swing 3() {
        super('' F<sub>ssai</sub> Swing 3"):
        this.setSize(WIDTH.HEIGHT);
        this set Default Close Operation (
                                 JFrame . EXIT_ON_CLOSE ) :
     bouton = new JButton (m):
     bouton.set Background (Color.RED):
     bouton . add Action Listener (this):
     this setLayout(new BorderLayout()):
     this . getContentPane ( ) . setBackground ( Color . BLUE ) ;
     this . getContentPane (). add (bouton , BorderLavout . SOUTH) ;
     }
    public void action Performed (Action Event e)
    {
        get Content Pane (). set Background (Color, RED):
        c+=1:
        if (c\%2 == 0){ bouton . setText(m); getContentPane(). setBackground(Color . PINK); }
  else {bouton . setText (" Hello!"); getContentPane () . setBackground (Color . YELLOW); }
   }}KORK ERKER ER ARA
```
Exemple

**KORK EXTERNE PROVIDE** 

[Programmation](#page-0-0) Orientée Objet avanc´ee avec Java

[I. Introduction](#page-173-0)

II. Notions d'événements et de gestionnaires d'événements

III. Evénements

[IV. Conteneur](#page-195-0)

V. Les [gestionnaires de](#page-208-0) répartition

[VI. Composant](#page-218-0)

Un JPanel n'a pas une apparence propre et ne peut pas être utilisé comme fenêtre autonome.

Les JPanel sont créés et ajoutés aux autres conteneurs de la même façon que les composants tels que les boutons.

Les JPanel peuvent ensuite redéfinir une présentation qui leur soit propre pour contenir eux-mêmes d'autres composants.

Ils sont à la fois conteneur et composant.

Constructeurs :

- JPanel() Création d'un panneau avec FlowLayout comme gestionnaire de placement par défaut.
- **JPanel (LayoutManager MonGestionnaire) Création d'un** panneau avec MonGestionnaire comme gestionnaire de répartition.

[Programmation](#page-0-0) Orientée Objet avanc´ee avec Java

[I. Introduction](#page-173-0)

II. Notions d'événements et de gestionnaires d'événements

III. Evénements

### [IV. Conteneur](#page-195-0)

V. Les [gestionnaires de](#page-208-0) répartition

[VI. Composant](#page-218-0)

Méthodes ·

- void add(Component c) : ajoute le composant c à la suite dans le panneau.
- void add(Component c, int i) : ajoute le composant c en position i dans la liste des composants du panneau. L'indice du premier composant est 0.
- void add(Component c, Object o) : ajoute c dans le panneau. L'ajout se fait à une position écran qui dépend de o et du gestionnaire de placement.
- void add(Component c, Object o, int i) : ajoute le composant c en position i dans la liste des composants du panneau. L'ajout se fait à une position écran qui dépend de o et du gestionnaire de placement.
- void add(String s, Component c) : ajoute c dans le panneau. L'ajout se fait à une position écran qui dépend de la chaîne s et du gestionnaire de placement.

**KORK ERRY A BY A BY A GOOD** 

### [Programmation](#page-0-0) Orientée Objet avancée avec Java

### [I. Introduction](#page-173-0)

II. Notions d'événements et de gestionnaires d'événements

III. Evénements

### [IV. Conteneur](#page-195-0)

V. Les [gestionnaires de](#page-208-0) répartition

[VI. Composant](#page-218-0)

### Méthodes :

- int getComponentCount() : retourne le nombre de composants du panneau.
- Component getComponent(int i) : retourne le ième composant.
- Component getComponentAt(int x, int y) : retourne le  $\bullet$ composant qui se trouve au point  $(x, y)$ .
- Component getComponentAt(Point p) : retourne le composant qui se trouve au point p.

**KORK ERRY A BY A BY A GOOD** 

### <span id="page-207-0"></span>[Programmation](#page-0-0) Orientée Objet avancée avec Java

[I. Introduction](#page-173-0)

### II. Notions d'événements et de gestionnaires d'événements

III. Evénements

### [IV. Conteneur](#page-195-0)

- V. Les [gestionnaires de](#page-208-0) répartition
- [VI. Composant](#page-218-0)
- Component[] getComponents() : retourne un tableau de tous les composants.
- void remove(Component c) : retire le composant c.
- void remove(int i) : Retire le composant de rang i.
- void removeAll() : retire tous les composants.

[I. Introduction](#page-173-0)

II. Notions d'événements et de gestionnaires d'événements

III. Evénements

[IV. Conteneur](#page-195-0)

V. Les [gestionnaires de](#page-208-0) répartition

[VI. Composant](#page-218-0)

gestionnaires de répartition

<span id="page-208-0"></span>Ils sont dans le paquetage java.awt et permettent de structurer les composants d'un conteneur.

Chaque conteneur a un gestionnaire de position par défaut avec sa stratégie qui lui est propre ; le gestionnaire de position gère le positionnement, le dimensionnement.

Il y a un réagencement des composants lorsque :

- **a** la taille du conteneur est modifiée
- un composant est ajouté ou retiré
- un composant modifie sa taille

Les principaux gestionnaires sont

- FLowLayout pour les Panel et ses descendants
- BorderLayout pour les Window et ses descendants (Frame, Dialog,.. .)
- **GridLayout**
- CardLayout
- **.** GridBagLayout

On pourra changer de gestionnaire par la [m](#page-207-0)éth[o](#page-217-0)[de](#page-208-0) [s](#page-207-0)[e](#page-208-0)[t](#page-217-0)[L](#page-218-0)[ay](#page-207-0)o[u](#page-218-0)[t\(](#page-0-0)[\)](#page-241-0)  $299$ 

```
Programmation
Orientée Objet
 avancée avec
     Java
```
### [I. Introduction](#page-173-0)

```
II. Notions
d'événements et
de gestionnaires
d'événements
```
III. Evénements

```
IV. Conteneur
```
import java.awt.\*;

```
V. Les
gestionnaires de
répartition
```

```
VI. Composant
```
# Exemple sans gestionnaire de répartition

```
public class Fenetre3Boutons extends Frame{
 public static final int LARGEUR = 300 ;
 public static final int HAUTEUR = 250;
 public Fenetre3Boutons (String titre){
 super(titre) ;
 set Size (LARGEUR, HAUTEUR) ;
 set Background (Color.red) ;
add (new Button (" bouton 1" ) ) :
add \lim_{n \to \infty} Button \lim_{n \to \infty} \lim_{n \to \infty} \lim_{n \to \infty}add(new Button("bottom 3") ;
 set \vee isible (true):
} }
 7/7.public class EssaiFenetre3Boutons{
 public static void main (String[] args) {
Fenetre 3 Boutons f = new Fenetre3Boutons ("ou sont les 3 boutons?");
} }
```
**KORK ERKER ER ARA** 

### [I. Introduction](#page-173-0)

II. Notions d'événements et de gestionnaires d'événements

III. Evénements

[IV. Conteneur](#page-195-0)

### V. Les [gestionnaires de](#page-208-0) répartition

[VI. Composant](#page-218-0)

## **FLowLayout**

### <span id="page-210-0"></span>C'est le plus simple :

- il respecte la taille préférée des composants
- il place les composants autant que faire ce peut horizontalement dans le conteneur
- $\bullet$  il commence une nouvelle rangée lorsqu'il ne peut plus placer de composants dans la première rangée
- il ne gère pas le cas où tous les composants ne peuvent tenir dans le conteneur et dans ce cas des composants peuvent ne pas apparaître.

Ces constructeurs sont

- FlowLayout()
- FlowLayout( int align) : permet de préciser l'alignement des composants dans le conteneur (FlowLayout.CENTER, FlowLayout.LEFT, FlowLayout.RIGHT ... ); par défaut, align vaut CENTER
- $\bullet$  FlowLayout( int align, int hgap, int vgap) : permet de préciser l'alignement et les écarts horizontaux et verticaux entre les composants dont la valeur par défau[t e](#page-209-0)[st](#page-211-0) [5](#page-209-0)[.](#page-210-0)  $000$

### Orientée Objet avanc´ee avec Java

### [I. Introduction](#page-173-0)

<span id="page-211-0"></span>[Programmation](#page-0-0)

II. Notions d'événements et de gestionnaires d'événements

III. Evénements

```
IV. Conteneur
```
V. Les [gestionnaires de](#page-208-0) répartition

[VI. Composant](#page-218-0)

### On place cinq boutons dans un Panel dans une fenêtre et on redimensionne la fenêtre pour faire déplacer puis disparaître des boutons.

```
im port i ava . awt * :
public class Essai Flowl avout extends Frame {
n rivate Button b1 \cdot b2 \cdot b3 \cdot b4 \cdot b5\frac{1}{2} constructeur insérant 5 boutons
public Essai Flowl avout ()
Flow Layout maLigne = new Flow Layout (Flow Layout LEFT 10.10);
set Lavout (maligne) ;
b1 = new Button ('1"):
b2 = new Button (2^n 2^n):
b3 = new Button ('3");
b4 = new Button ('4"):
b5 = new Button ('5"):
this .add("prem".b1:
this .add("deux", b2):
this .add("trois".<br>b3):this .add("quatre", b4):
this .add("cina".b5):
}<br><mark>public static void</mark> main (String args []) {
EssaiFlowLayout essai = new EssaiFlowLivout():
essai.pack (); essai.set Visible (true) ; } }
```
# Exemple

**KORK ERKER ER ARA** 

## **BorderLayout**

**KORK EXTERNE PROVIDE** 

### [I. Introduction](#page-173-0)

[Programmation](#page-0-0) Orientée Objet avancée avec Java

II. Notions d'événements et de gestionnaires d'événements

III. Evénements

[IV. Conteneur](#page-195-0)

### V. Les [gestionnaires de](#page-208-0) répartition

[VI. Composant](#page-218-0)

Ce gestionnaire distingue 5 zones dans le conteneur : nord, est, sud, ouest et centre.

Les constantes BorderLayout.NORTH, BorderLayout.EAST, BorderLayout.SOUTH, BorderLayout.WEST,

BorderLayout. CENTER sont à utiliser avec la méthode add en tant que deuxième argument.

## Exemple

**KED KAD KED KED E MAA** 

```
Programmation
Orientée Objet
 avancée avec
     Java
```

```
I. Introduction
```

```
II. Notions
d'événements et
de gestionnaires
d'événements
```

```
III. Evénements
```

```
IV. Conteneur
```

```
V. Les
gestionnaires de
répartition
```

```
VI. Composant
```

```
import java.awt.*:
public class EssaiBorderLayout extends Frame {
private Button b1.b2.b3.b4. b5:
// constructeur insérant 5 boutons
public Essai BorderLayout () {
// set Layout (new BorderLayout ( ) ) ; // par défaut
b1 = new Button ("Nord");
 b2 = new Button ("Sud");
  b3 = new Button ("Est");
  b4 = new Button ("Ouest");
  b5 = new Button ("Centre");
this .add (b1, BorderLayout .NORTH);
this .add ( b2 , BorderLayout .SOUTH) ;
this . add (b3, BorderLayout . EAST);
this . add (b4, BorderLayout .WEST);
this .add (b5, BorderLayout . CENTER);
}<br><mark>public static void</mark> main (String args []) {
\mathbf{E} Essai Border Layout essai = new Essai Border Layout ();
essai.pack (j); essai.set Visible (true) ; } }
```
## GridLayout

**KORK EXTERNE PROVIDE** 

#### [I. Introduction](#page-173-0)

[Programmation](#page-0-0) Orientée Objet avancée avec Java

II. Notions d'événements et de gestionnaires d'événements

III. Evénements

[IV. Conteneur](#page-195-0)

V. Les [gestionnaires de](#page-208-0) répartition

[VI. Composant](#page-218-0)

La disposition des composants est fixée par une grille dont toutes les cellules ont la même taille et dont on peut fixer le nombre par les dimensions (nbreLignes,nbreColonnes) données en argument au constructeur de la classe GridLayout.

Lors d'un redimensionnement, les composants changent de taille mais pas de position relative.

## Exemple

**KED KAD KED KED E MAA** 

```
Programmation
Orientée Objet
 avancée avec
     Java
```

```
I. Introduction
```

```
II. Notions
d'événements et
de gestionnaires
d'événements
```

```
III. Evénements
```

```
IV. Conteneur
```

```
V. Les
gestionnaires de
répartition
```

```
VI. Composant
```

```
<mark>import</mark> java.awt.∗;
public class EssaiGridLayout extends Frame {
private Button b1, b2, b3, b4, b5, b6;public EssaiGridLayout() {
Grid Layout ma Grille = new Grid Lavout (2.3):
set Lavout (ma Grille):
b1 = new Button (T1''):
 b2 = new Button (22) :
  b3 = new Button ('3");
  b4 = new Button ("4"):
 b5 = new Button ("5"):
  b5 = new Button ("6");
this . add (b1) :
this add(b2):
this add (b3):
this add (b4):
this add (b5):
this add (b6):
}<br>public static void main (String args []) {
EssaiGridLayout\;essai=\n\frac{new\;EssaiGridLayout\;();essai.pack (); essai.set Visible (true) ; } }
```
# **CardLayout**

[Programmation](#page-0-0) Orientée Objet avanc´ee avec Java

#### [I. Introduction](#page-173-0)

II. Notions [d'´ev´enements et](#page-177-0) de gestionnaires d'événements

III. Evénements

[IV. Conteneur](#page-195-0)

V. Les [gestionnaires de](#page-208-0) répartition

[VI. Composant](#page-218-0)

Le CardLayout n'affiche qu'un composant à la fois : les composants sont considérées comme mis à la façon d'un tas de cartes (le nouvelle se plaçant derrière la précédente).

La présentation CardLayout permet à plusieurs composants de partager le même espace d'affichage de telle sorte que seul l'un d'entre eux soit visible al la fois.

Pour ajouter un composant al un conteneur utilisant un CardLayout il faut utiliser la méthode add(String cle, Component monComposant); le paramètre cle permettra d'identifier le composant monComposant dans le gestionnaire CardLayout. Pour passer de l'affichage d'un composant à un autre, le gestionnaire CardLayout a les méthodes first(Container leContenant), last(Container leContenant), next(Container leContenant), previous(Container leContenant) ou show(Container leContenant, String cle).

# Exemple

**KED KAD KED KED E MAA** 

### [Programmation](#page-0-0) Orientée Objet avancée avec Java

```
I. Introduction
```

```
II. Notions
d'événements et
de gestionnaires
d'événements
```

```
III. Evénements
```

```
IV. Conteneur
```

```
V. Les
gestionnaires de
répartition
```

```
VI. Composant
```

```
<mark>import</mark> java.awt.∗;
public class EssaiCardLayout extends Frame {
private Button b1, b2, b3, b4, b5;
\frac{1}{2} constructeur insérant 5 boutons
public EssaiCardLayout() {
Cardl ayout mesCartes = new CardLayout ():
set Layout (mes Cartes);
b1 = new Button ('1"):
b2 = new Button (2^n):
b3 = new Button ("3"):
b4 = new Button ('4"):
b5 = new Button ("5"):
this add(''orem' - b1):
this .add('''deux''.b2):this .add("trois".b3 :
this .add("quatre", b4);this .add("cina".b5):
mesCartes.show (this, "cinq");
}
public static void main (String args []) {
EssaiCardLayout essai = new EssaiCardLayout();essai.pack (); essai.set Visible (true) ; } }
```
### [I. Introduction](#page-173-0)

II. Notions d'événements et de gestionnaires d'événements

- III. Evénements
- [IV. Conteneur](#page-195-0)
- V. Les [gestionnaires de](#page-208-0) répartition
- [VI. Composant](#page-218-0)
- [1. les boutons](#page-218-0)
- [2. les menus](#page-221-0)
- 3. Composants [de saisie de texte](#page-225-0)

# Composant AbstractButton

<span id="page-218-0"></span>Les classes JButton et JMenuItem héritent de cette classe abstraite.

- public void setBackground(Color theColor) : donne une couleur au composant objet.
- public void addActionListener(ActionListener listener) : ajoute un écouteur (ActionListener).
- public void removeActionListener(ActionListener listener) : supprime un écouteur (ActionListener).
- public void setActionCommand(String actionCommand) : envoie la chaîne de caractères paramètre à l'événement, par défaut actionCommand est la chaîne écrite sur le bouton ou bien le menu.
- public String getActionCommand() : renvoie la chaîne de caractères the action command
- public void setText(String texte) : règle le texte du composant.
- public String getText() : renvoie le texte écrit sur le composant (texte sur un bouton, . . .)

- [I. Introduction](#page-173-0)
- II. Notions [d'´ev´enements et](#page-177-0) de gestionnaires d'événements
- III. Evénements
- [IV. Conteneur](#page-195-0)
- V. Les [gestionnaires de](#page-208-0) répartition
- [VI. Composant](#page-218-0)
- [1. les boutons](#page-218-0)
- [2. les menus](#page-221-0)
- 3. Composants [de saisie de texte](#page-225-0)
- public void setPreferredSize(Dimension preferredSize) donne une dimension préférée au composant bouton ou label. Mais ce n'est qu'une suggestion pour le gestionnaire de répartition (layout manager). Ce gestionnaire n'est pas forcé d'utiliser cette dimension préférée.
- public void setPreferredSize( new Dimension(int largeur, int hauteur)) : même chose, largeur et hauteur en pixels
- public void setMaximumSize(Dimension maximumSize) donne la dimension maximale du bouton ou du label. Mais ce n'est qu'une suggestion pour le gestionnaire de répartition (layout manager). Ce gestionnaire n'est pas obligé de respecter cette dimension maximale. The int values give the width and height in pixels.
- public void setMaximumSize( new Dimension(int width, int height)) : même chose, largeur et hauteur en pixels
- méthodes duales setMinimumSize(..)

# **JButton**

**KORK EXTERNE PROVIDE** 

### [Programmation](#page-0-0) Orientée Objet avanc´ee avec Java

### [I. Introduction](#page-173-0)

II. Notions d'événements et de gestionnaires d'événements

III. Evénements

[IV. Conteneur](#page-195-0)

V. Les [gestionnaires de](#page-208-0) répartition

[VI. Composant](#page-218-0)

### [1. les boutons](#page-218-0)

[2. les menus](#page-221-0)

3. Composants [de saisie de texte](#page-225-0)

### Constructeurs :

- JButton()
- JButton(String) : précise le texte du bouton
- $\bullet$  JButton(Icon) : précise une icône

```
ImageLeon img = new ImageIcon ("unDessin.gif");
JButton bouton = new JButton ("Mon bouton", img);
```
la classe JToggleButton définit un bouton à deux états. la classe ButtonGroup permet de gérer un ensemble de boutons en garantissant qu'un seul bouton du groupe sera sélectionné. Voir aussi les classes JCheckBox et JRadioButton.

### les menus

**A DIA K RIA K E A LE A LE A DIA K E LA PARA** 

<span id="page-221-0"></span>[Programmation](#page-0-0) Orientée Objet avanc´ee avec Java

- [I. Introduction](#page-173-0)
- II. Notions d'événements et de gestionnaires d'événements
- III. Evénements
- [IV. Conteneur](#page-195-0)
- V. Les [gestionnaires de](#page-208-0) répartition
- [VI. Composant](#page-218-0)
- [1. les boutons](#page-218-0)
- [2. les menus](#page-221-0)
- 3. Composants [de saisie de texte](#page-225-0)
- JMenuBar : encapsule une barre de menu
- JMenu : encapsule un menu
- JMenuItem : encapsule un élément d'un menu

 $\leftrightarrow$  La classe JMenuBar encapsule une barre de menu qui contient zéro ou plusieurs menus. Elle hérite de Jcomponent. Quelques méthodes :

- · JMenu add(JMenu) : ajoute un menu à la barre de menu
- JMenu getMenu(int) : obtient le menu dont l'indice est fourni en param`etre
- int getMenuCount() : obtient le nombre de menu de la barre de menu
- MenuElement[] getSubElements() : obtient un tableau de tous les menus

### les menus - suite

**KORK ERRY A BY A BY A GOOD** 

### [I. Introduction](#page-173-0)

### II. Notions d'événements et de gestionnaires d'événements

III. Evénements

[IV. Conteneur](#page-195-0)

V. Les [gestionnaires de](#page-208-0) répartition

[VI. Composant](#page-218-0)

[1. les boutons](#page-218-0)

[2. les menus](#page-221-0)

3. Composants [de saisie de texte](#page-225-0)  $\leftrightarrow$  La classe JMenuItem encapsule les données d'un élément de menu. Elle hérite de la classe AbstractButton.

Le comportement diffère de celui d'un bouton : avec la classe JMenuItem, le composant est considéré comme sélectionné dès que le curseur de la souris passe dessus.

 $\rightarrow$  La classe JMenu encapsule un menu qui est attaché à un objet de type JMenuBar ou à un autre objet de type JMenu.

Dans ce second cas, l'objet est un sous menu. JMenu hérite de la classe JMenuItem.

# Exemple

**KORK ERKER ER ARA** 

#### [I. Introduction](#page-173-0)

[Programmation](#page-0-0) Orientée Objet avancée avec Java

```
II. Notions
d'événements et
de gestionnaires
d'événements
```

```
III. Evénements
```

```
IV. Conteneur
```

```
V. Les
gestionnaires de
répartition
```

```
VI. Composant
```

```
1. les boutons
```

```
2. les menus
```

```
3. Composants
de saisie de texte
```

```
import java.awt.*:
import java.awt.event.*:
import javax.swing.*:
public class TestMenuSwing extends JMenuBar {
  public TestMenuSwing () {
ActionListener afficherMenuListener = new ActionListener () {
     public void action Performed (Action Event event) {
        System . out . println ("Elément de menu \left[" + event . getActionCommand ()
            + " ] utilisé." );
    }};
// Création du menu Fichier
    JMenu fichierMenu = new JMenu("Fichier");
    JMenuItem item = new JMenuItem ("Nouveau", 'N');
// le deuxième paramètre est un raccourci clavier
    item. add Action Listener (afficher Menu Listener);
    fichierMenu.add (item):
    item = new JMenuItem ("Ouvrir", 'O');
    item, add Action Listener (afficher Menul istener) ;
    fichierMenu.add(item):
    item = new JMenuItem ("Sauver", 'S');
    item. add Action Listener (afficher Menu Listener);
    fichierMenu.insertSeparator (1):
    fichierMenu.add(item);
    item = new JMenuItem ("Quitter"):
    item. add Action Listener (afficher Menu Listener);
    fichierMenu. add(fitem):}
```
# Exemple

K ロ ▶ K @ ▶ K 할 ▶ K 할 ▶ | 할 | © 9 Q @

#### [I. Introduction](#page-173-0) II. Notions d'événements et de gestionnaires d'événements III. Evénements [IV. Conteneur](#page-195-0) V. Les [gestionnaires de](#page-208-0) répartition [VI. Composant](#page-218-0) [1. les boutons](#page-218-0) [2. les menus](#page-221-0) 3. Composants [de saisie de texte](#page-225-0) import java.awt.\*; import java.awt. Color; import javax.swing.JFrame; import javax.swing.JButton; import java.awt.event. Action Listener ; import java.awt.event.ActionEvent; public class EssaiSwing4 extends JFrame { public static void main (String  $s$ []) { JFrame frame  $=$  new JFrame ("Test de menu"); frame.setDefaultCloseOperation(JFrame.EXIT\_ON\_CLOSE); TestMenuSwing menu =  $new$  TestMenuSwing (); frame.getContentPane ().add (menu, BorderLayout.SOUTH); frame.setMinimumSize(new Dimension(250, 200));  $frame$ . pack $()$ ; frame. set Visible (true); }}

[Programmation](#page-0-0) Orientée Objet avancée avec Java

[I. Introduction](#page-173-0)

II. Notions d'événements et de gestionnaires d'événements

III. Evénements

[IV. Conteneur](#page-195-0)

V. Les [gestionnaires de](#page-208-0) répartition

[VI. Composant](#page-218-0)

[1. les boutons](#page-218-0)

[2. les menus](#page-221-0)

3. Composants [de saisie de texte](#page-225-0)

# Composants de saisie de texte

<span id="page-225-0"></span>La classe abstraite JTextComponent est la classe mère de tout les composants permettant la saisie de texte.

Quelques méthodes :

- void copy() copie le contenu du texte et le mettre dans le presse papier système
- void cut() coupe le contenu du texte et le mettre dans le presse papier système
- **O** String getSelectectedText() renvoie le texte sélectionné dans le composant
- int getSelectionEnd() renvoie la position de la fin de la sélection
- $\bullet$  int getSelectionStart() renvoie la position du début de la sélection
- String getText() renvoie le texte saisie
- String getText(int, int) renvoie une portion du texte incluse à partir de la position donnée par le premier paramètre et la longueur donnée dans le second paramètre<br>La longueur donnée dans le second paramètre

[I. Introduction](#page-173-0)

II. Notions [d'´ev´enements et](#page-177-0) de gestionnaires d'événements

III. Evénements

[IV. Conteneur](#page-195-0)

V. Les [gestionnaires de](#page-208-0) répartition

[VI. Composant](#page-218-0)

- [1. les boutons](#page-218-0)
- [2. les menus](#page-221-0)

3. Composants [de saisie de texte](#page-225-0)

# Composants de saisie de texte

- void paste() colle le contenu du presse papier système dans le composant
- void select(int, int) sélectionne une portion du texte dont les positions de début et de fin sont fournies en paramètres
- $\bullet$  void setCaretPosition(int) déplace le curseur à la position dans le texte précisé en paramètre
- void setSelectionEnd(int) modifie la position de la fin de la sélection
- $\bullet$  void setSelectionStart(int) modifie la position du début de la s´election

**KORK ERRY A BY A BY A GOOD** 

void setText(String) modifie le contenu du texte

# JTextField

**KORK ERKER ER ARA** 

#### [I. Introduction](#page-173-0)

[Programmation](#page-0-0) Orientée Objet avancée avec Java

II. Notions d'événements et de gestionnaires d'événements

III. Evénements

[IV. Conteneur](#page-195-0)

```
V. Les
gestionnaires de
répartition
```

```
VI. Composant
```

```
1. les boutons
```

```
2. les menus
```

```
3. Composants
de saisie de texte
```
}

La classe JTextField est un composant qui permet la saisie d'une seule ligne de texte simple.

```
import javax.swing.*;
public class EssaiSwing5
  public static void main (String argv []) {
    JFrame f = new JFrame ("ma fenetre");
    f. setSize(300.100):JP anel panneau = new JP anel (\theta):
    JTextField test Field = new JTextField ("mon texte");
    panneau, add ( test Field ) ;
    f.getContentPane().add(panneau);
    f.\,s et V i si b l e (\text{true});
  }
```
[I. Introduction](#page-173-0)

II. Notions d'événements et de gestionnaires d'événements

III. Evénements

```
IV. Conteneur
```
V. Les [gestionnaires de](#page-208-0) répartition

```
VI. Composant
1. les boutons
```

```
2. les menus
```

```
3. Composants
de saisie de texte
```
# JPasswordField

**KORK ERKER ER ARA** 

La classe JPasswordField permet la saisie d'un texte dont tous les caractères saisis seront affichés sous la forme d'un caractère particulier ('\*' par défaut). Cette classe hérite de la classe JTextField.

```
import java.awt. Dimension:
\frac{1}{2} import \frac{1}{2} ava\frac{1}{2} awt . event \ast :
im port i avax sum swing *:
public class Essai Swing 6 implements Action Listener {
   JP assword Field password Field = new JP assword Field ("");
   JP an el pannel = new JP anel ();
    public static void main (String arg [1]) {
    Essai Swing 6 ip f2 = new Essai Swing 6(1):
    ipf2. in it ():
  }<br><mark>public</mark> EssaiSwing6() {
    JFrame f = new JFrame ("ma fenetre");
     f. setSize(300. 100):password Field . set Preferred Size (new Dimension (100, 20));
    p annel, add ( p a s s w or d Field ) :
    JButton bouton = new JButton ("Afficher");
    bouton . add Action Listener (this):
    p annel, add (bouton):
     f. getContentPane(i). add(ipannel):
     f. set V i si b l e (true):
  }
  public void action Performed (Action Event e) {
    System . out . println (" texte saisi = " +
     String.copyValueOf(passwordField.getPassword()));
  }}
```
[I. Introduction](#page-173-0)

II. Notions [d'´ev´enements et](#page-177-0) de gestionnaires d'événements

III. Evénements

[IV. Conteneur](#page-195-0)

V. Les [gestionnaires de](#page-208-0) répartition

- [VI. Composant](#page-218-0)
- [1. les boutons](#page-218-0)
- [2. les menus](#page-221-0)

3. Composants [de saisie de texte](#page-225-0) JTextArea

La classe JTextArea est un composant qui permet la saisie de texte simple en mode multi-lignes. Il ne peut contenir que du texte brut sans éléments multiples de formatage.

JTexteArea propose plusieurs méthodes pour ajouter du texte dans son modèle :

- · soit fournir le texte en paramètre du constructeur utilisé
- o soit utiliser la méthode setText() qui permet d'initialiser le texte du composant
- soit utiliser la méthode append() qui permet d'ajouter du texte à la fin de celui contenu dans le texte du composant
- soit utiliser la méthode insert() permet d'insérer un texte à une position données en caractères dans le texte du composant

La zone de texte augmente au fur et à mesure que l'on tape du texte à l'intérieur

Si on veut fixer la dimension de la zonr de texte sans limiter sa capacité on doit ajouter cette zone à un contenant JScrollPane.

# Exemple

**KED KAD KED KED E MAA** 

### [Programmation](#page-0-0) Orientée Objet avancée avec Java

[I. Introduction](#page-173-0)

II. Notions d'événements et de gestionnaires d'événements

III. Evénements

```
IV. Conteneur
```
V. Les [gestionnaires de](#page-208-0) répartition

```
VI. Composant
```

```
1. les boutons
```

```
2. les menus
```

```
3. Composants
de saisie de texte
```
}

```
import java.awt. Dimension:
import javax.swing.*;
public class EssaiSwing8 {
public static void main (String argv \vert \vert) {
    JFrame f = new JFrame ("ma fenetre");
    f.set Size (300, 100);
    JP anel pannel = new JP anel ();
    JTextArea textArea = new JTextArea ("");
    J S c roll P ane scroll P ane = new J S c roll P ane (text A rea);
    scroll Pane. set Preferred Size (new Dimension (200, 70));
    p annel. add (scroll Pane);
    f.getContentPane().add(pannel);
    f . set V i si b l e (true);
  }
```
## Exemple : tic tac toe

**KED KAD KED KED E MAA** 

```
I. Introduction
```

```
II. Notions
d'événements et
de gestionnaires
d'événements
```

```
III. Evénements
```
[IV. Conteneur](#page-195-0)

```
V. Les
gestionnaires de
répartition
```

```
VI. Composant
```

```
1. les boutons
```

```
2. les menus
```

```
3. Composants
de saisie de texte
```

```
import java.awt.*:
import java.awt. Color:
import java.awt.event.*:
import javax.swing.JPanel;
import javax.swing.JButton;
import javax.swing.JFrame:
import javax.swing. BorderFactory:
public class TicTacToe {
public static final int LARGEUR = 320;
public static final int LARGEUR PANNEAU = 100;
public static final int HAUTEUR PANNEAU = 100;
public static final int HAUTEUR = 320;
   attribut tableau de jeu
\frac{1}{2} qui reflète l'état du jeu
   0 pour un case libre
1/1 pour le premier joueur (rouge)
1/2 pour le deuxième joueur (bleu)
int \begin{bmatrix} 1 \\ 1 \end{bmatrix} tab Jeu = new int \begin{bmatrix} 3 \\ 1 \end{bmatrix} ?
int nbreEssai =0;
JFrame fenetreJeu = new JFrame (" la fenetre pour jouer") ;
// //////
```
# Exemple : tic tac toe

```
I. Introduction
II. Notions
d'événements et
de gestionnaires
d'événements
III. Evénements
IV. Conteneur
V. Les
gestionnaires de
répartition
VI. Composant
 1. les boutons
 2. les menus
 3. Composants
 de saisie de texte
                    ////// classe interne pour définir un panneau
                    class Panneau Couleur extends J Panel implements Action Listener {
                    //attribut coordonnées du panneau
                              int abs: int ord:
                    // attribut bouton pour choisir ce panneau
                               JButton bouton Jeu = new JButton (" cliquez");
                    // constructeur
                    public PanneauCouleur(int i, int j){
                              super();
                              abs = i; ord = j;
                    Dimension dim= new Dimension(LARGEUR_PANNEAU, HAUTEUR_PANNEAU);
                    this .set Background (Color . LIGHT GRAY);
                    this set Layout (new BorderLayout ());
                    this.setSize(dim);
                      this . set Border (Border Factory . create Line Border (Color . BLACK));
                      // bouton de jeu source de l'événement
                      \overline{b} outon Jeu. add Action Listener (this);
                     // placement du bouton en bas du panneau
                         this . add ( bouton Jeu , Border Layout . SOUTH ) ;
                         }
```
II. Notions

d'événements

V. Les

répartition

[2. les menus](#page-221-0)

### Exemple : tic tac toe

```
////// verification du tableau de jeu selon le dernier coup
I. Introduction
                         11/11/10 on vérifie la ligne ou la colonne ou la diagonale de celui
                         11111 qui vient de jouer
d'événements et
                            boolean verifLigne() {
de gestionnaires
                         boolean b = true:
                         for (int col=0; col<tabJeu.length; col++)
                                \{ \b = b \&c \& \text{(table [abs ][col ]== table [abs ][ord ]}; \}III. Evénements
                         return b: \}IV. Conteneur
                          boolean verif Colonne () {
                         boolean b = true;gestionnaires de
                         for (int lig=0; lig<tabJeu.length; lig++)
                                \{ \text{b}=b \&\& \text{ (table } [ ig ] [ ord ]= tableu [ abs ] [ ord ] ); }
                         return b: \}VI. Composant
 1. les boutons
                         boolean verifDiagonale () {
                         b o olean b = true:
                         if (abs!= ord) { return false; } // le joueur n'a pas joué sur la diagonale montante
 3. Composants
                         else {for (int j = 0; \{tabJeu.length; j++)de saisie de texte
                                       \{ \text{b=b } \& \& \text{ (tableu} \quad \text{[i] } \quad \text{[i] } \quad \text{[i] } \quad \text{[b] } \quad \text{[c] } \quad \text{[c] } \quad \text{[ii] } \quad \text{[iii] } \quad \text{[iv] } \quad \text{[iv] } \quad \text{[iv] } \quad \text{[iv] } \quad \text{[v] } \quad \text{[v] } \quad \text{[v] } \quad \text{[v] } \quad \text{[v] } \quad \text{[v] } \quad \text{[v] } \quad \text{[v] } \quad \text{[v] } \quad \text{[v] } \quad \return b: 3}
                         7/ autre diagonale
                         boolean verif Diagonale 2() {
                         boolean b = true:
                         if ((abs+ord+1)! tab Jeu, length) // le joueur n'a pas joué sur la diagonale descendante
                          \{ return false: \}else \{for (int i=0; i<tabJeu.length; i++)
                                       { b=b && ( t a b J e u [ j ] [ t a b J e u . l e n g t h−j−1]== t a b J e u [ a b s ] [ o r d ] ) ; }
                                 return b:}
                         }
                         // svnthèse des vérifications
                          boolean verif() {
                          return ( verifLigne() || verifColonne() || verifDiagonale() || verifDiagonale2()); }
                                                                                                      KORK ERKER ER ARA
```
# Exemple : tic tac toe

**KOD KAD KED KED E YAN** 

```
I. Introduction
II. Notions
d'événements et
de gestionnaires
d'événements
III. Evénements
IV. Conteneur
V. Les
gestionnaires de
répartition
VI. Composant
 1. les boutons
 2. les menus
 3. Composants
 de saisie de texte
                   // méthode action Performed réalisée par l'écouteur panneau
                    public void action Performed (Action Event e){
                    // met la couleur du joueur dans le panneau correspondant
                       et met le numéro du joueur dans le tableau de jeu
                       et verifie si le joueur a gagne
                    int numJoueur; // variable pour affichage du gagnant
                        n b r e E s s a i +=1;if (nbreEssai%2=1) {setBackground (Color.RED); tabJeu [abs][ ord ]=1; numJoueur=1;}
                        else {setBackground (Color. BLUE); tabJeu [abs] [ ord ]=2; numJoueur=2;}
                         bouton Jeu. set Visible (false); // le bouton devient invisible et indisponible
                         if (verif()) \{System.out.println("le journey " + numJoueur + " a againe"); System.exit(0) \}else if (nbreEssi==9){System.out.println("le jeu est fini, il n'y a pas de gagnant");}
                    }
                         fin de le classe interne PanneauCouleur
```
[I. Introduction](#page-173-0)

# Exemple : tic tac toe

```
II. Notions
d'événements et
de gestionnaires
d'événements
III. Evénements
IV. Conteneur
V. Les
gestionnaires de
répartition
VI. Composant
 1. les boutons
 2. les menus
 3. Composants
 de saisie de texte
                          ////// constructeur de la classe TicTacToe
                             public TicTacToe()f en et re Jeu . set Layout (new Grid Layout (3,3));
                            fenetre Jeu, set Background (Color, BLACK):
                            Dimensional \frac{1}{2} new Dimensional \frac{1}{2} \frac{1}{2} \frac{1}{2} \frac{1}{2} \frac{1}{2} \frac{1}{2} \frac{1}{2} \frac{1}{2} \frac{1}{2} \frac{1}{2} \frac{1}{2} \frac{1}{2} \frac{1}{2} \frac{1}{2} \frac{1}{2} \frac{1}{2} \frac{1}{2} \frac{1}{2} \frac{1}{2} \frac{1}{2fenetre Jeu, set Size (dim0):
                            fenetre Jeu, set Default Close Operation (JFrame, FXIT, ON, CLOSE) ;
                            // création et placement des 9 cases du jeu
                            Panneau Couleur panneau :
                            for (int i = 0; i < t ab Jeu . length : i++){
                            for (int j = 0; j <tab Jeu . length; j++){
                            p anne au = new P anne au Couleur(i, i);
                            fen et re Jeu . get Content Pane( ). add ( panneau ); }
                            fenetre Jeu. set Visible (true): }
                            \frac{1}{1} initialisation du tableau de jeu, tous les éléments valent 0 (aucun joueur)
                                     for (int i=0; i<tabJeu.length; i++){ for (int j=0; j<tabJeu.length; j++){
                                     tab Jeu [i] [i] [i] = 0;
                             }}}
                          // ////// m´ethode main
                               public static void main (String \begin{bmatrix} \end{bmatrix} args) {
                                     TicTacToe un Jeu = new TicTacToe();
                           }}
```
V. Les

# Exemple de menus

```
I. Introduction
II. Notions
d'événements et
de gestionnaires
d'événements
III. Evénements
IV. Conteneur
gestionnaires de
répartition
VI. Composant
 1. les boutons
 2. les menus
 3. Composants
 de saisie de texte
                    import java.awt.event.*;
                    import java.awt.*;
                    import javax.swing.*;
                     class Fjframe extends JFrame implements ActionListener
                        JPanel panel;
                         JMenuBar mbar ;
                         JMenu m1;
                         JMenu m2;
                      public Fiframe ()
                        \{ set Title (" Test de JFrame" ) ;
                           set Size (300, 200);
                           // gestion evenementielle de la fermeture de la fenêtre
                            addWindowListener(new WindowAdapter()
                                {public void windowClosing (WindowEvent e)
                                        {S}ystem. exit (0):
                                        } } ) ;
                      insertion d'obiets graphiques sur la fenêtre à partir d'un panneau
                             panel = new JP anel (1:
                             \text{Constant} content Pane = get Content Pane () :
                             panel.set Background (Color.blue);
                            content Pane, add (panel):
                             // Ajout d'une barre de menus à la fenêtre
                             mbar = new JMenuBar ():
                            ml = new JMenu (" Couleur fond"):
                            JMenuItem m11 = new JMenultem("Jaune");
                            m11. add Action Listener (this): // installation d'un écouteur d'action
                            ml.add(m11): // ajout d'une option à un menu
                            JMenuItem m12 = new JMenuItem ("Rouge"):
                            m12. add Action Listener (this): m1. add (m12):
                            m2 = new JMenu (" Couleur menu"):
                            JMenuItem m21 = new JMenuItem ("Bleu"):
                            m21. add Action Listener (this): m2. add (m21):
                            JMenuItem m22 = new JMenuItem ("Vert"):
                            m22. add Action Listener (this ): m2. add (m22):
                             mbar. add (m1); // ajout de menus à la barre de menus
                             mbar . add (m2 ) ;
                             setJMenuBar (mbar): }
```
[I. Introduction](#page-173-0) II. Notions d'événements et de gestionnaires d'événements III. Evénements [IV. Conteneur](#page-195-0) V. Les [gestionnaires de](#page-208-0) répartition [VI. Composant](#page-218-0) [1. les boutons](#page-218-0) [2. les menus](#page-221-0) 3. Composants [de saisie de texte](#page-225-0)

# Exemple de menus

```
public void action Performed (Action Event evt)
   { if (evt. getSource() instance of JMenuItem)
              // gestion des événements liés aux menus
             \overline{\mathcal{S}} String ChoixOntion = evt.getActionCommand ():
                 if ( Choix Option . equals (" Jaune" )panel . set Background (Color, YELLOW) ;
                 else if (ChoixOption . equals ("Rouge"))
                 panel . set Backeround (Color . RED):
                 else if ( Choix Option . equals (" Bleu" ) )
                                    {mbar}. set Background (Color. BLUE):
                                      m1. set Background (Color. BLUE):
                                      m2. set Background \overrightarrow{C} Color . BLUE \overrightarrow{D}:
                  ∤<br><mark>else   if</mark>   (ChoixOption . equals ("Vert" ))
                                   {mbar}. set Background (Color, GREEN):
                                     m1. set Background (Color. GREEN);
                                     m2. set Background (Color. GREEN):
                                     }; };}
 public static void main (String [] args)
   {JFrame f = new Fif name ()}\hat{f} . set V is ible (true ) :
     }
}
```
### Exercices

[Programmation](#page-0-0) Orientée Objet avanc´ee avec Java

[I. Introduction](#page-173-0)

II. Notions [d'´ev´enements et](#page-177-0) de gestionnaires d'événements

III. Evénements

[IV. Conteneur](#page-195-0)

V. Les [gestionnaires de](#page-208-0) répartition

[VI. Composant](#page-218-0)

[1. les boutons](#page-218-0)

[2. les menus](#page-221-0)

3. Composants [de saisie de texte](#page-225-0) exercice 9 : Refaire le jeu Tic Tac Toe en séparant clairement en deux classes le jeu et l'interface pour jouer.

exercice 10 : Concevoir une IHM pour un jeu de mémoire : dans une partie de la fenêtre une série de chiffres est affichée : chaque chiffre n'est visible qu'une fraction de seconde. Puis dans une autre partie de la fenêtre qui ne sera visible qu'une fois la série finie, l'utilisateur doit écrire cette série de chiffres proposée et on doit afficher s'il a réussi ou sinon combien d'erreurs il a commis.

exercice 11 : Concevoir une IHM pour un jeu de « métronome » : un affichage annonce que le joueur doit compter un certain nombre nbrSec de secondes (entre 5 et 12 par exemple); un chronomètre caché va être démarré et arrêté par le clic d'un bouton ; on affiche alors la durée comptée par le joueur. (La méthode System.currentTimeMillis() renvoie le nombre de secondes écoulées depuis le 1er Janvier 1970 et renvoie un type long)

# Exercices

[Programmation](#page-0-0) Orientée Objet avanc´ee avec Java

[I. Introduction](#page-173-0)

II. Notions d'événements et de gestionnaires d'événements

III. Evénements

[IV. Conteneur](#page-195-0)

V. Les [gestionnaires de](#page-208-0) répartition

[VI. Composant](#page-218-0)

[1. les boutons](#page-218-0)

[2. les menus](#page-221-0)

3. Composants [de saisie de texte](#page-225-0) exercice 12 : Concevoir une IHM avec soit trois panneaux verticaux soit trois panneaux horizontaux qui afficheront les couleurs de drapeaux suivants : France, Pays-Bas, Belgique, Italie, Allemagne, Irlande, Arménie. Le choix du pays sera dans un menu. Vous pourrez utiliser java.awt.Color : cette classe contient des constantes pour les couleurs.

exercice 13 : Concevoir une IHM pour un jeu de master mind avec 6 couleurs. Vous pourrez utiliser

- JComboBox : cette classe propose un constructeur JComboBox(Object[] items) qui crée un bouton menant à un menu déroulant selon le tableau items
- JOptionPane : cette classe propose une fenêtre pop-up avec un texte; elle peut être utilisée pour donner le résultat après chaque coup.

### Orientée Objet avanc´ee avec Java

### [I. Introduction](#page-173-0)

[Programmation](#page-0-0)

II. Notions [d'´ev´enements et](#page-177-0) de gestionnaires d'événements

- III. Evénements
- [IV. Conteneur](#page-195-0)
- V. Les [gestionnaires de](#page-208-0) répartition
- [VI. Composant](#page-218-0)
- [1. les boutons](#page-218-0)
- [2. les menus](#page-221-0)
- 3. Composants [de saisie de texte](#page-225-0)

exercice 14 : On veut simuler une chaîne de traitement de 5 threads en parallèle selon le schéma suivant :

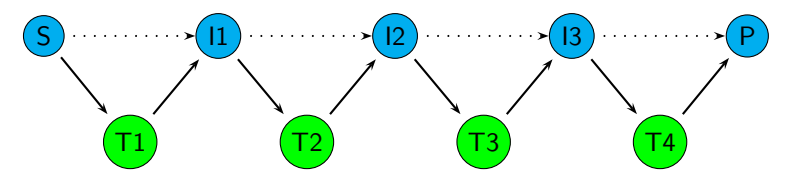

La tâche Source émet des messages, la tâche Puit reçoit des messages et les tâches intermédiaires recoivent de leur voisin de gauche et transmettent à leur voisin de droite. Chaque tâche se met en sommeil pour une durée aléatoire de 2s maximum après chaque réception ou émission.

Les tampons servent de stockage des messages devant être échangés.

Exercices